## **Form OP-UA12 Fugitive Emission Unit Attributes Texas Commission on Environmental Quality**

## <span id="page-0-0"></span>**General:**

This form is used to provide a description and data pertaining to all fugitive emission units with potentially applicable requirements associated with a particular regulated entity number and application. Each table number, along with the possibility of a corresponding letter (i.e., Table 1a, Table 1b), corresponds to a certain state or federal rule. If the rule on the table is not potentially applicable to a fugitive emission unit, then it should be left blank and need not be submitted with the application. If the codes entered by the applicant show negative applicability to the rule or sections of that rule represented on the table, then the applicant does not have to complete the remainder of the table(s) that correspond to the rule. Further instruction as to which questions should be answered and which questions should not be answered are located in the "Specific" section of the instruction text. The following is included in this form:

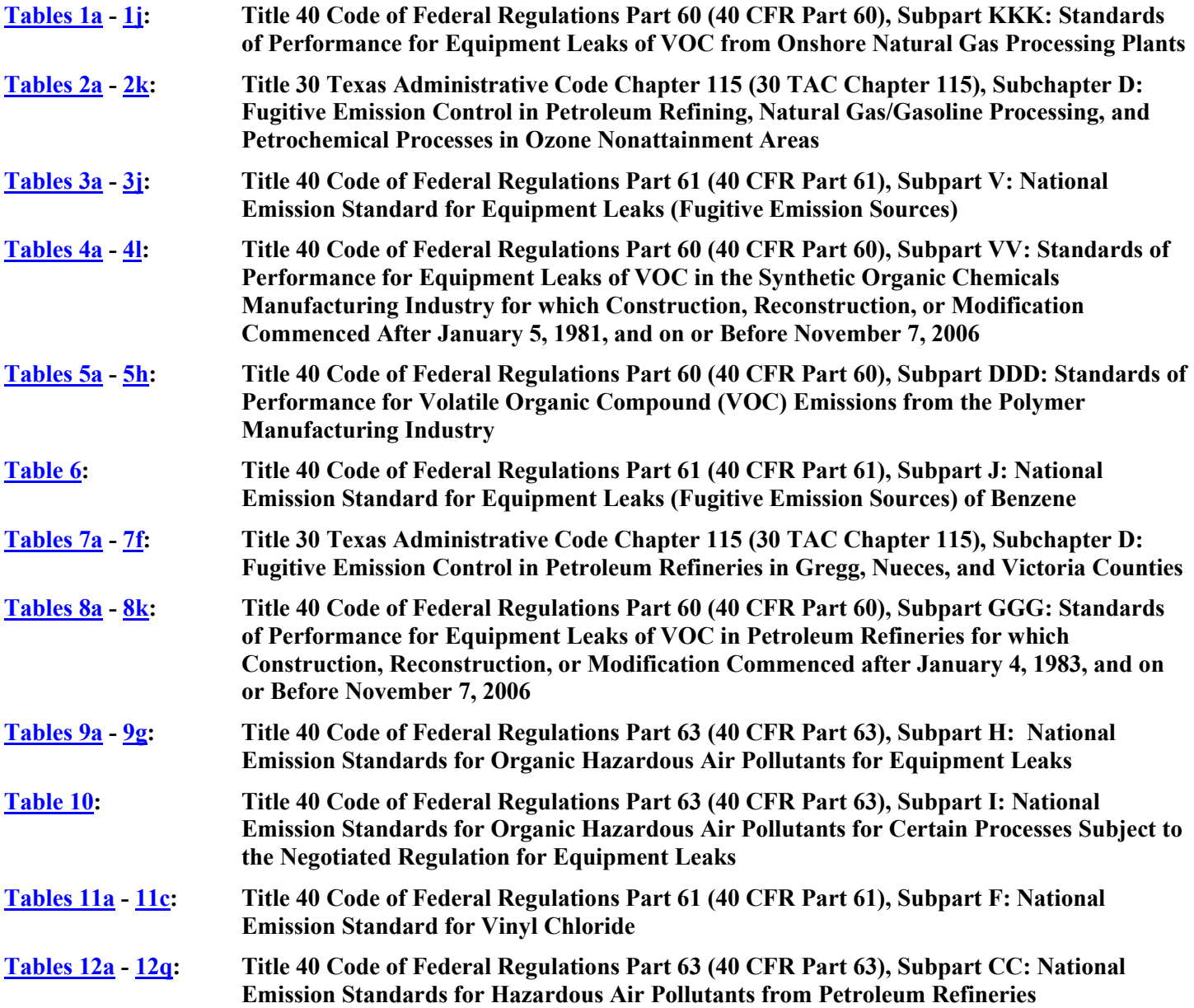

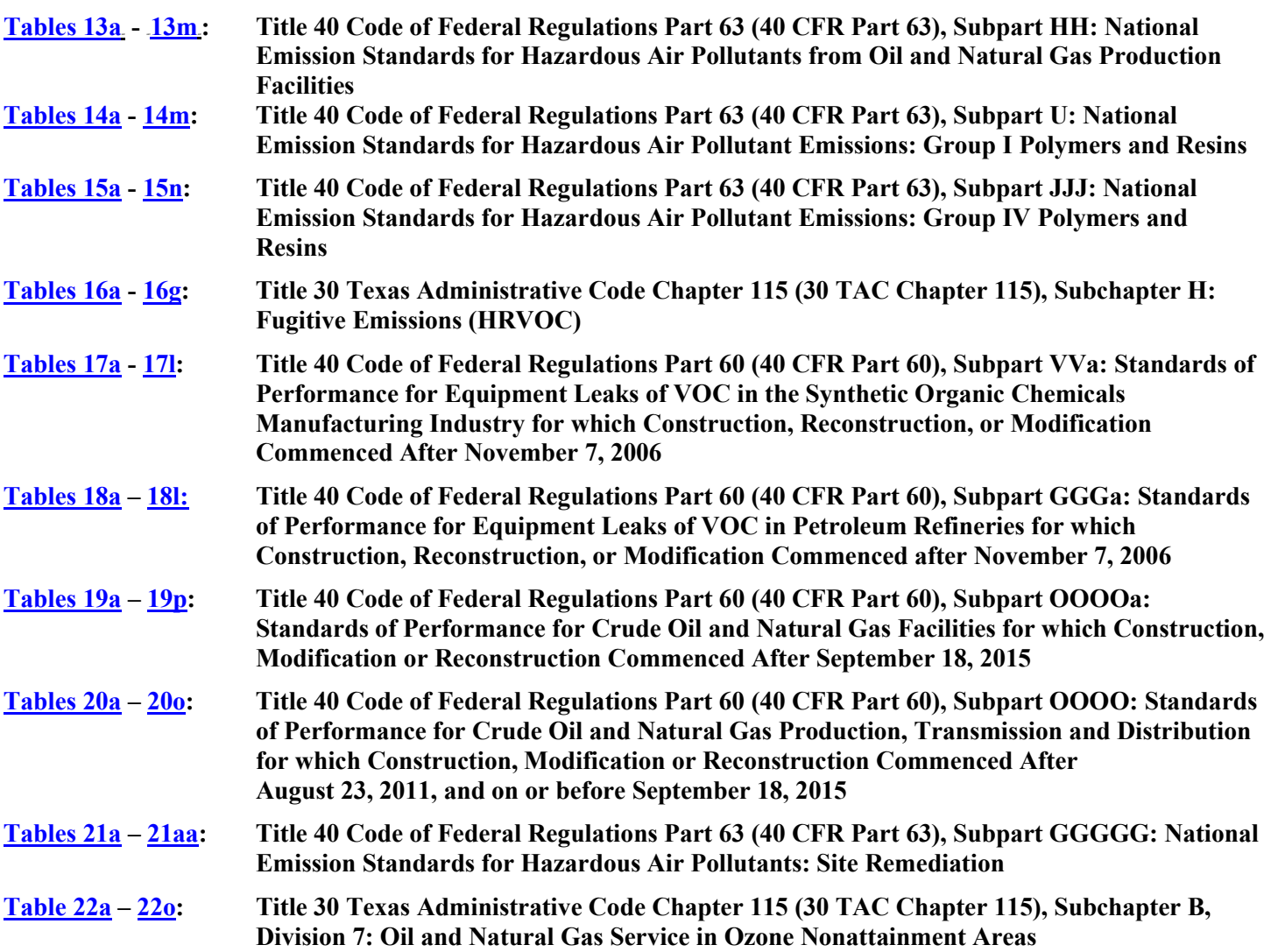

The application area name from Form OP-1 entitled, "Site Information Summary" must appear in the header of each page for the purpose of identification for the initial submittal. The date of the initial form submittal must also be included and should be consistent throughout the application (*MM/DD/YYYY*). Leave the permit number blank for the initial form submittal. If this form is included as part of the permit revision process, enter the permit number assigned by the TCEQ, the area name (from Form OP-1), and the date of the revision submittal.

Unit attribute questions that do not require a response from all applicants are preceded by qualification criteria in the instructions. If the unit does not meet the qualification criteria, a response to the question is not required. Anytime a response is not required based on the qualification criteria, leave the space on the form blank.

Notwithstanding any qualification criteria in the form instructions or information provided in other TCEQ guidance, the applicant may leave an attribute question blank (or indicate "N/A" for "Not Applicable") if the attribute is not needed for the applicable requirement determinations of a regulation for a unit.

In some situations, the applicant has the option of selecting alternate requirements, limitations, and/or practices for a unit. Note that these alternate requirements, limitations, and/or practices must have the required approval from the TCEQ Executive Director and/or the U.S. Environmental Protection Agency Administrator before the federal operating permit application is submitted.

The Texas Commission on Environmental Quality (TCEQ) requires that a Core Data Form be submitted on all incoming registrations unless all of the following are met: the Regulated Entity and Customer Reference Numbers have been issued by the TCEQ and no core data information has changed. The Central Registry, a common record area of the TCEQ, maintains information about TCEQ customers and regulated activities, such as company names, addresses, and telephone numbers. This information is commonly referred to as "core data." The Central Registry provides the regulated community with a central access point within the agency to check core data and make changes when necessary.

When core data about a facility is moved to the Central Registry, two new identification numbers are assigned: the Customer Reference (CN) number and the Regulated Entity (RN) number. The Core Data Form is required if facility records are not yet part of the Central Registry or if core data for a facility has changed. If this is the initial registration, permit, or license for a facility site, then the Core Data Form must be completed and submitted with application or registration forms. If amending, modifying, or otherwise updating an existing record for a facility site, the Core Data Form is not required, unless any core data information has changed. To review additional information regarding the Central Registry, go to the TCEQ website at [www.tceq.texas.gov/permitting/central\\_registry.](https://www.tceq.texas.gov/permitting/central_registry)

## **Specific:**

<span id="page-2-1"></span><span id="page-2-0"></span>**Tables 1a - 1j: Title 40 Code of Federal Regulations Part 60 (40 CFR Part 60), Subpart KKK: Standards of Performance for Equipment Leaks of VOC from Onshore Natural Gas Processing Plants**

#### ★ **Complete Table 1 only for facilities and equipment located at an onshore natural gas processing plant as defined in 40 CFR § 60.631.**

*Note: For more information regarding the definition of "onshore," refer to the TCEQ Rule Interpretation #60LLL.02 regarding the conditions under which gas sweetening units located in marshes or bays are considered to be part of the territorial seas for purposes of determining applicability of 40 CFR Part 60, Subpart LLL.* 

## ★ **Complete Table 3 for sources subject to 40 CFR Part 61, Subpart V. Do not complete Table 1.**

#### **Unit ID No.:**

Enter the identification number (ID No.) for the fugitive unit (maximum 10 characters) as listed on Form OP-SUM (Individual Unit Summary).

#### **SOP/GOP Index No.:**

Site operating permit (SOP) applicants should indicate the SOP index number for the unit or group of units (maximum 15 characters consisting of numeric, alphanumeric characters, and/or dashes prefixed by a code for the applicable regulation [i.e., 60KB-XXXX]). General operating permit (GOP) applicants should indicate the appropriate GOP index number in this column from the applicable GOP table (SSS-FF-XXX). For additional information relating to SOP and GOP index numbers, please see the Completing FOP Applications – Additional Guidance on the TCEQ website at [www.tceq.texas.gov/permitting/air/guidance/titlev/tv\\_fop\\_guidance.html.](http://www.tceq.texas.gov/permitting/air/guidance/titlev/tv_fop_guidance.html)

*Note to GOP Applicants: Use the component types of table below and the applicable GOP table to determine the GOP Index Numbers that apply to the fugitive components subject to 40 CFR Part 60, Subpart KKK. Enter the "Unit ID No." and the applicable GOP Index Numbers on Table 1a.17T 17TIf the component type and/or applicable GOP index number are not included in the component types of table below, answer the questions below and enter the "Unit ID No." and the applicable GOP Index Numbers on Table 1.* 

*Note to SOP Applicants: Some fugitive units may have all equipment identified in 40 CFR Part 60, Subpart KKK. Applicants may choose to identify the SOP index number as "60KKK-ALL" in lieu of the corresponding unit attributes information. Use of this index number will imply that all requirements, other than closed vent system and control device requirements, in the regulation apply to the fugitive unit. If closed vent systems and control devices are also used to comply, this information, with identification numbers, must be submitted on the appropriate table of the form. Please note that this index number cannot be used if an alternative has been approved or for GOP applications.* 

# **Facility Type:**

Select **one** of the following codes for the type of facility. Enter the **code** on the form.

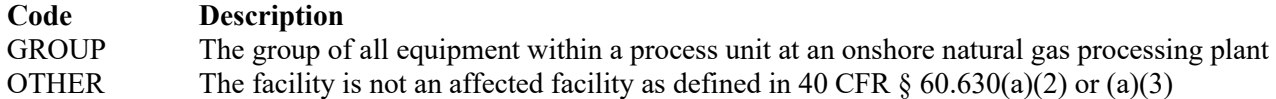

#### ▼ **Continue only if "Facility Type" is "GROUP."**

#### **Construction/Modification Date:**

Select **one** of the following codes that describes the date of commencement of the most recent construction, reconstruction, or modification. Enter the **code** on the form.

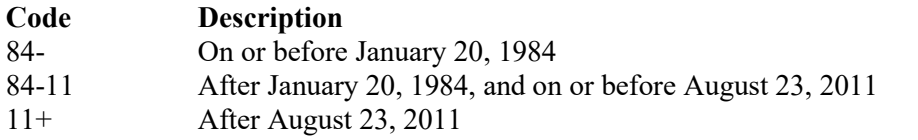

# ▼ **Continue only if "Construction/Modification Date" Is "84-11."**

**Facility Covered by 40 CFR Part 60, Subparts VV or GGG:**

Enter "YES" if the facility is already covered by 40 CFR Part 60, Subparts VV or GGG. Otherwise, enter "NO."

#### ▼ **Continue only if "Facility Covered by 40 CFR Part 60, Subparts VV or GGG" is "NO."**

## **Title 40 CFR Part 60, Subpart KKK Fugitive Unit Components:**

The columns on Tables 1a through 1i correspond to the types of fugitive unit components addressed in 40 CFR Part 60 Subpart KKK. In the row for each fugitive unit identification number, enter "YES" in a column if the described component(s) are included in the fugitive unit. If no such components are present in the fugitive unit, enter "NO" in the column. Indicate components subject to 40 CFR Part 60, Subpart KKK only. This information will ensure that only the appropriate requirements for each fugitive unit are reflected in the permit. The following table lists the component types.

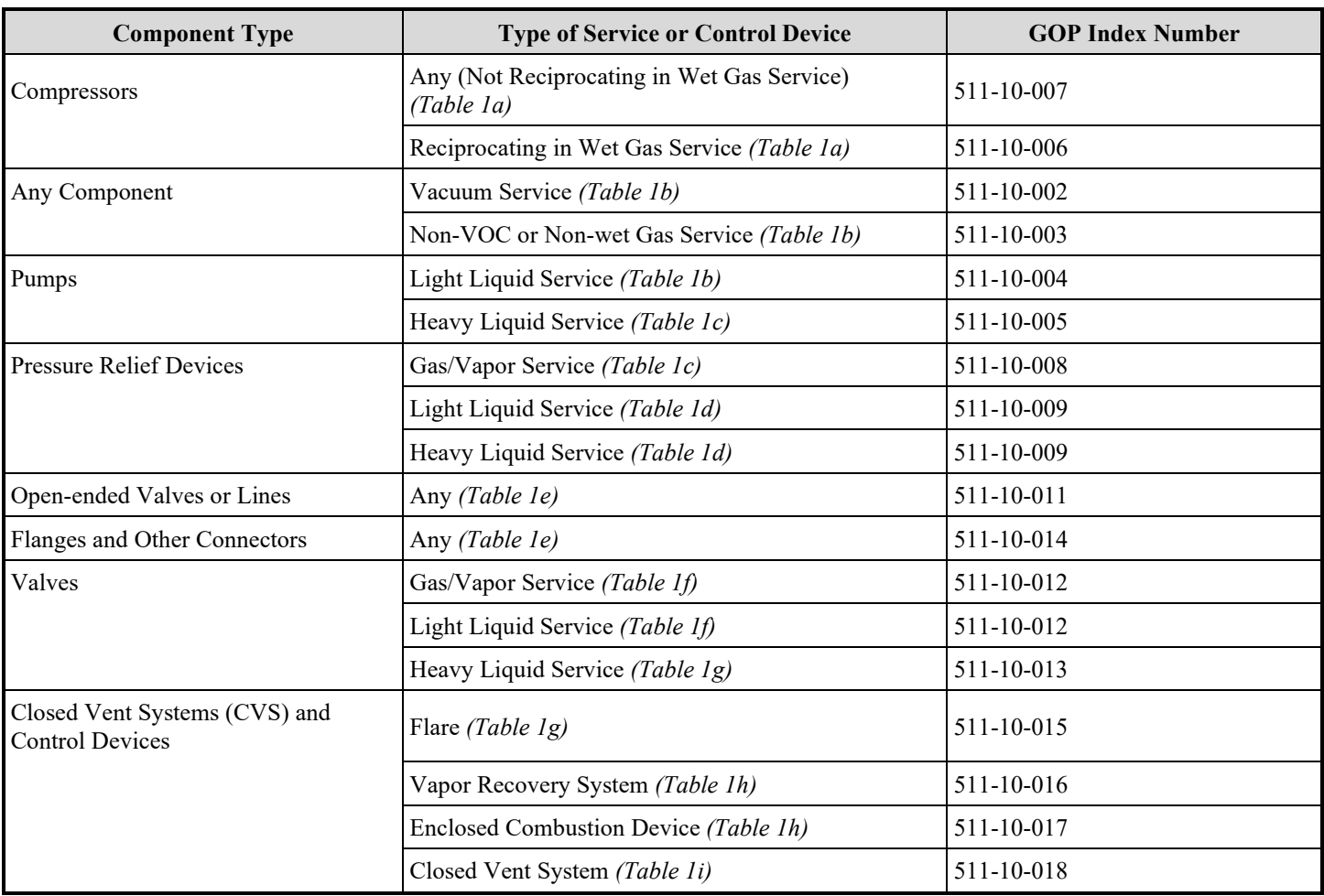

# **Title 40 CFR Part 60, Subpart KKK Fugitive Unit Component Types**

# ★ **Complete the Following Items, Where Appropriate.**

# **AMEL:**

An alternate means of emission limitation (AMEL), approved by the EPA Administrator under 40 CFR § 60.634, may be used for certain fugitive unit components to achieve a reduction in VOC emissions at least equivalent to the reduction in VOC emissions achieved under any design, equipment, work practice, or operational standard.

*If any of the types of fugitive unit components indicated in the preceding columns are complying with an AMEL, enter "YES." Otherwise, enter "NO." The GOP applicants must leave this column blank.*

# **AMEL ID No.:**

If an AMEL has been approved, enter the corresponding AMEL unique identifier (maximum 10 characters) for each fugitive unit. If the unique identifier is unavailable, then enter the date of the AMEL approval letter in the table column. The unique identifier and/or the date of the approval letter is contained in the Compliance File under the appropriate account number. Otherwise, leave this column blank.

#### **2% Valves Leaking:**

Enter "YES" if the owner or operator is electing to comply with an allowable percentage of valves leaking equal to or less than 2.0 percent. Otherwise, enter "NO." GOP applicants must leave this column blank.

*Note: Enter "YES" for "Complying with 40 CFR § 60.482" unless all of those specified fugitive unit components are operating under an AMEL or if "2% Valves Leaking" is "YES."* 

## **Complying with 40 CFR § 60.482:**

Some fugitive unit components have the option to comply with 40 CFR  $\S 60.482$  (This applies only to those fugitive unit components with the "Complying with 40 CFR § 60.482" column proceeding it). Enter "YES" if any of those particular fugitive unit components are complying with the requirements in 40 CFR §§ 60.482-2 - 4, 40 CFR §§ 60.482-6 - 8, and 40 CFR § 60.482-10. Otherwise, enter "NO." The GOP applicants must leave this column blank.

## **Control Device ID No.:**

If applicable, enter the identification number (ID No.) for the control device to which emissions are routed (maximum 10 characters). This number should be consistent with the control device identification number on Form OP-SUM (Individual Unit Summary). Use multiple lines, if more than one control device is used. If there is no control device, then leave this column blank.

## **Title 40 CFR Part 60, Subpart KKK Fugitive Unit Description:**

Provide a brief description of the area containing the fugitive equipment or the grouping of equipment (maximum 250 characters). Example descriptions include: "transfer and loading fugitives," "storage area fugitives," "manufacturing fugitives," "pipeline fugitives," etc. Use multiple lines, if necessary.

# <span id="page-5-1"></span><span id="page-5-0"></span>**Tables 2a - 2k: Title 30 Texas Administrative Code Chapter 115 (30 TAC Chapter 115), Subchapter D: Fugitive Emission Control in Petroleum Refining, Natural Gas/Gasoline Processing, and Petrochemical Processes in Ozone Nonattainment Areas**

- ★ **Complete Table 2 only for:**
	- **Sites located in the Beaumont/Port Arthur, Dallas/Fort Worth, El Paso, or Houston/Galveston areas; and**
	- **Gasoline terminals in the Beaumont/Port Arthur, Dallas/Fort Worth, or El Paso areas or a covered attainment county opting to comply with this rule as provided in § 115.214(a)(2) or § 115.214(b)(2).**
	- **Marine terminals in the Houston/Galveston area opting to comply with this rule as provided in §115.214(a)(3)(F).**

#### **Unit ID No.:**

Enter the identification number (ID No.) for the fugitive unit (maximum 10 characters) as listed on Form OP-SUM (Individual Unit Summary).

#### **SOP/GOP Index No.:**

Site operating permit (SOP) applicants should indicate the SOP index number for the unit or group of units (maximum 15 characters consisting of numeric, alphanumeric characters, and/or dashes prefixed by a code for the applicable regulation [i.e., 60KB-XXXX]). General operating permit (GOP) applicants should indicate the appropriate GOP index number in this column from the applicable GOP table (SSS-FF-XXX). For additional information relating to SOP and GOP index numbers, please see the Completing FOP Applications – Additional Guidance on the TCEQ website at [www.tceq.texas.gov/permitting/air/guidance/titlev/tv\\_fop\\_guidance.html.](http://www.tceq.texas.gov/permitting/air/guidance/titlev/tv_fop_guidance.html)

*Note to GOP Applicants: Use the component types table below and the applicable GOP table to determine the GOP Index Numbers that apply to the fugitive components subject to 30 TAC Chapter 115, Subchapter D. Enter the "Unit ID No." and the applicable GOP Index Numbers on Table 2a.17T 17TIf the component type and/or applicable GOP index number are not included in the component types table below, answer the questions below and enter the "Unit ID No." and the applicable GOP Index Numbers on Table 2.* 

*Note to SOP Applicants: Some fugitive units may have all equipment identified in 30 TAC § 115.352. Applicants may choose to identify the SOP index number as "R5352-ALL" in lieu of the corresponding unit attributes information. Use of this index number will imply that all requirements, other than closed vent system and control device requirements, in the regulation apply to the fugitive unit. If closed vent systems and control devices are also used to comply, this information, with identification numbers, must be submitted on the appropriate table of the form. Please note that this index number cannot be used if an alternative has been approved or for GOP applications.* 

## **Title 30 TAC § 115.352 Applicable:**

Select one of the following options to describe the applicability of this rule. Enter the code on the form.

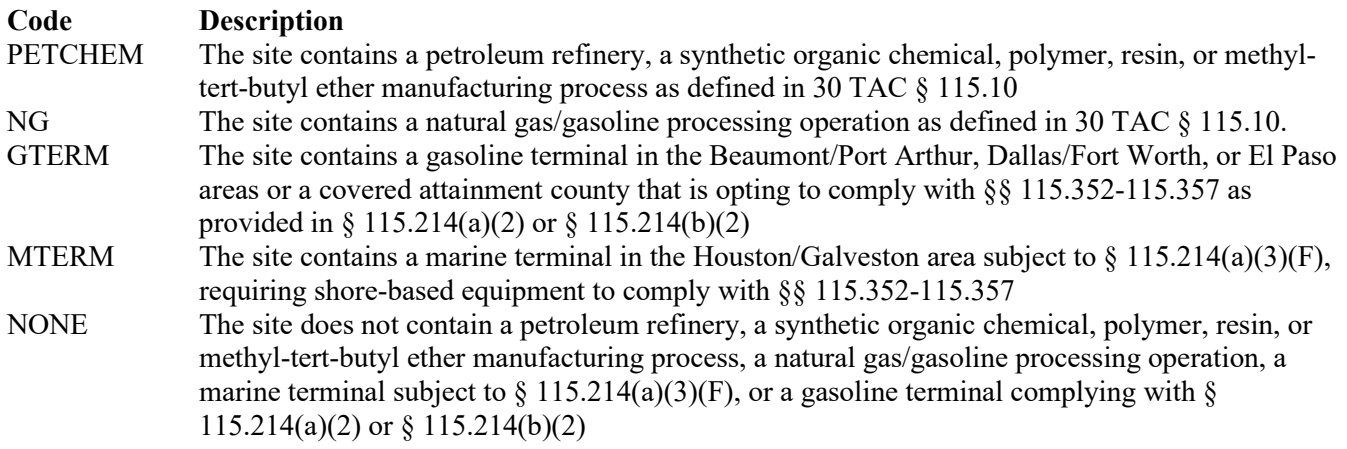

#### Continue only if "Title 30 TAC § 115.352 Applicable" is "PETCHEM," "NG," "GTERM," or "MTERM."

#### **Less Than 250 Components at Site:**

Enter "YES" if the fugitive unit is located at a site with less than 250 fugitive components. Otherwise, enter "NO."

Continue only if "Less than 250 Components at Site" is "NO."

## ★ **Complete "Weight Percent VOC" only if "Title 30 TAC § 115.352 Applicable" is "PETCHEM" or "NG."**

#### **Weight Percent VOC:**

Select one of the following VOC weight percents of the process fluid which is in contact with the fugitive unit components. Enter the code on the form.

For petroleum refinery or synthetic organic chemical, polymer, resin, or methyl-tert-butyl ether manufacturing processes:

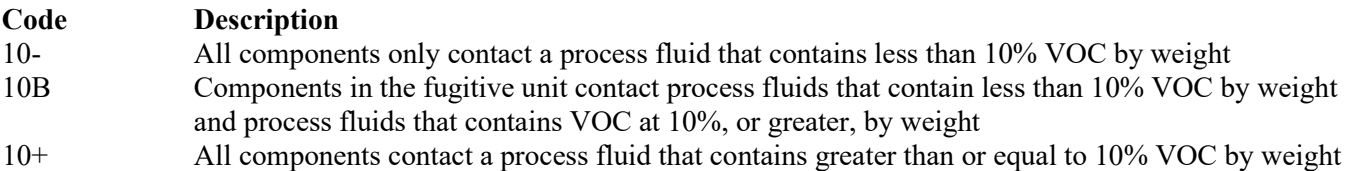

For natural gas/gasoline processing operations:

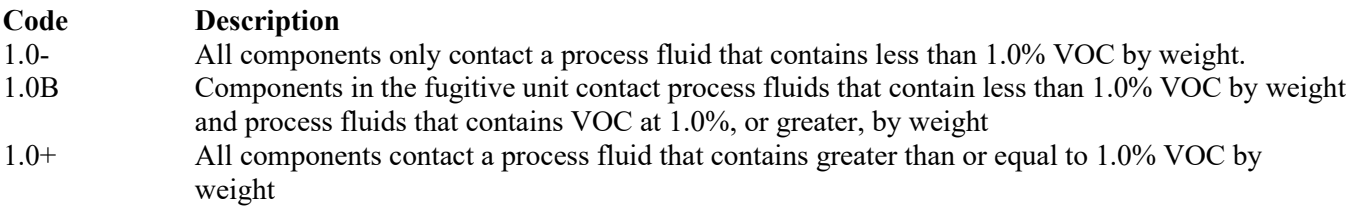

#### ▼ **Continue only if "Weight Percent VOC" is "10B", "10+", "1.0B", or "1.0+" or if "Title 30 TAC § 115.352 Applicable" is "GTERM" or "MTERM".**

#### **Reciprocating Compressors or Positive Displacement Pumps:**

Enter "YES" if the site has reciprocating compressors or positive displacement pumps used in natural gas/gasoline processing operations. Otherwise, enter "NO."

#### **Rupture Disks:**

Enter "YES" if the site has pressure relief valves equipped with rupture disks. Otherwise, enter "NO."

## **Instrumentation Systems:**

Enter "YES" if the site has instrumentation systems, as defined in 40 CFR § 63.161(January 17, 1997), that meet 40 CFR § 63.169 (June 20, 1996). Otherwise, enter "NO."

## **Sampling Connection Systems:**

Enter "YES" if the site has sampling connection systems, as defined in 40 CFR § 63.161 (January 17, 1997), that meet 40 CFR § 63.169 (June 20, 1996). Otherwise, enter "NO."

## **TVP 0.002 PSIA or Less:**

Enter "YES" if the site has components or systems that contact a process fluid containing VOC having a true vapor pressure less than or equal to 0.002 psia at 68 degrees Fahrenheit. Otherwise, enter "NO."

## **Title 30 TAC § 115.352 Fugitive Unit Components:**

The columns on Tables 2c through 2j correspond to the types of fugitive unit components addressed in 30 TAC  $\S$  115.352. In the row for each fugitive unit identification number, enter a "YES" in a column if the described component(s) are included in the fugitive unit. If no such components are present in the fugitive unit, enter a "NO" in the column. Indicate components subject to 30 TAC § 115.352 only. This information will ensure that only the appropriate requirements for each fugitive unit are reflected in the permit. The following table lists the component types.

# **Title 30 TAC § 115.352 Fugitive Unit Components**

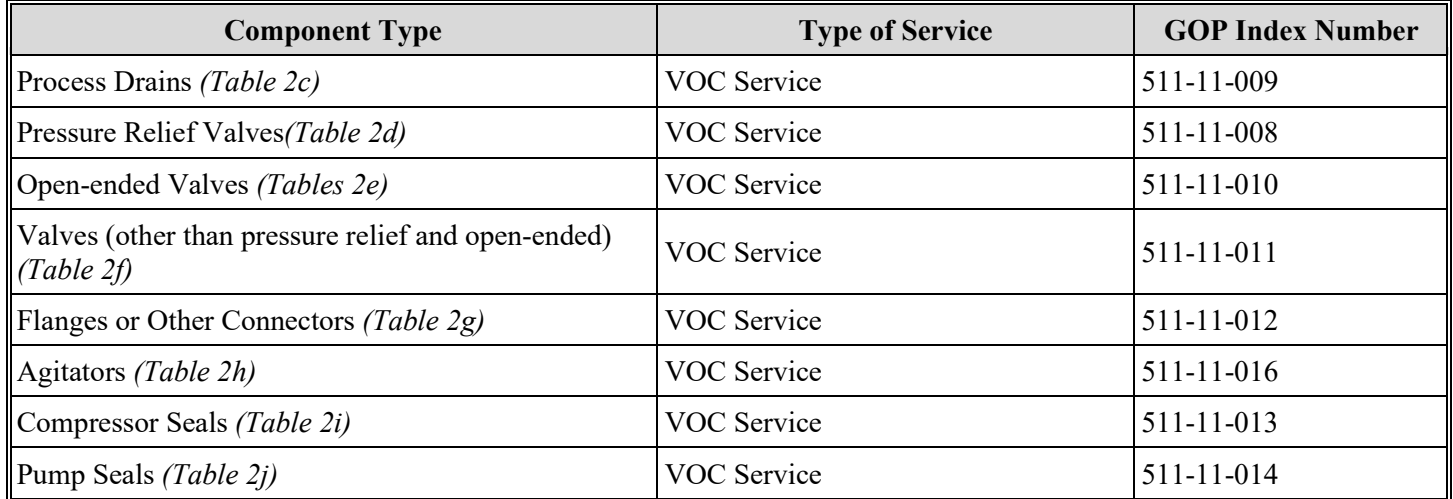

# ★ **Complete the Following Items, Where Appropriate.**

#### **Alternate Control Requirement:**

The TCEQ Executive Director may have approved an alternate method for demonstrating and documenting continuous compliance with an alternate control requirement (ACR) or exemption criteria for certain fugitive unit components.

*If any of the type of fugitive unit components indicated in the preceding columns are complying with an ACR, enter "YES." Otherwise, enter "NO," (GOP applicants must enter "NO.")* 

#### **ACR ID No.:**

If an ACR has been approved, then enter the corresponding ACR unique identifier for each fugitive unit (maximum 10 characters). If the unique identifier is unavailable, then enter the date of the ACR approval letter in the table column. The unique identifier and/or the date of the approval letter is contained in the Compliance File under the appropriate account number. Otherwise, leave this column blank.

## **Complying with 30 TAC § 115.352(1):**

Enter "YES" if any of the indicated fugitive components are complying with the requirements in 30 TAC § 115.352(1). Otherwise, enter "NO."

## **TVP of Process Fluid VOC ≤ 0.044 PSIA AT 68° F:**

Enter "YES" if any of the indicated fugitive components contact a process fluid containing VOC having a true vapor pressures (TVP) less than or equal to 0.044 psia at 68 degrees Fahrenheit. Otherwise, enter "NO."

## **TVP of Process Fluid VOC > 0.044 PSIA AT 68° F:**

Enter "YES" if there are any of the indicated fugitive components contacting a process fluid containing VOC having a TVP greater than 0.044 psia at 68 degrees Fahrenheit. Otherwise, enter "NO."

#### **50% by Volume:**

Enter "YES" if any of the compressors in hydrogen service and the hydrogen content can be reasonably expected to always exceed 50 percent by volume. Otherwise, enter "NO."

#### **Shaft Seal System:**

Enter "YES" if any of the compressors are equipped with a shaft sealing system that prevents or detects emission of VOC from the seal. Otherwise, enter "NO."

#### **Components Utilizing Alternative Work Practice in § 115.358:**

Enter "YES" if any of the components are utilizing the alternative work practices in §115.358. Otherwise, enter "NO."

*Note: The application should reflect that the unit is complying with 30 TAC § 115.352(1), as appropriate, unless all of those specified fugitive unit components are operating under an ACR.* 

## **Title 30 TAC § 115.352 Fugitive Unit Description:**

Provide a brief description of the fugitive unit equipment (maximum 250 characters). Example descriptions include: "transfer and loading fugitives," "storage area fugitives," "manufacturing fugitives," "pipeline fugitives," etc. Use multiple lines, if necessary.

# <span id="page-8-1"></span><span id="page-8-0"></span>**Tables 3a - 3j: Title 40 Code of Federal Regulations Part 61 (40 CFR Part 61), Subpart V: National Emission Standard for Equipment Leaks (Fugitive Emission Sources)**

#### **Unit ID No.:**

Enter the identification number (ID No.) for the fugitive unit (maximum 10 characters) as listed on Form OP-SUM (Individual Unit Summary).

#### **SOP Index No.:**

Site operating permit (SOP) applicants should indicate the SOP index number for the unit or group of units (maximum 15 characters consisting of numeric, alphanumeric characters, and/or dashes prefixed by a code for the applicable regulation [i.e., 60KB-XXXX]). For additional information relating to SOP index numbers, please see the Completing FOP Applications – Additional Guidance on the TCEQ website at [www.tceq.texas.gov/permitting/air/guidance/titlev/tv\\_fop\\_guidance.html.](http://www.tceq.texas.gov/permitting/air/guidance/titlev/tv_fop_guidance.html)

*Note to SOP Applicants: Some fugitive units may have all equipment identified in 40 CFR Part 61, Subpart V. Applicants may choose to identify the SOP index number as "61V-ALL" in lieu of the corresponding unit attributes information. Use of this index number will imply that all requirements, other than closed vent system and control device requirements, in the regulation apply to the fugitive unit. If closed vent systems and control devices are also used to comply, this information, with identification numbers, must be submitted on the appropriate table of the form. Please note that this index number cannot be used if an alternative has been approved.* 

# **Title 40 CFR Part 61, Subpart V Fugitive Unit Components:**

The columns on Tables 3a through 3j correspond to the types of fugitive unit components addressed in 40 CFR Part 61, Subpart V. In the row for each unit identification number, enter "YES" in a column if the described component(s) are included in the fugitive unit. If no such components are present in the fugitive unit, enter a "NO" in the column. Indicate components subject to 40 CFR Part 61, Subpart V only. This information will ensure that only the appropriate requirements for each fugitive unit are reflected in the permit. The following table lists the component types.

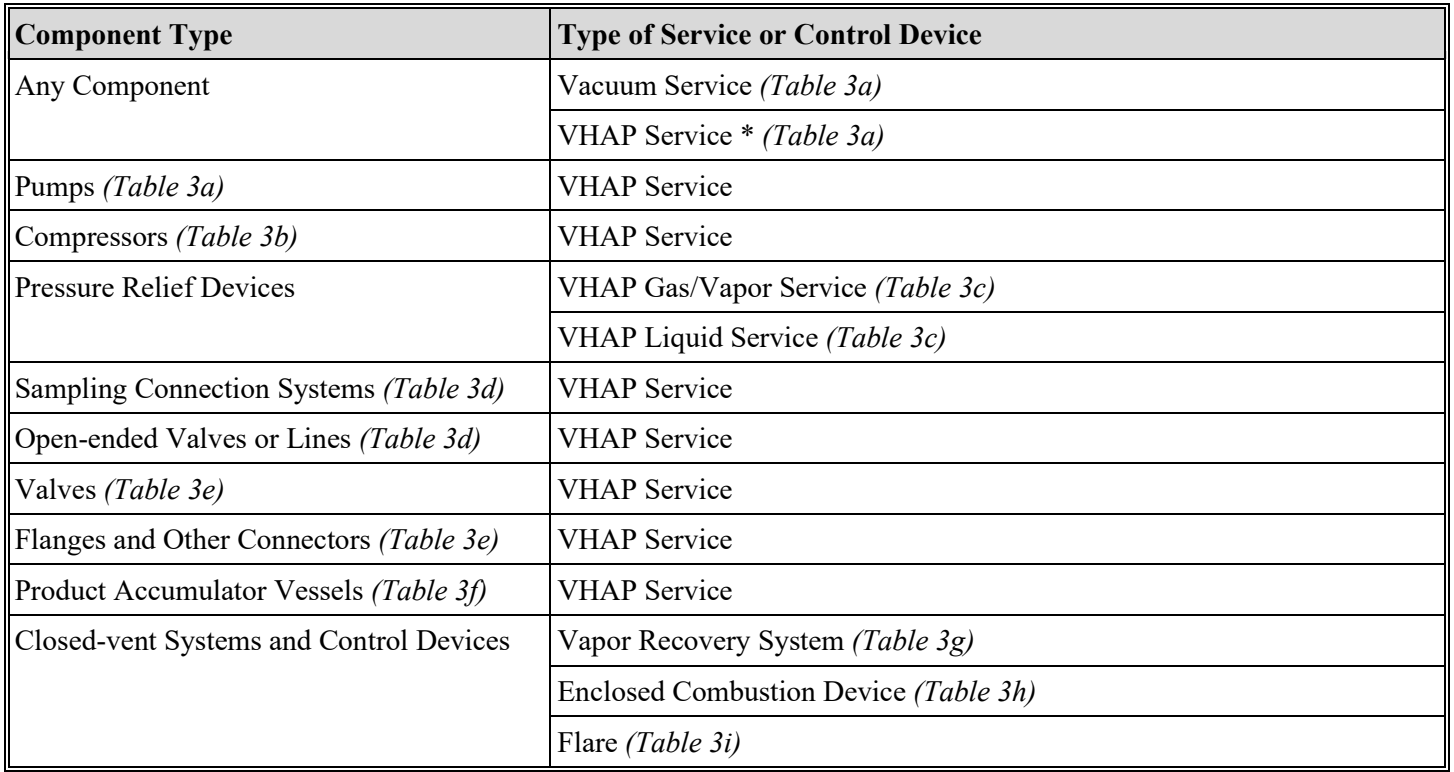

# **Title 40 CFR Part 61, Subpart V Fugitive Unit Components**

*\*Volatile hazardous air pollutant (VHAP) service will indicate a piece of equipment listed in 40 CFR § 61.240(a) designed to operate in VHAP service.*

# ★ **Complete the Following Items, Where Appropriate.**

#### **AMEL:**

An alternate method of emission limitation (AMEL), approved by the EPA Administrator under 40 CFR § 61.244, may be used for certain fugitive unit components.

If any of the type of fugitive unit components indicated in the preceding columns are complying with an AMEL, enter "YES." Otherwise, enter "NO."

#### **AMEL ID No.:**

If an AMEL has been approved, enter the corresponding AMEL unique identifier for each fugitive unit (maximum 10 characters). If the unique identifier is unavailable, then enter the date of the AMEL approval letter in the table column. The unique identifier and/or the date of the approval letter is contained in the Compliance File under the appropriate account number. Otherwise, leave this column blank.

#### **Complying with 40 CFR § 61.242:**

Some fugitive unit components have the option to comply with 40 CFR §61.242 (This applies to only those fugitive unit components with the "Complying with 40 CFR § 61.242" column proceeding it). Enter "YES" if any of those particular fugitive unit components are complying with the requirements in 40 CFR  $\&$  61.242-2 - 9, 40 CFR  $\&$  61.242-11(b) - (d), or 40 CFR § 61.242-11(f)(1), as appropriate. Otherwise, enter "NO."

*Note: Enter "YES" for "Complying with 40 CFR § 61.242" unless all of those specified fugitive unit components are operating under an AMEL.* 

## **Control Device ID No.:**

If applicable, enter the identification number (ID No.) for the control device to which emissions are routed (maximum 10 characters). This number should be consistent with the control device identification number on Form OP-SUM (Individual Unit Summary). Use multiple lines if more than one control device is used. If there is no control device, then leave this column blank.

## **Title 40 CFR Part 61, Subpart V Fugitive Unit Description:**

Provide a brief description of the fugitive unit equipment (maximum 250 characters). Example descriptions include "transfer and loading fugitives," "storage area fugitives," "manufacturing fugitives," "pipeline fugitives," etc. Use multiple lines, if necessary.

## <span id="page-10-0"></span>**Table 4a: Title 40 Code of Federal Regulations Part 60 (40 CFR Part 60), Subpart VV: Standards of Performance for Equipment Leaks of VOC in the Synthetic Organic Chemicals Manufacturing Industry for which Construction, Reconstruction, or Modification Commenced After January 5, 1981, and on or Before November 7, 2006**

★ **Complete Table 3 for sources subject to 40 CFR Part 61, Subpart V. Do not complete Table 4.**

#### **Unit ID No.:**

Enter the identification number (ID No.) for the fugitive unit (maximum 10 characters) as listed on Form OP-SUM (Individual Unit Summary).

#### **SOP Index No.:**

Site operating permit (SOP) applicants should indicate the SOP index number for the unit or group of units (maximum 15 characters consisting of numeric, alphanumeric characters, and/or dashes prefixed by a code for the applicable regulation [i.e., 60KB-XXXX]). For additional information relating to SOP index numbers, please see the Completing FOP Applications – Additional Guidance on the TCEQ website at [www.tceq.texas.gov/permitting/air/guidance/titlev/tv\\_fop\\_guidance.html.](http://www.tceq.texas.gov/permitting/air/guidance/titlev/tv_fop_guidance.html)

*Note to SOP Applicants: Some fugitive units may have all equipment identified in 40 CFR Part 60, Subpart VV. Applicants may choose to identify the SOP index number as "60VV-ALL" in lieu of the corresponding unit attribute information. Use of this index number will imply that all requirements, other than closed vent system and control device requirements, in the regulation apply to the fugitive unit. If closed vent systems and control devices are also used to comply, this information, with identification numbers, must be submitted on the appropriate table of the form. Please note that this index number cannot be used if an alternative has been approved.* 

#### **Produces Chemicals:**

Enter "YES" if the facility produces as an intermediate or final product one or more of the chemicals listed in 40 CFR § 60.489. Otherwise, enter "NO."

# ▼ **Continue only if "Produces Chemicals" is "YES."**

#### **Affected Facility**

Enter "YES" if the facility is an affected facility as defined in 40 CFR § 60.480(a)(2). Otherwise, enter "NO."

# ▼ **Continue only if "Affected Facility" is "YES."**

#### **Construction/Modification Date:**

Select **one** of the following codes that describes the date of commencement of the most recent construction, reconstruction, or modification. Enter the **code** on the form.

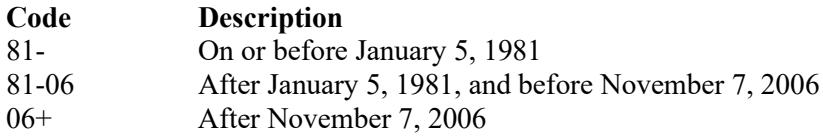

#### Continue only if "Construction/Modification Date" is "81-06."

**TCEQ-10045 (APD-ID 30v5.0, Revised 07/23) OP-UA12 This form is for use by facilities subject to air quality permit requirements and may be revised periodically. (Title V Release 07/23) Page 11 of 98**

## **Compliance Option:**

Select **one** of the following codes that describes which provisions the owner or operator is choosing to comply with. Enter the **code** on the form.

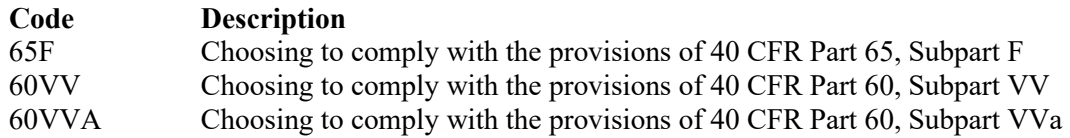

#### ▼ **Continue only if "Compliance Option" is "60VV."**

#### **Design Capacity:**

Select **one** of the following ranges to describe the design capacity. Enter the **code** on the form.

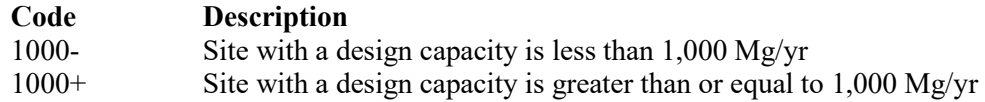

▼ **Continue only if "Design Capacity" is "1000+."**

#### **Produces Heavy Liquid Chemicals:**

Enter "YES" if the facility produces heavy liquid chemicals only from heavy liquid feed or raw materials. Otherwise, enter "NO."

## Continue only if "Produces Heavy Liquid Chemicals" is "NO."

#### **Beverage Alcohol Production:**

Enter "YES" if the facility produces beverage alcohol. Otherwise, enter "NO."

**Continue only if "Beverage Alcohol Production" is "NO."** 

## <span id="page-11-0"></span>**Tables 4b - 4l: Title 40 Code of Federal Regulations Part 60 (40 CFR Part 60) Subpart VV: Standards of Performance for Equipment Leaks of VOC in the Synthetic Organic Chemicals Manufacturing Industry for which Construction, Reconstruction, or Modification Commenced After January 5, 1981, and on or Before November 7, 2006**

#### **Unit ID No.:**

Enter the identification number (ID No.) for the fugitive unit (maximum 10 characters) as listed on Form OP-SUM (Individual Unit Summary).

#### **SOP Index No.:**

Site operating permit (SOP) applicants should indicate the SOP index number for the unit or group of units (maximum 15 characters consisting of numeric, alphanumeric characters, and/or dashes prefixed by a code for the applicable regulation [i.e., 60KB-XXXX]). For additional information relating to SOP index numbers, please see the Completing FOP Applications – Additional Guidance on the TCEQ website at www.tceq.texas.gov/permitting/air/guidance/titlev/ty\_fop\_guidance.html.

#### **Equipment in VOC Service:**

Enter "YES" if the facility contains equipment designed to operate in VOC service. Otherwise, enter "NO."

#### **Continue only if "Equipment in VOC Service" is "YES."**

#### **Vacuum Service:**

Enter "YES" if the facility contains equipment in vacuum service. Otherwise, enter "NO."

## **VOC Service:**

Enter "YES" if the owner or operators designated the equipment as being in VOC service less than 300 hours per year. Otherwise, enter "NO."

## **Title 40 CFR Part 60, Subpart VV Fugitive Unit Components:**

The columns on Tables 4c through 4k correspond to the types of fugitive unit components addressed in 40 CFR Part 60, Subpart VV. In the row for each fugitive unit Identification number, enter a "YES" in a column if the described component(s) are included in the fugitive unit. If no such components are present in the fugitive unit, enter a "NO" in the column. Indicate components subject to 40 CFR Part 60, Subpart VV only. This information will ensure that only the appropriate requirements for each fugitive unit are reflected in the permit. The following table lists the component types.

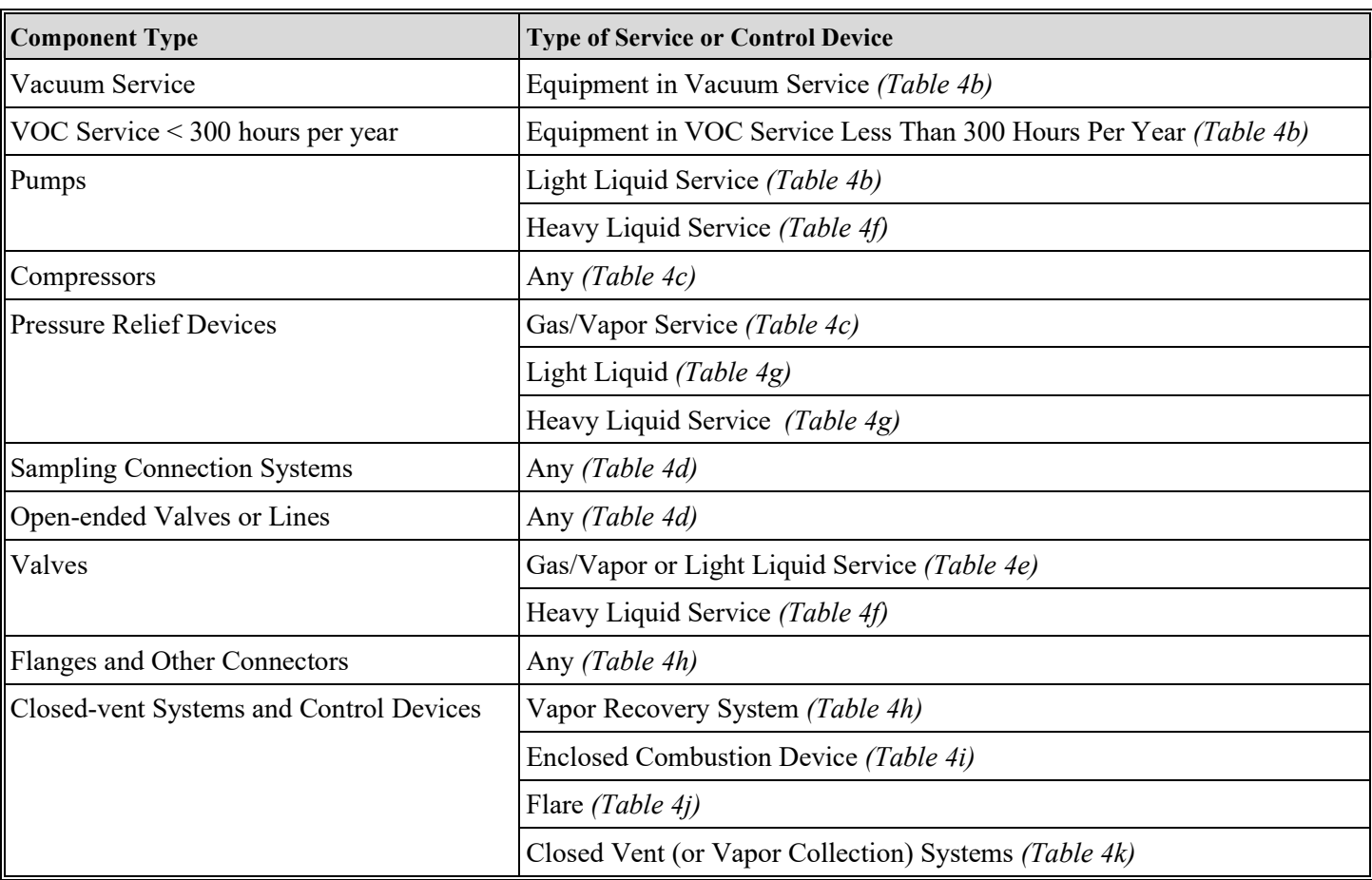

#### **Title 40 CFR Part 60, Subpart VV Fugitive Unit Component Types**

#### ★ **Complete the Following Items, Where Appropriate.**

#### **Equivalent Emission Limitation:**

An equivalent emission limitation (EEL), approved by the EPA Administrator under 40 CFR § 60.634, may be used for certain fugitive unit components to achieve a reduction in VOC emissions at least equivalent to the reduction in VOC emissions achieved by controls required in 40 CFR Part 60, Subpart VV.

*If any of the type of fugitive unit components indicated in the preceding columns are complying with an EEL, enter "YES." Otherwise, enter "NO."* 

## **EEL ID No.:**

If an EEL has been approved, enter the corresponding EEL unique identifier for each fugitive unit (maximum 10 characters). If the unique identifier is unavailable, then enter the date of the EEL approval letter in the table column. The unique identifier and/or the date of the approval letter is contained in the Compliance File under the appropriate account number. Otherwise, leave this column blank.

## **Complying with 40 CFR § 60.482:**

Some fugitive unit components have the option to comply with 40 CFR§ 60.482 (This applies to only those fugitive unit components with the "Complying with 40 CFR § 60.482" column proceeding it). Enter "YES" if any of those particular fugitive unit components are complying with the requirements in 40 CFR §§ 60.482-2 - 8, or 40 CFR § 60.482-10, as appropriate. Otherwise, enter "NO."

*Note: Enter "YES" for "Complying with 40 CFR § 60.482" unless all of those specified fugitive unit components are operating under an EEL.* 

#### **2.0%:**

Enter "YES" if the owner or operator is electing to comply with an allowable percentage of valves leaking equal to or less than 2.0%. Otherwise, enter "NO."

*Note: Enter "YES" for "Complying with 40 CFR § 60.482" unless all of those specified fugitive unit components are operating under an EEL or "2.0%" is "YES."* 

# **Complying with § 60.482-4(a) - (b):**

Enter "YES" if the fugitive unit includes pressure relief devices in gas/vapor service that are complying with 40 CFR § 60.482-4(a) and (b). Otherwise, enter "NO."

#### **Control Device ID No.:**

If applicable, enter the identification number (ID No.) for the control device to which emissions are routed (maximum 10 characters). This number should be consistent with the control device identification number on Form OP-SUM entitled, "Individual Unit Summary." Use multiple lines, if more than one control device is used. If there is no control device, then leave this column blank.

#### **Title 40 CFR Part 60, Subpart VV Fugitive Unit Description:**

Provide a brief description of the area containing the fugitive equipment or the grouping of equipment (maximum 250 characters). Example descriptions include: "transfer and loading fugitives," "storage area fugitives," "manufacturing fugitives," "pipeline fugitives," etc. Use multiple lines, if necessary.

<span id="page-13-1"></span><span id="page-13-0"></span>**Tables 5a - 5h: Title 40 Code of Federal Regulations Part 60 (40 CFR Part 60), Subpart DDD: Standards of Performance for Volatile Organic Compound (VOC) Emissions from the Polymer Manufacturing Industry**

## ★ **Complete Table 5a - 5h only for facilities are involved in the manufacture of Polypropylene, Polyethylene, Polystyrene, or Poly (ethylene terephthalate).**

#### **Unit ID No.:**

Enter the identification number (ID No.) for the fugitive unit (maximum 10 characters) as listed on Form OP-SUM (Individual Unit Summary).

## **SOP Index No.:**

Site operating permit (SOP) applicants should indicate the SOP index number for the unit or group of units (maximum 15 characters consisting of numeric, alphanumeric characters, and/or dashes prefixed by a code for the applicable regulation [i.e., 60KB-XXXX]). For additional information relating to SOP index numbers, please see the Completing FOP Applications – Additional Guidance on the TCEQ website at [www.tceq.texas.gov/permitting/air/guidance/titlev/tv\\_fop\\_guidance.html.](http://www.tceq.texas.gov/permitting/air/guidance/titlev/tv_fop_guidance.html)

*Note to SOP Applicants: Some fugitive units may have all equipment identified in 40 CFR Part 60, Subpart DDD. Applicants may choose to identify the SOP index number as "60DDD-ALL" in lieu of the corresponding unit attributes information. Use of this index number will imply that all requirements, other than closed vent system and control device requirements, in the regulation apply to the fugitive unit. If closed vent systems and control devices are also used to comply, this information, with identification numbers, must be submitted on the appropriate table of the form. Please note that this index number cannot be used if an alternative has been approved.* 

## **Manufactured Product:**

Select **one** of the following options to describe the product manufactured by the affected facility. Enter the **code** on the form.

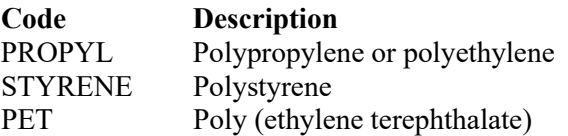

# ▼ **Continue only if "Manufactured Product" is "PROPYL" or "STYRENE."**

## **Continuous Process:**

Enter "YES" if the affected facility process is continuous. Otherwise, enter "NO."

#### ▼ **Continue only if "Continuous Process" is "YES."**

#### **Construction/Modification Date:**

Select **one** of the following options that describes the date of commencement of the most recent construction, reconstruction, or modification. Enter the **code** on the form.

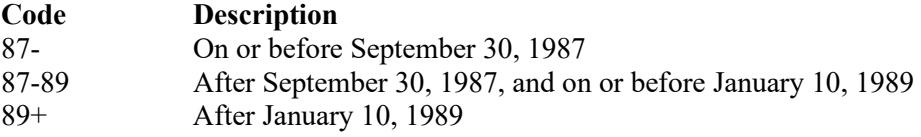

#### ▼ **Continue only if "Construction/Modification Date" is "87-89" OR "89+."**

#### **VOC Service:**

Select **one** of the following options that describe the equipment that comes into contact with a fluid containing <10% by weight VOC. Enter the **code** on the form.

#### **Code Description**

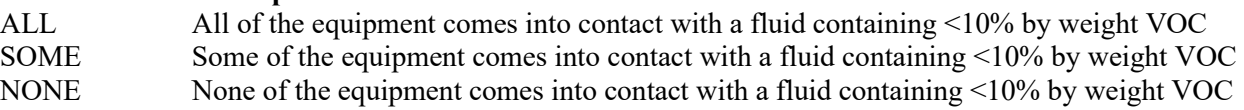

#### ▼ **Continue only if "VOC Service" is "SOME" or "NONE."**

#### **Design Capacity:**

Select **one** of the following affected facility design capacities. Enter the **code** on the form.

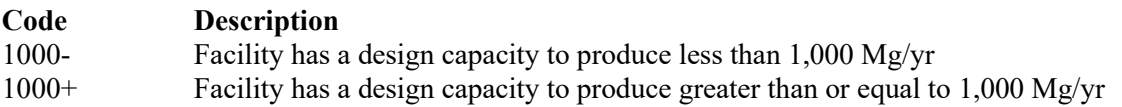

#### ▼ **Continue only if "Design Capacity" Is "1000+"**

#### **Equipment in Vacuum Service:**

Enter "YES" if the fugitive unit contains equipment in vacuum service. Otherwise, enter "NO."

#### **VOC Service Less Than 300 Hours:**

Enter "YES" if the owner or operators designated the equipment as being in VOC service less than 300 hours per year. Otherwise, enter "NO."

## **Title 40 CFR Part 60, Subpart DDD Fugitive Unit Components:**

The columns on Tables 5b through 5e correspond to the types of fugitive unit components addressed in 40 CFR Part 60, Subpart DDD. In the row for each fugitive unit identification number, enter "YES" in a column if the described component(s) are included in the fugitive unit. If no such components are present in the fugitive unit, enter "NO" in the column. Indicate components subject to 40 CFR Part 60, Subpart DDD only. This information will ensure that only the appropriate requirements for each fugitive unit are reflected in the permit. The following table lists the component types.

| <b>Component Type</b>                                   | <b>Type of Service or Control Device</b>                         |
|---------------------------------------------------------|------------------------------------------------------------------|
| Vacuum Service                                          | Equipment in Vacuum Service (Table 5a)                           |
| VOC Service $<$ 300 hours per year                      | Equipment in VOC Service Less Than 300 Hours Per Year (Table 5a) |
| Pumps                                                   | Light Liquid Service (Table 5b)                                  |
|                                                         | Heavy Liquid Service (Table 5b)                                  |
| Flanges and Other Connectors (Table 5c)                 | Any                                                              |
| Compressors (Table 5c)                                  | Any                                                              |
| <b>Pressure Relief Devices</b>                          | Gas/Vapor Service (Table 5d)                                     |
|                                                         | Light Liquid or Heavy Liquid Service (Table 5d)                  |
| Sampling Connection Systems (Table 5d)                  | Any                                                              |
| Valves                                                  | Gas/Vapor or Light Liquid Service (Table 5e)                     |
|                                                         | Heavy Liquid Service (Table 5e)                                  |
| Open-ended Valves or Lines (Table 5f)                   | Any                                                              |
| Closed-vent (or Vapor Collection) Systems<br>(Table 5f) | Any                                                              |
| <b>Control Devices</b>                                  | Vapor Recovery System (Table 5g)                                 |
|                                                         | Enclosed Combustion Device (Table 5g)                            |
|                                                         | Flare (Table 5h)                                                 |

**Title 40 CFR Part 60, Subpart DDD Fugitive Unit Component Types**

#### ★ **Complete the Following Items, Where Appropriate.**

#### **Equivalent Emission Limitation:**

An equivalent emission limitation (EEL), approved by the EPA Administrator under 40 CFR § 60.634, may be used for certain fugitive unit components to achieve a reduction in VOC emissions at least equivalent to the reduction in VOC emissions achieved by controls required in 40 CFR Part 60, Subpart DDD. If any of the type of fugitive unit components indicated in the preceding columns are complying with an EEL, enter "YES." Otherwise, enter "NO."

#### **EEL ID No.:**

If an EEL has been approved, enter the corresponding EEL unique identifier for each fugitive unit (maximum 10 characters). If the unique identifier is unavailable, then enter the date of the EEL approval letter in the table column. The unique identifier and/or the date of the approval letter is contained in the Compliance File under the appropriate account number. Otherwise, leave this column blank.

#### **2.0%:**

Enter "YES" if the owner or operator is electing to comply with an allowable percentage of valves leaking of equal to or less than 2.0%. Otherwise, enter "NO."

## **Complying with § 60.482:**

Some fugitive unit components have the option to comply with 40 CFR § 60.482 (This applies only to fugitive unit components that have the "Complying with 40 CFR § 60.482" column). Enter "YES" if any of those particular fugitive unit components are complying with the requirements in 40 CFR § 60.482-2 through 40 CFR § 60.482-8, or 40 CFR § 60.482-10, as appropriate. Otherwise, enter "NO."

*Note: Enter "YES" for "Complying with § 60.482" unless all of the specified fugitive unit components are operating under an EEL 17Tor if "2.0%" is "YES."*

#### **Control Device ID No.:**

If applicable, enter the identification number (ID No.) for the control device to which emissions are routed (maximum 10 characters). This number should be consistent with the control device identification number on Form OP-SUM (Individual Unit Summary). Use multiple lines, if more than one control device is used. If there is no control device, then leave this column blank.

#### **Title 40 CFR Part 60, Subpart DDD Fugitive Unit Description:**

Provide a brief description of the area containing the fugitive equipment or the grouping of equipment (maximum 250 characters). Example descriptions include: "transfer and loading fugitives," "storage area fugitives," "manufacturing fugitives," "pipeline fugitives," etc. Use multiple lines, if necessary.

# <span id="page-16-0"></span>**[Table 6:](#page-0-0) Title 40 Code of Federal Regulations Part 61 (40 CFR Part 61), Subpart J: National Emission Standard for Equipment Leaks (Fugitive Emission Sources) of Benzene**

#### **Unit ID No.:**

Enter the identification number (ID No.) for the fugitive unit (maximum 10 characters) as listed on Form OP-SUM (Individual Unit Summary).

#### **SOP Index No.:**

Site operating permit (SOP) applicants should indicate the SOP index number for the unit or group of units (maximum 15 characters consisting of numeric, alphanumeric characters, and/or dashes prefixed by a code for the applicable regulation [i.e., 60KB-XXXX]). For additional information relating to SOP index numbers, please see the Completing FOP Applications – Additional Guidance on the TCEQ website at [www.tceq.texas.gov/permitting/air/guidance/titlev/tv\\_fop\\_guidance.html.](http://www.tceq.texas.gov/permitting/air/guidance/titlev/tv_fop_guidance.html)

*Note to SOP Applicants: Some fugitive units may have all equipment identified in 40 CFR Part 61, Subpart J. Applicants may choose to identify the SOP index number as "61J-ALL" in lieu of the corresponding unit attributes information. Use of this index number will imply that all requirements, other than closed vent system and control device requirements, in the regulation apply to the fugitive unit. If closed vent systems and control devices are also used to comply, this information, with identification numbers, must be submitted on the appropriate table of the form. Please note that this index number cannot be used if an alternative has been approved.* 

#### **Design Capacity:**

Select **one** of the following ranges to describe the design capacity. Enter the **code** on the form.

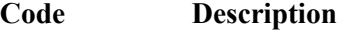

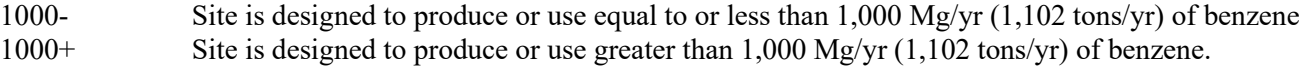

#### Continue only if "Design Capacity" is "1000+."

#### **Any Component in Benzene Service:**

Enter "YES" if the facility contains any component in benzene service. Otherwise, enter "NO."

## **AMEL:**

Enter "YES" if the EPA Administrator has approved an alternative means of emission limitation (AMEL) that achieves a reduction in emission of benzene at least equivalent to the reduction in emissions achieved by controls required in 40 CFR Part 61, Subpart J. Otherwise, enter "NO."

## **AMEL ID No.:**

If an AMEL has been approved, enter the corresponding AMEL unique identifier for each unit (maximum 10 characters). If the unique identifier is unavailable, then enter the date of the AMEL approval letter in the table column. The unique identifier and/or the date of the approval letter is contained in the Compliance File under the appropriate account number. Otherwise, leave this column blank.

*Note: If an AMEL is not used, Table 3 of this form must be completed.* 

## <span id="page-17-1"></span><span id="page-17-0"></span>**Tables 7a - 7f: Title 30 Texas Administrative Code Chapter 115 (30 TAC Chapter 115), Subchapter D: Fugitive Emission Control in Petroleum Refineries in Gregg, Nueces, and Victoria Counties**

#### **Unit ID No.:**

Enter the identification number (ID No.) for the fugitive unit (maximum 10 characters) as listed on Form OP-SUM (Individual Unit Summary).

#### **SOP Index No.:**

Site operating permit (SOP) applicants should indicate the SOP index number for the unit or group of units (maximum 15 characters consisting of numeric, alphanumeric characters, and/or dashes prefixed by a code for the applicable regulation [i.e., 60KB-XXXX]). For additional information relating to SOP index numbers, please see the Completing FOP Applications – Additional Guidance on the TCEQ website at [www.tceq.texas.gov/permitting/air/guidance/titlev/tv\\_fop\\_guidance.html.](http://www.tceq.texas.gov/permitting/air/guidance/titlev/tv_fop_guidance.html)

*Note to SOP Applicants: Some fugitive units may have all equipment identified in 30 TAC § 115.322. Applicants may choose to identify the SOP index number as "R5322-ALL" in lieu of the corresponding unit attribute information. Use of this index number will imply that all requirements, other than closed vent system and control device requirements, in the regulation apply to the fugitive unit. If closed vent systems and control devices are also used to comply, this information, with identification numbers, must be submitted on the appropriate table of the form. Please note that this index number cannot be used if an alternative has been approved.* 

#### **VOC Weight Percent:**

Select **one** of the following VOC weight percents for the process fluid which the components of the fugitive unit contact. Enter the **code** on the form.

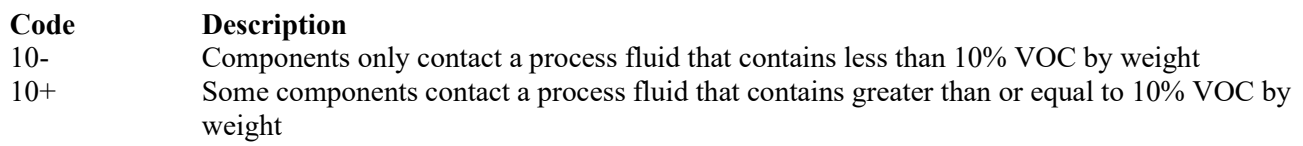

#### ▼ **Continue only if "VOC Weight Percent" is "10+."**

#### **2 Inch Valves:**

Enter "YES" if any valves have a nominal size of 2 inches or less. Otherwise, enter "NO."

#### **Title 30 TAC § 115.322 Fugitive Unit Description:**

Provide a brief description of the fugitive unit equipment (maximum 250 characters). Example descriptions include: "transfer and loading fugitives," "storage area fugitives," "manufacturing fugitives," "pipeline fugitives," etc. Use multiple lines, if necessary.

## **Title 30 TAC § 115.322 Fugitive Unit Components:**

The columns on Tables 7b through 7f correspond to the types of fugitive unit components addressed in 30 TAC § 115.322. For each row containing the fugitive unit identification number, enter "YES" in the column if the described component(s) are included in the fugitive unit. If no such components are present in the fugitive unit, enter a "NO" in the column. Indicate components subject to 30 TAC § 115.322 only. This information will ensure that only the appropriate requirements for each fugitive unit are reflected in the permit. The following table lists the component types.

## **Title 30 TAC § 115.322 Fugitive Unit Component Types**

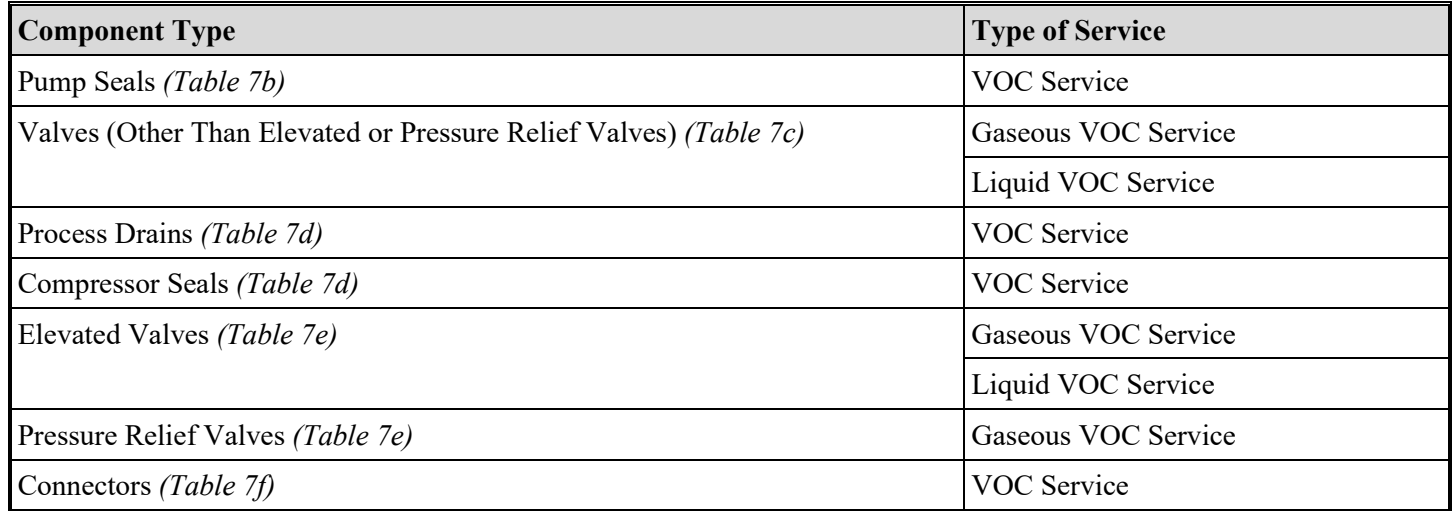

## ★ **Also, complete the following items, where appropriate.**

## **Applicable Control Requirements:**

The TCEQ Executive Director may have approved an alternate method for demonstrating and documenting continuous compliance with applicable control requirements (ACR) or exemption criteria for certain fugitive unit components.

*If any of the type of fugitive unit components indicated in the preceding columns are complying with an ACR, enter "YES." Otherwise, enter "NO."* 

## **ACR ID No.:**

If an ACR has been approved, enter the corresponding ACR unique identifier for each fugitive unit (maximum 10 characters). If the unique identifier is unavailable, then enter the date of the ACR approval letter in the table column. The unique identifier and/or the date of the approval letter is contained in the Compliance File under the appropriate account number. Otherwise, leave this column blank.

#### **Complying with 30 TAC § 115.327(3) or (5) and 30 TAC § 115.322(1):**

Enter "YES" if any of the indicated fugitive components are complying with the requirements in 30 TAC § 115.327(3) or (5), and the requirements in 30 TAC § 115.322(1). Otherwise, enter "NO."

#### **Remaining Components Complying with § 115.322(1):**

Enter "YES" if any of the remaining indicated fugitive components are complying with the requirements in 30 TAC § 115.322(1). Otherwise, enter "NO."

# **Meets 30 TAC § 115.327(3), (5), OR (6) And 30 TAC § 115.322(1):**

Enter "YES" if any of the indicated fugitive components meet the requirements in 30 TAC § 115.327(3), (5), or (6), and are complying with the requirements in 30 TAC § 115.322(1). Otherwise, enter "NO."

#### **Components Complying With 30 TAC § 115.358:**

Enter "YES" in any components are complying with the requirements in 30 TAC § 115.358. Otherwise, enter "NO."

## <span id="page-19-0"></span>**Table 8a: Title 40 Code of Federal Regulations Part 60 (40 CFR Part 60), Subpart GGG: Standards of Performance for Equipment Leaks of Volatile Organic Compounds (VOCs) in Petroleum Refineries for which Construction, Reconstruction, or Modification Commenced after January 4, 1983, and on or Before November 7, 2006**

## **Unit ID No.:**

Enter the identification number (ID No.) for the fugitive unit (maximum 10 characters) as listed on Form OP-SUM (Individual Unit Summary).

#### **SOP Index No.:**

Site operating permit (SOP) applicants should indicate the SOP Index Number for the unit or group of units (maximum 15 characters consisting of numeric, alphanumeric characters, and/or dashes prefixed by a code for the applicable regulation [i.e., 60KB-XXXX]). For additional information relating to SOP index numbers, please see the Completing FOP Applications – Additional Guidance on the TCEQ website at [www.tceq.texas.gov/permitting/air/guidance/titlev/tv\\_fop\\_guidance.html.](http://www.tceq.texas.gov/permitting/air/guidance/titlev/tv_fop_guidance.html)

*Note to SOP Applicants: Some fugitive units may have all equipment identified in 40 CFR Part 60, Subpart GGG. Applicants may choose to identify the SOP index number as "60GGG-ALL" in lieu of the corresponding unit attributes information. Use of this index number will imply that all requirements, other than closed vent system and control device requirements, in the regulation apply to the fugitive unit. If closed vent systems and control devices are also used to comply, this information, with identification numbers, must be submitted on the appropriate table of the form and the additional requirements included on the OP-REQ3 form. Please note that this index number cannot be used if an alternative has been approved.*

#### **Construction/Modification Date:**

(40 CFR Part 60, Subpart GGG) Select **one** of the following options that describes the date of commencement of the most recent construction or modification. Enter the **code** on the form.

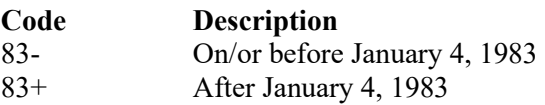

▼ **Continue only if "Construction/Modification Date" is "83+."**

#### **Affected Facility Covered by 40 CFR 60 Subparts VV or KKK:**

Enter "YES" if the affected facility is subject to Title 40 CFR Part 60, Subparts VV or KKK. Otherwise, enter "NO."

Continue only if "Affected Facility Covered by 40 CFR 60 Subparts VV or KKK" is "NO."

# <span id="page-19-1"></span>**Tables 8b - 8k: Title 40 Code of Federal Regulations Part 60 (40 CFR Part 60), Subpart GGG: Fugitive Unit Components**

#### **Unit ID No.:**

Enter the identification number (ID No.) for the fugitive unit (maximum 10 characters) as listed on Form OP-SUM (Individual Unit Summary).

## **SOP Index No.:**

Site operating permit (SOP) applicants should indicate the SOP Index Number for the unit or group of units (maximum 15 characters consisting of numeric, alphanumeric characters, and/or dashes prefixed by a code for the applicable regulation [i.e., 60KB-XXXX]). For additional information relating to SOP index numbers, please see the Completing FOP Applications – Additional Guidance on the TCEQ website at [www.tceq.texas.gov/permitting/air/guidance/titlev/tv\\_fop\\_guidance.html.](http://www.tceq.texas.gov/permitting/air/guidance/titlev/tv_fop_guidance.html)

## **Title 40 CFR Part 60, Subpart GGG Fugitive Unit Components:**

The columns on Tables 8b through 8k correspond to the types of fugitive unit components addressed in 40 CFR Part 60, Subpart GGG. In the row for each fugitive unit identification number, enter a "YES" in the forms table column if the described component(s) are included in the fugitive unit. If no such component is included in the fugitive unit, enter "NO" in the table column. Indicate components subject to 40 CFR Part 60, Subpart GGG only. This information will ensure that only the appropriate requirements for each fugitive unit are reflected in the permit. The following table lists the component types.

# **Title 40 CFR Part 60, Subpart GGG Fugitive Unit Component Types**

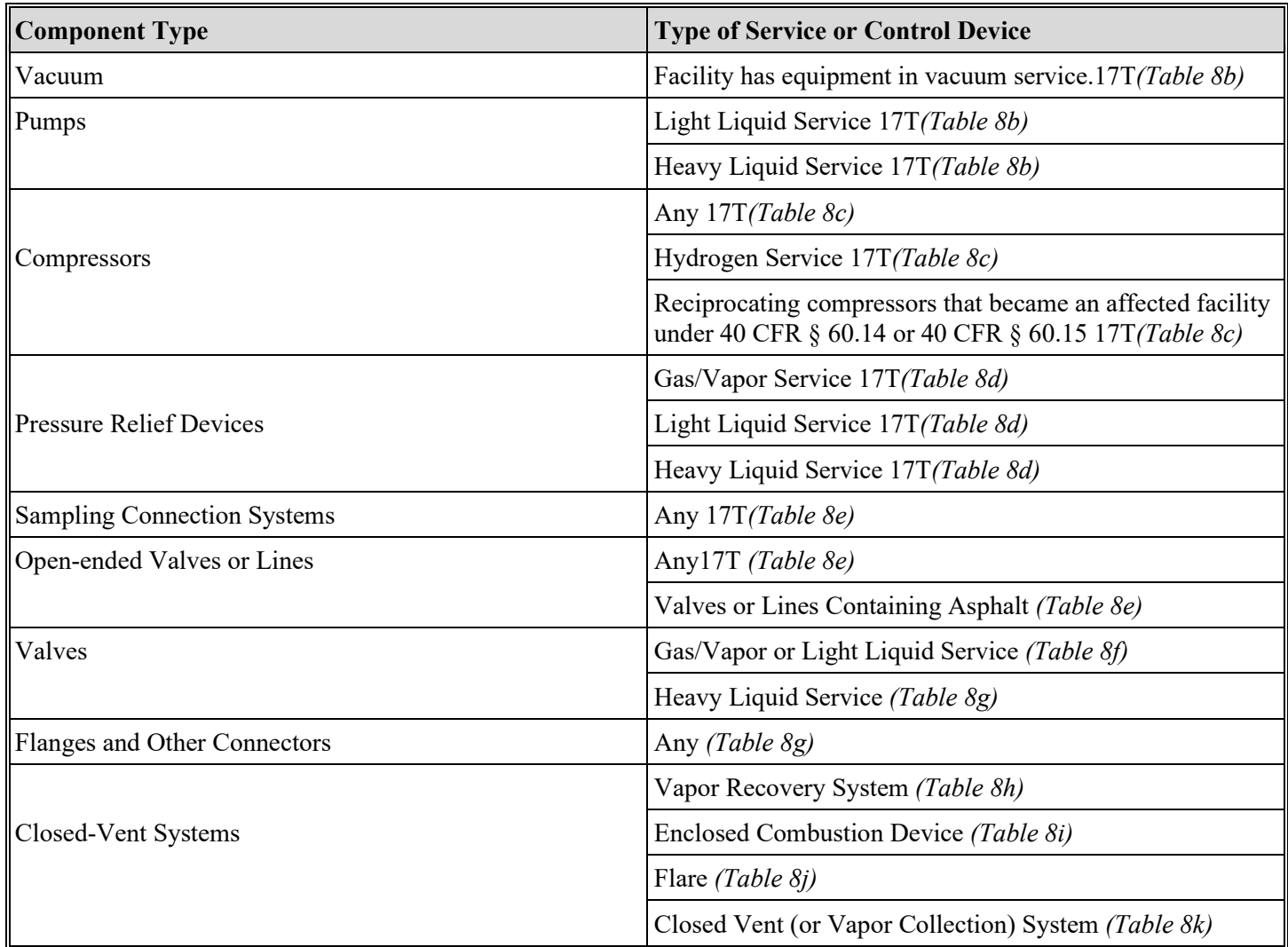

#### ★ **Complete the following items, where appropriate.**

#### **Equivalent Emission Limitation:**

An equivalent emission limitation (EEL) approved by the EPA Administrator under 40 CFR § 60.592(c) may be used for certain fugitive unit components to achieve a reduction in VOC emissions at least equivalent to the reduction in VOC emissions achieved by controls required in 40 CFR Part 60, Subpart GGG.

*If any of the type of fugitive unit components indicated in the preceding columns are complying with an EEL, enter "YES." Otherwise, enter "NO."*

## **EEL ID No.:**

If an EEL has been approved, enter the corresponding EEL unique identifier for each fugitive unit. If the unique identifier is unavailable, then enter the date of the EEL approval letter in the table column. The unique identifier and/or the date of the approval letter is contained in the Compliance File under the appropriate account number. Otherwise, leave this column blank.

## **Alternative Compliance With § 60.483-1:**

Enter "YES" if the owner or operator is electing to comply with an allowable percentage of valves leaking equal to or less than 2.0% under § 60.483-1a as an alternative to § 60.482-7a. Otherwise, enter "NO."

## **Alternative Compliance With § 60.483-2:**

Enter "YES" if the owner or operator is electing to comply with the option to skip leak detection periods under § 60.483-2a as an alternative to § 60.482-7a. Otherwise, enter "NO."

#### **Leakless Phase III Valves:**

Enter "YES" if the owner or operator is electing to comply with Phase III provisions in § 63.168 (except the owner or operator may still comply with § 60.482-7a(f) for leakless valves) as an alternative to § 60.482-7a. Otherwise, enter "NO."

#### **Complying with 40 CFR § 60.482:**

Some fugitive unit components have the option to comply with 40 CFR  $\&$  60.482 (This applies to only those fugitive unit components with the "Complying with 40 CFR § 60.482" column proceeding it.). Enter "YES" if any of those particular fugitive unit components are complying with the requirements in 40 CFR § 60.482-2 - 8, or 40 CFR § 60.482-10, as appropriate. Otherwise, enter "NO."

*Note: Enter "YES" for "Complying with 40 CFR § 60.482" unless all of those specified fugitive unit components are operating under an EEL17T.* 

## **Control Device ID No.:**

If applicable, enter the identification number (ID No.) for the control device to which emissions are routed (maximum 10 characters). This number should be consistent with the control device identification number on Form OP-SUM entitled, "Individual Unit Summary." Use multiple lines, if more than one control device is used. If there is no control device, then leave this column blank.

#### **Title 40 CFR Part 60, Subpart GGG Fugitive Unit Description:**

Provide a brief description of the area containing the fugitive equipment or the grouping of equipment (maximum 250 characters). Example descriptions include: "transfer and loading fugitives," "storage area fugitives," "manufacturing fugitives," "pipeline fugitives," etc. Use multiple lines, if necessary.

<span id="page-21-0"></span>**Table 9a: Title 40 Code of Federal Regulations Part 63 (40 CFR Part 63), Subpart H: National Emission Standards for Organic Hazardous Air Pollutants for Equipment Leaks**

# ★ **Complete only for sources subject to a 40 CFR Part 63 subpart which references 40 CFR Part 63, Subpart H.**

#### **Unit ID No.:**

Enter the identification number (ID No.) for the fugitive unit (maximum 10 characters) as listed on Form OP-SUM (Individual Unit Summary).

#### **SOP Index No.:**

Site operating permit (SOP) applicants should indicate the SOP Index Number for the unit or group of units (maximum 15 characters consisting of numeric, alphanumeric characters, and/or dashes prefixed by a code for the applicable regulation [i.e., 60KB-XXXX]). For additional information relating to SOP index numbers, please see the Completing FOP Applications – Additional Guidance on the TCEQ website at [www.tceq.texas.gov/permitting/air/guidance/titlev/tv\\_fop\\_guidance.html.](http://www.tceq.texas.gov/permitting/air/guidance/titlev/tv_fop_guidance.html)

*Note to SOP Applicants: Some fugitive units may have all equipment identified in 40 CFR Part 63, Subpart H. Applicants may choose to identify the SOP index number as "63H-ALL" in lieu of the corresponding unit attribute information. Use of this index number will imply that all requirements, other than closed vent system and control device requirements, in the regulation apply to the fugitive unit. If closed vent systems and control devices are also used to comply, this information, with identification numbers, must be submitted on the appropriate table of the form. Fugitive units containing surge control vessels not routed to a process or not complying with the requirements of 40 CFR § 63.119(b) or (c) must indicate closed vent system and control device requirements. Please note that this index number cannot be used if an alternative has been approved.*

## **Equipment Type:**

Enter "YES" if the fugitive unit contains equipment listed in 40 CFR  $\S$  63.160(a) which is operated in organic hazardous air pollutant service. Otherwise, enter "NO."

## **Continue only if "Equipment Type" is "YES."**

#### **Non-Research and Development/Batch Processes:**

Enter "YES" if the fugitive unit contains processes other than research and development facilities and bench-scale batch processes. Otherwise, enter "NO."

## **Continue only if "Non-Research and Development/Batch Processes" is "YES."**

#### **Vacuum Service:**

Enter "YES" if all of the equipment in the fugitive unit is in vacuum service. Otherwise, enter "NO."

## ★ **Continue only if "Vacuum Service" is "NO."**

#### **Less Than 300 Operating Hours:**

Enter "YES" if the fugitive unit contains any equipment in organic hazardous air pollutant (HAP) service that is intended to operate less than 300 hours per calendar year. Otherwise, enter "NO."

## ★ **Complete "Heavy Liquid Service" only if "Less Than 300 Operating Hours" is "YES."**

#### **Heavy Liquid Service:**

Enter "YES" if any of the equipment in organic HAP service that is intended to operate less than 300 hours per calendar year is in heavy liquid service. Otherwise, enter "NO."

#### **AMEL:**

Enter "YES" if the fugitive unit is complying with an alternative means of emission limitation (AMEL). Otherwise, enter "NO."

#### **Go to Table 9c if "Alternative Means of Emission Limitation" is "NO."**

**Table 9b: Title 40 Code of Federal Regulations Part 63 (40 CFR Part 63), Subpart H: National Emission Standards for Organic Hazardous Air Pollutants for Equipment Leaks**

## **Unit ID No.:**

Enter the identification number (ID No.) for the fugitive unit (maximum 10 characters) as listed on Form OP-SUM (Individual Unit Summary).

## **SOP Index No.:**

Site operating permit (SOP) applicants should indicate the SOP Index Number for the unit or group of units (maximum 15 characters consisting of numeric, alphanumeric characters, and/or dashes prefixed by a code for the applicable regulation [i.e., 60KB-XXXX]). For additional information relating to SOP index numbers, please see the Completing FOP Applications – Additional Guidance on the TCEQ website at [www.tceq.texas.gov/permitting/air/guidance/titlev/tv\\_fop\\_guidance.html.](http://www.tceq.texas.gov/permitting/air/guidance/titlev/tv_fop_guidance.html)

## **Enclosed-Vented Process Unit AMEL:**

Enter "YES" if the fugitive unit contains an enclosed-vented process unit complying with the alternate method of emission limitation (AMEL) in 40 CFR § 63.179. Otherwise, enter "NO."

## ★ **Complete "Heavy Liquid Service" only if "Enclosed-Vented Process Unit AMEL" is "YES."**

#### **Heavy Liquid Service:**

Enter "YES" if any enclosed-vented process unit complying with the AMEL in 40 CFR § 163.179 contains equipment in heavy liquid service. Otherwise, enter "NO."

#### **Batch Process AMEL:**

Enter "YES" if the fugitive unit contains a batch process complying with the AMEL in 40 CFR § 63.178. Otherwise, enter "NO."

#### ★ **Complete "Pressure Test" and "Heavy Liquid Service" only if "Batch Process AMEL" is "YES."**

#### **Pressure Test:**

Enter "YES" if the batch product process equipment train is pressure tested to demonstrate compliance with 40 CFR Part 63, Subpart H. Otherwise, enter "NO."

## **Heavy Liquid Service:**

Enter "YES" if any batch process complying with the AMEL in 40 CFR § 163.178 contains equipment in heavy liquid service. Otherwise, enter "NO."

#### **General AMEL:**

Enter "YES" if the fugitive unit is complying with the AMEL in 40 CFR § 63.177. Otherwise, enter "NO."

#### **AMEL ID No.:**

If an AMEL has been approved, enter the corresponding AMEL unique identifier for each fugitive unit (maximum 10 characters). If the unique identifier is unavailable, then enter the date of the AMEL approval letter in the table column. The unique identifier and/or the date of the approval letter is contained in the Compliance File under the appropriate account number. Otherwise, leave this column blank.

# ★ **Complete "Heavy Liquid Service" only if "General AMEL" is "YES."**

#### **Heavy Liquid Service:**

Enter "YES" if any fugitive unit complying with the AMEL in 40 CFR § 163.177 contains equipment in heavy liquid service. Otherwise, enter "NO."

## **Units Without an AMEL:**

Enter "YES" if the fugitive unit contains any equipment or process units not complying with an alternative means of emission limitation in 40 CFR § 63.177, 40 CFR § 63.178, 40 CFR § 63.179. Otherwise, enter "NO."

#### ▼ **Continue only if "Units Without an AMEL" is "YES."**

# **Tables 9c - 9f: Title 40 Code of Federal Regulations Part 63 (40 CFR Part 63), Subpart H: National Emission Standards for Organic Hazardous Air Pollutants for Equipment Leaks**

#### **Unit ID No.:**

Enter the identification number (ID No.) for the fugitive unit (maximum 10 characters) as listed on Form OP-SUM (Individual Unit Summary).

#### **SOP Index No.:**

Site operating permit (SOP) applicants should indicate the SOP Index Number for the unit or group of units (maximum 15 characters consisting of numeric, alphanumeric characters, and/or dashes prefixed by a code for the applicable regulation [i.e., 60KB-XXXX]). For additional information relating to SOP index numbers, please see the Completing FOP Applications – Additional Guidance on the TCEQ website at [www.tceq.texas.gov/permitting/air/guidance/titlev/tv\\_fop\\_guidance.html.](http://www.tceq.texas.gov/permitting/air/guidance/titlev/tv_fop_guidance.html)

## **Title 40 CFR Part 63, Subpart H Fugitive Unit Components:**

The columns on Tables 9c through 9f correspond to the types of fugitive unit components addressed in 40 CFR Part 63, Subpart H. In the row for each fugitive unit identification number, enter "YES" in the table column if the described component(s) are included in the fugitive unit. If no such components are present in the fugitive unit, enter "NO" in the table column. Indicate only those components which are subject to 40 CFR Part 63, Subpart H. This information will ensure that only the appropriate requirements for each fugitive unit are reflected in the permit. The following table lists the component types.

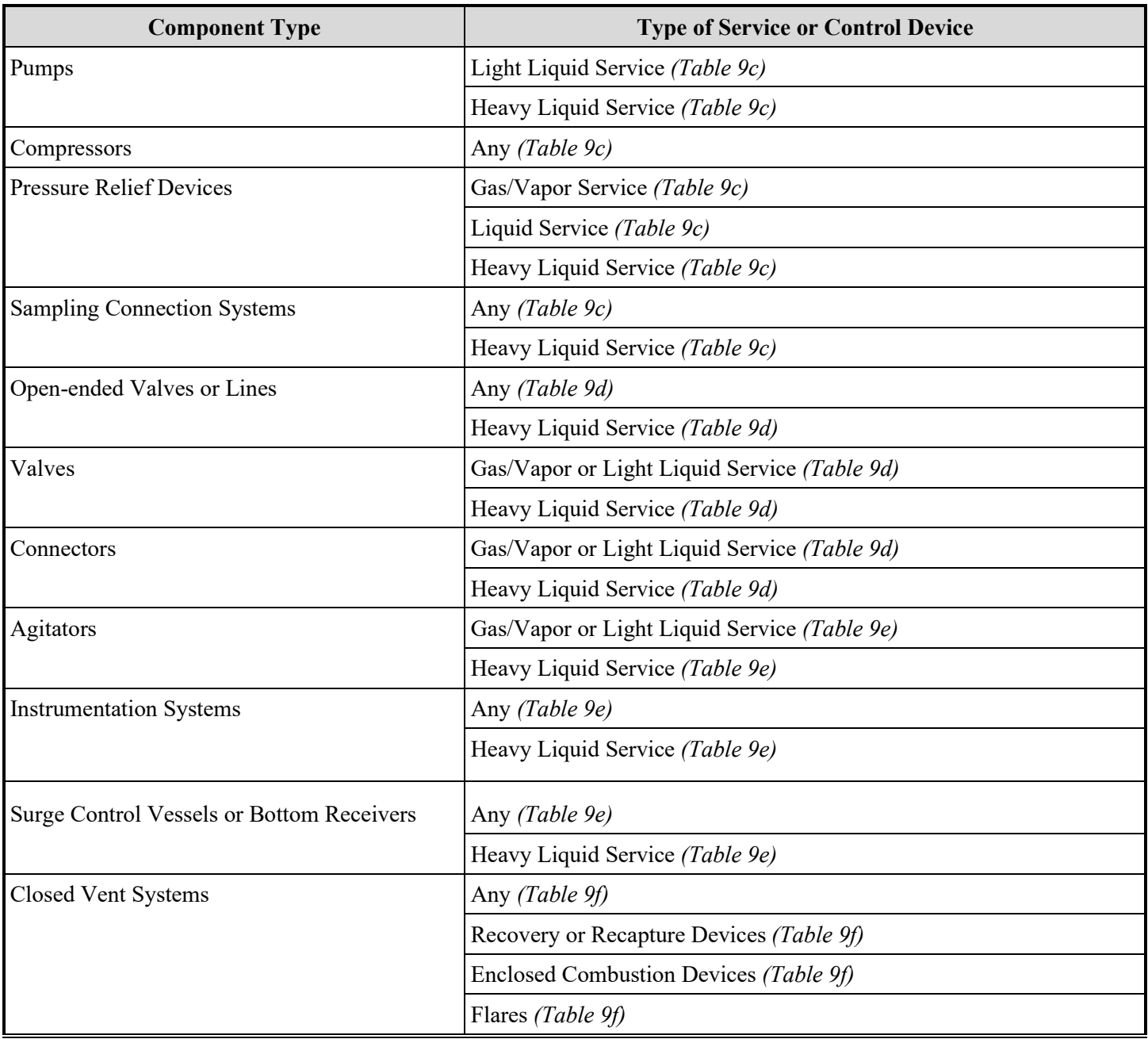

# **Title 40 CFR Part 63, Subpart H Fugitive Unit Component Types**

## ★ **Complete the Following Items Only Where Appropriate.**

#### **Quality Improvement Program:**

Some fugitive unit components have the option to comply with a quality improvement program (QIP) (this applies to only those fugitive unit components with the "QIP" column). Enter "YES" in the table column if any of those particular fugitive unit components are complying with the requirements in 40 CFR § 63.175 or 40 CFR § 63.176, as appropriate. Otherwise, enter "NO."

#### **Control Device ID No.:**

If applicable, enter the identification number (ID No.) for the control device to which emissions are routed (maximum 10 characters). This number should be consistent with the control device identification number on Form OP-SUM (Individual Unit Summary). Use multiple lines if more than one control device is used. If there is no control device, then leave this column blank.

<span id="page-26-0"></span>**Table 9g: Title 40 Code of Federal Regulations Part 63 (40 CFR Part 63), Subpart H: National Emission Standards for Organic Hazardous Air Pollutants for Equipment Leaks**

#### **Unit ID No.:**

Enter the identification number (ID No.) for the fugitive unit (maximum 10 characters) as listed on Form OP-SUM (Individual Unit Summary).

#### **SOP Index No.:**

Site operating permit (SOP) applicants should indicate the SOP Index Number for the unit or group of units (maximum 15 characters consisting of numeric, alphanumeric characters, and/or dashes prefixed by a code for the applicable regulation [i.e., 60KB-XXXX]). For additional information relating to SOP index numbers, please see the Completing FOP Applications – Additional Guidance on the TCEQ website at [www.tceq.texas.gov/permitting/air/guidance/titlev/tv\\_fop\\_guidance.html.](http://www.tceq.texas.gov/permitting/air/guidance/titlev/tv_fop_guidance.html)

#### **By-Pass Lines:**

Enter "YES" if the fugitive unit contains any closed-vent systems containing by-pass lines that could divert a vent stream away from the control device and to the atmosphere. Otherwise, enter "NO."

#### **Unsafe to Inspect:**

Enter "YES" if the fugitive unit contains any closed-vent system with parts designated as unsafe to inspect. Otherwise, enter "NO."

#### **Difficult to Inspect:**

Enter "YES" if the fugitive unit contains any closed-vent system with parts designated as difficult to inspect. Otherwise, enter "NO."

#### **Employee Number:**

Enter "YES" if the corporation employs fewer than 100 persons, including employees providing professional and technical contract services. Otherwise, enter "NO."

#### **Title 40 CFR Part 63, Subpart H Fugitive Unit Description:**

Provide a brief description (maximum 250 characters) of the area containing the fugitive equipment or the grouping of equipment. Example descriptions include: "transfer and loading fugitives," "storage area fugitives," "manufacturing fugitives," "pipeline fugitives," etc. Use multiple lines, if necessary.

## <span id="page-27-0"></span>**Table 10: Title 40 Code of Federal Regulations Part 63 (40 CFR Part 63), Subpart I: National Emission Standards for Organic Hazardous Air Pollutants for Certain Processes Subject to the Negotiated Regulation for Equipment Leaks**

## ★ **Complete only for plant sites that are major sources as defined in Section 112(a) of the Federal Clean Air Act.**

## **Unit ID No.:**

Enter the identification number (ID No.) for the fugitive unit (maximum 10 characters) as listed on Form OP-SUM (Individual Unit Summary).

#### **SOP Index No.:**

Site operating permit (SOP) applicants should indicate the SOP Index Number for the unit or group of units (maximum 15 characters consisting of numeric, alphanumeric characters, and/or dashes prefixed by a code for the applicable regulation [i.e., 60KB-XXXX]). For additional information relating to SOP index numbers, please see the Completing FOP Applications – Additional Guidance on the TCEQ website at [www.tceq.texas.gov/permitting/air/guidance/titlev/tv\\_fop\\_guidance.html.](http://www.tceq.texas.gov/permitting/air/guidance/titlev/tv_fop_guidance.html)

*Note to SOP Applicants: Some fugitive units may have all equipment identified in 40 CFR Part 63, Subpart I. Applicants may choose to identify the SOP index number as "63I-ALL" in lieu of the corresponding unit attributes information. Use of this index number will imply that all requirements, other than closed vent system and control device requirements, in the regulation apply to the fugitive unit. If closed vent systems and control devices are also used to comply, this information, with identification numbers, must be submitted on the appropriate table of the form. Please note that this index number cannot be used if an alternative has been approved.* 

## **Process Type:**

Enter "YES" if the fugitive unit contains one of the processes listed in 40 CFR  $\S$  63.190(b)(1) - (6). Otherwise, enter "NO."

# Continue only if "Process Type" is "YES."

#### **Designated HAPs:**

Enter "YES" if the fugitive unit has the designated organic hazardous air pollutants (HAPs). Otherwise, enter "NO."

#### ▼ **Continue only if "Designated HAPs" is "YES."**

#### **AMEL:**

An alternate means of emission limitation (AMEL) approved by the EPA Administrator under 40 CFR §63.192(h), may be used to achieve a reduction in organic HAP emissions at least equivalent to the reduction in organic HAP emissions from that source achieved under any design, equipment, work practice, or operational standard in Title 40 CFR Part 63, Subpart H. If the fugitive unit is complying with an AMEL, enter "YES." Otherwise, enter "NO."

#### **AMEL ID No.:**

If an AMEL has been approved, enter the corresponding AMEL unique identifier (maximum 10 characters) for each fugitive unit. If the unique identifier is unavailable, then enter the date of the AMEL approval letter in the table column. The unique identifier and/or the date of the approval letter is contained in the Compliance File under the appropriate account number. Otherwise, leave this column blank.

# <span id="page-28-1"></span><span id="page-28-0"></span>**Tables 11a - 11c: Title 40 Code of Federal Regulations Part 61 (40 CFR Part 61), Subpart F: National Emission Standard for Vinyl Chloride**

## **Unit ID No.:**

Enter the identification number (ID No.) for the fugitive unit (maximum 10 characters) as listed on Form OP-SUM (Individual Unit Summary).

## **SOP Index No.:**

Site operating permit (SOP) applicants should indicate the SOP Index Number for the unit or group of units (maximum 15 characters consisting of numeric, alphanumeric characters, and/or dashes prefixed by a code for the applicable regulation [i.e., 60KB-XXXX]). For additional information relating to SOP index numbers, please see the Completing FOP Applications – Additional Guidance on the TCEQ website at [www.tceq.texas.gov/permitting/air/guidance/titlev/tv\\_fop\\_guidance.html.](http://www.tceq.texas.gov/permitting/air/guidance/titlev/tv_fop_guidance.html)

*Note to SOP Applicants: Some fugitive units may have all equipment identified in 40 CFR Part 61, Subpart F. Applicants may choose to identify the SOP index number as "61F-ALL" in lieu of the corresponding unit attribute information. Use of this index number will imply that all requirements, other than closed vent system and control device requirements, in the regulation apply to the fugitive unit. If closed vent systems and control devices are also used to comply, this information, with identification numbers, must be submitted on the appropriate table of the form. Please note that this index number cannot be used if an alternative has been approved.* 

# **Title 40 CFR Part 61, Subpart F Fugitive Unit Components:**

The columns on Tables 11a through 11c correspond to the types of fugitive unit components addressed in 40 CFR Part 61, Subpart F. In the row for each fugitive unit identification number, enter "YES" in the table column if the described component(s) are included in the fugitive unit. If no such components are present in the fugitive unit, enter "NO" in the table column. Indicate components subject to 40 CFR Part 61, Subpart F only. This information will ensure that only the appropriate requirements for each fugitive unit are reflected in the permit. The following table lists the component types.

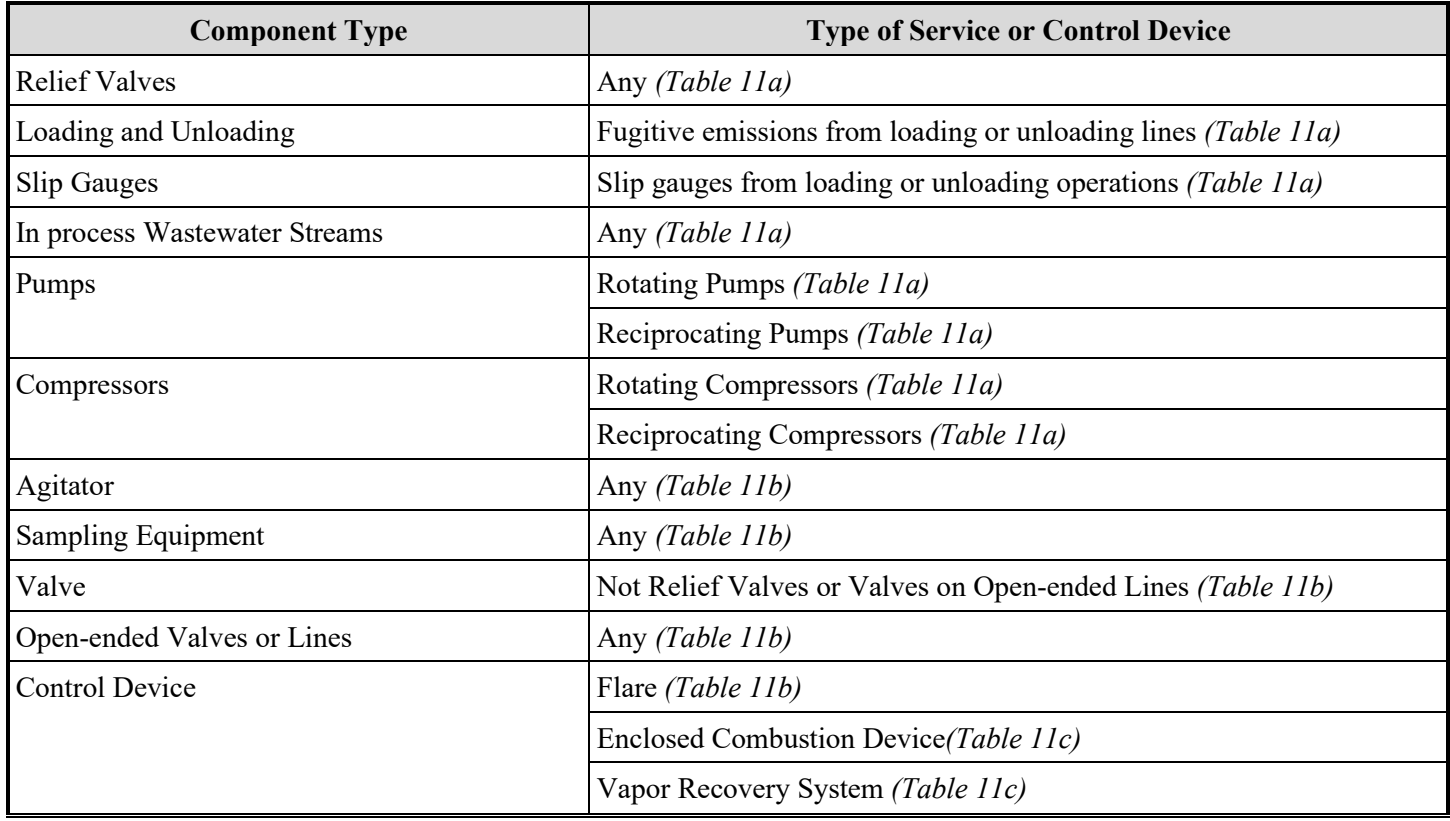

# **Title 40 CFR Part 61, Subpart F Fugitive Unit Component Types**

# ★ **Complete the Following Items Only Where Appropriate**

## **Approved Leak Detection Plan:**

Enter "YES" if the process unit is using a vinyl chloride monitoring system for leak detection operating under a program approved by the EPA Administrator. Otherwise, enter "NO."

#### **Multiple Process Service Line:**

Enter "YES" if there are open-ended valves or lines located on a multiple process service line that operate in vinyl chloride service less than 10% of the time and are addressed in the monitoring plan under 40 CFR § 61.65(b)(8)(i). Otherwise, enter "NO."

#### **Control Device ID No.:**

If applicable, enter the identification number (ID No.) for the control device to which emissions are routed (maximum 10 characters). This number should be consistent with the control device identification number listed on Form OP SUM entitled, "Individual Unit Summary." If there is no control device, then leave this column blank.

# **Title 40 CFR Part 61, Subpart F Fugitive Unit Description:**

Provide a brief description of the area containing the fugitive equipment or the grouping of equipment (maximum 250 characters). Example descriptions include: "transfer and loading fugitives," "storage area fugitives," "manufacturing fugitives," "pipeline fugitives," etc. Use multiple lines, if necessary.

#### <span id="page-30-0"></span>**Table 12a: Title 40 Code of Federal Regulations Part 63 (40 CFR Part 63), Subpart CC: National Emission Standards for Hazardous Air Pollutants from Petroleum Refineries**

★ **Complete only for plant sites that are a major source and that contain or contact one or more of the hazardous air pollutants (HAPs) listed in Table 1 of Title 40 CFR Part 63, Subpart CC.**

## **Unit ID No.:**

Enter the identification number (ID No.) for the fugitive unit (maximum 10 characters) as listed on Form OP-SUM (Individual Unit Summary).

## **SOP Index No.:**

Site operating permit (SOP) applicants should indicate the SOP Index Number for the unit or group of units (maximum 15 characters consisting of numeric, alphanumeric characters, and/or dashes prefixed by a code for the applicable regulation [i.e., 60KB-XXXX]). For additional information relating to SOP index numbers, please see the Completing FOP Applications – Additional Guidance on the TCEQ website at [www.tceq.texas.gov/permitting/air/guidance/titlev/tv\\_fop\\_guidance.html.](http://www.tceq.texas.gov/permitting/air/guidance/titlev/tv_fop_guidance.html)

*Note to SOP Applicants: Some fugitive units may have all equipment identified in 40 CFR Part 63, Subpart CC. Applicants may choose to identify the SOP index number as "63CCH-ALL", if the unit is a new unit, or an existing unit complying using the 40 CFR Part 63, Subpart H option, or "63CCVV-ALL", if the unit is an existing unit and complying using the 40 CFR Part 60, Subpart VV option, in lieu of the corresponding unit attribute information. Use of this index number will imply that all requirements, other than closed vent system and control device requirements and certain pressure relief device requirements, in the regulation apply to the fugitive unit. If closed vent systems and control devices are also used to comply, this information must be submitted, with control device identification numbers, on the appropriate table of the form. If pressure relief devices in liquid service and complying with 40 CFR Part 63, Subpart H; pressure relief devices in light liquid service and complying with 40 CFR Part 60, Subpart VV; or pressure relief devices in gas/vapor service (complying with either rule) are present, this information must be submitted on the appropriate table(s) of the form. Please note that this index number cannot be used if an alternative has been approved.* 

#### **Existing Source:**

Enter "YES" if the source is an existing source. Otherwise, enter "NO."

#### ★ **Complete "Complying With 40 CFR Part 60, Subpart VV" only if "Existing Source" is "YES."**

#### **Complying With 40 CFR Part 60, Subpart VV:**

Enter "YES" if complying with the provisions of 40 CFR Part 60, Subpart VV. Otherwise, enter "NO."

## ★ **Go to Table 12g if "Complying with 40 CFR Part 60, Subpart VV" is "YES."**

#### **AMEL:**

Enter "YES" if the fugitive unit is complying with an alternative means of emission limitation (AMEL). Otherwise, enter "NO."

#### ★ **Go to Table 12c if "Alternative Means of Emission Limitation" is "NO."**

### **Table 12b: Title 40 Code of Federal Regulations Part 63 (40 CFR Part 63), Subpart CC: National Emission Standards for Hazardous Air Pollutants from Petroleum Refineries**

## **Unit ID No.:**

Enter the identification number (ID No.) for the fugitive unit (maximum 10 characters) as listed on Form OP-SUM (Individual Unit Summary).

## **SOP Index No.:**

Site operating permit (SOP) applicants should indicate the SOP Index Number for the unit or group of units (maximum 15 characters consisting of numeric, alphanumeric characters, and/or dashes prefixed by a code for the applicable regulation [i.e., 60KB-XXXX]). For additional information relating to SOP index numbers, please see the Completing FOP Applications – Additional Guidance on the TCEQ website at [www.tceq.texas.gov/permitting/air/guidance/titlev/tv\\_fop\\_guidance.html.](http://www.tceq.texas.gov/permitting/air/guidance/titlev/tv_fop_guidance.html)

## **Enclosed-Vented Process Unit AMEL:**

Enter "YES" if the fugitive unit contains an enclosed-vented process unit complying with the alternative means of emission limitation (AMEL) in 40 CFR § 63.179. Otherwise, enter "NO."

## ★ **Complete "Heavy Liquid Service" only if "Enclosed-Vented Process Unit AMEL" is "YES."**

## **Heavy Liquid Service:**

Enter "YES" if any enclosed-vented process unit complying with the AMEL in 40 CFR § 163.179 contains equipment in heavy liquid service. Otherwise, enter "NO."

#### **General AMEL:**

Enter "YES" if the fugitive unit is complying with the AMEL in 40 CFR § 63.177. Otherwise, enter "NO."

## ★ **Complete "Heavy Liquid Service" only if "General AMEL" is "YES."**

#### **Heavy Liquid Service:**

Enter "YES" if the fugitive unit complying with the AMEL in 40 CFR § 163.177 contains equipment in heavy liquid service. Otherwise, enter "NO."

#### **AMEL ID No.:**

If an AMEL has been approved, enter the corresponding AMEL unique identifier for each fugitive unit. If the unique identifier is unavailable, then enter the date of the AMEL approval letter in the table column. The unique identifier and/or the date of the approval letter is contained in the Compliance File under the appropriate account number. Otherwise, leave this column blank.

#### **Units Without an AMEL:**

Enter "YES" if the fugitive unit contains any equipment or process units not complying with an AMEL limitation in 40 CFR § 63.177 or 40 CFR § 63.179. Otherwise, enter "NO."

#### ▼ **Continue only if "Units Without an AMEL" is "YES."**

## **Tables 12c - 12f: Title 40 Code of Federal Regulations Part 63 (40 CFR Part 63), Subpart CC: National Emission Standards for Hazardous Air Pollutants from Petroleum Refineries**

## **Unit ID No.:**

Enter the identification number (ID No.) for the fugitive unit (maximum 10 characters) as listed on Form OP-SUM (Individual Unit Summary).

## **SOP Index No.:**

Site operating permit (SOP) applicants should indicate the SOP Index Number for the unit or group of units (maximum 15 characters consisting of numeric, alphanumeric characters, and/or dashes prefixed by a code for the applicable regulation [i.e., 60KB-XXXX]). For additional information relating to SOP index numbers, please see the Completing FOP Applications – Additional Guidance on the TCEQ website at [www.tceq.texas.gov/permitting/air/guidance/titlev/tv\\_fop\\_guidance.html.](http://www.tceq.texas.gov/permitting/air/guidance/titlev/tv_fop_guidance.html)

## **Title 40 CFR Part 63, Subpart CC Fugitive Unit Components Complying With MACT H:**

The columns on Tables 12c through12f correspond to the types of fugitive unit components addressed in 40 CFR Part 63, Subpart CC that are complying with 40 CFR Part 63, Subpart H. In the row for each fugitive unit identification number, enter "YES" in a column if the described component(s) are included in the fugitive unit. If no such components are present in the fugitive unit, enter "NO" in the table column. Indicate components subject to 40 CFR Part 63, Subpart CC only. This information will ensure that only the appropriate requirements for each fugitive unit are reflected in the permit. The following table lists the component types.

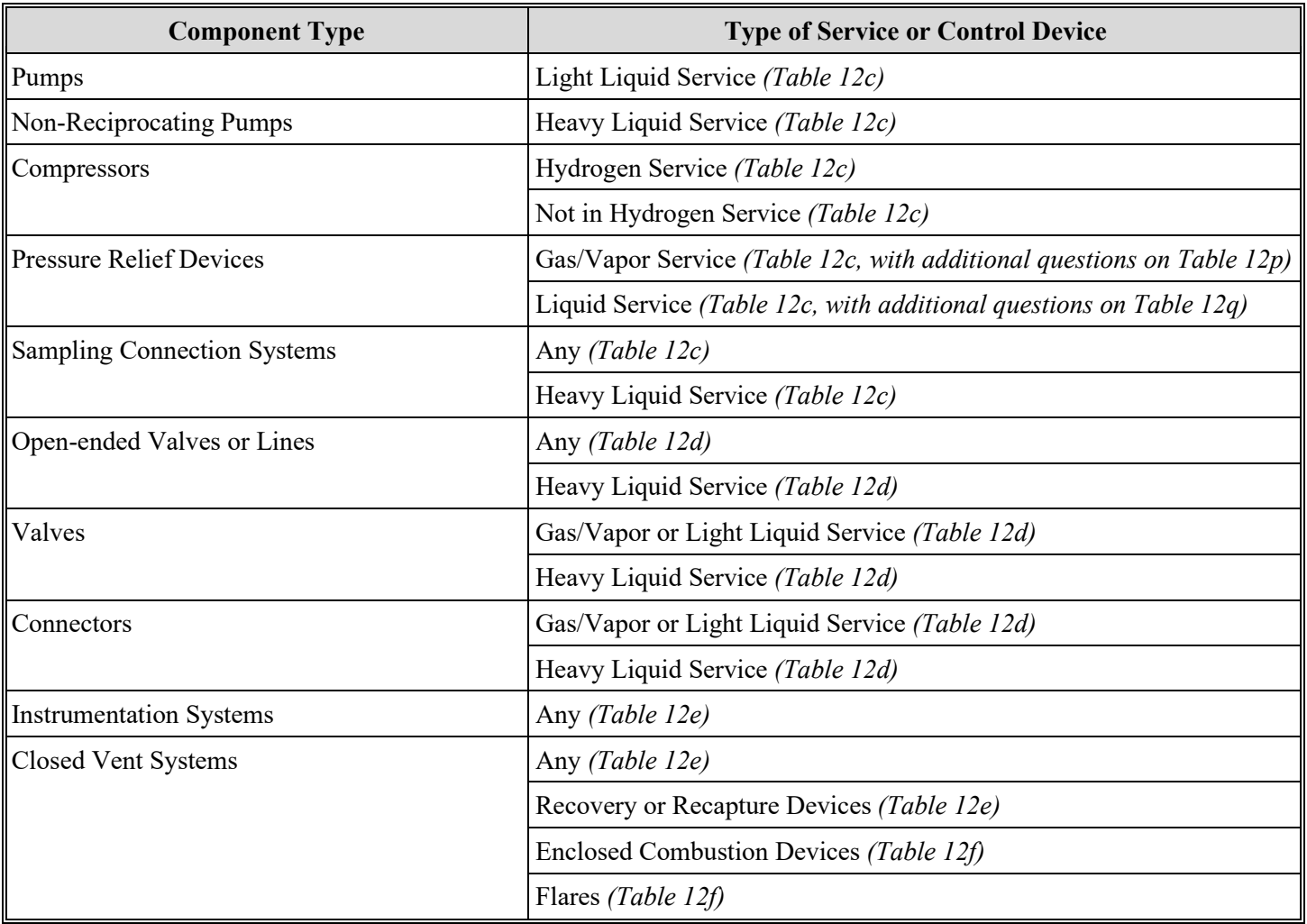

## **Title 40 CFR Part 63, Subpart CC Fugitive Unit Components Complying With MACT H**

#### ★ **Complete the Following Items Where Appropriate.**

#### **Monitoring Connectors:**

Enter "YES" if monitoring connectors according to the provisions of 40 CFR § 63.649. Otherwise, enter "NO."

#### **Leakless Phase III Valves:**

Enter "YES" if any valves have been designated as being leakless in phase III of the valve standard. Otherwise, enter "NO."

#### **Monitoring Valves:**

Enter "YES" if monitoring valves in accordance with 40 CFR  $\S 63.648(c)(2)(ii)$ . Otherwise, enter "NO."

#### **Subpart H Program:**

Enter "YES" if implementing the Subpart H program (a program to comply with the provisions in 40 CFR § 63.174). Otherwise, enter "NO."

#### **Random 200:**

Enter "YES" if implementing the random 200 connector alternative. Otherwise, enter "NO."

## **Control Device ID No.:**

If applicable, enter the identification number (ID No.) for the control device to which emissions are routed (maximum 10 characters). This number should be consistent with the control device identification number on Form OP-SUM (Individual Unit Summary). Use multiple lines if more than one control device is used. If there is no control device, then leave this column blank.

## **Bypass Lines:**

Enter "YES" if the fugitive unit contains any closed-vent systems containing bypass lines that could divert a vent stream away from the control device and to the atmosphere. Otherwise, enter "NO."

#### **Unsafe to Inspect:**

Enter "YES" if the fugitive unit contains any closed-vent system with parts designated as unsafe to inspect. Otherwise, enter "NO."

#### **Difficult to Inspect:**

Enter "YES" if the fugitive unit contains any closed-vent system with parts designated as difficult to inspect. Otherwise, enter "NO."

- ★ **If "Pressure Relief Devices Gas/Vapor Service" is "YES," complete Table 12p in addition to Table 12c.**
- ★ **If "Pressure Relief Devices Liquid Service" is "YES," complete Table 12q in addition to Table 12c.**

## **Tables 12g - 12o: Title 40 Code of Federal Regulations Part 63 (40 CFR Part 63), Subpart CC: National Emission Standards for Hazardous Air Pollutants From Petroleum Refineries**

★ **Complete Tables 12g – 12o only for equipment in organic HAP service, complying with 40 CFR Part 60, Subpart VV.**

## **Unit ID No.:**

Enter the identification number (ID No.) for the fugitive unit (maximum 10 characters) as listed on Form OP-SUM (Individual Unit Summary).

#### **SOP Index No.:**

Site operating permit (SOP) applicants should indicate the SOP Index Number for the unit or group of units (maximum 15 characters consisting of numeric, alphanumeric characters, and/or dashes prefixed by a code for the applicable regulation [i.e., 60KB-XXXX]). For additional information relating to SOP index numbers, please see the Completing FOP Applications – Additional Guidance on the TCEQ website at [www.tceq.texas.gov/permitting/air/guidance/titlev/tv\\_fop\\_guidance.html.](http://www.tceq.texas.gov/permitting/air/guidance/titlev/tv_fop_guidance.html)

## **Title 40 CFR Part 63, Subpart CC Fugitive Unit Components Complying with NSPS VV:**

The columns on Tables 12g through 12p correspond to the types of fugitive unit components addressed in 40 CFR Part 63, Subpart CC that are complying with 40 CFR Part 60, Subpart VV. In the row for each fugitive unit identification number, enter "YES" in a column if the described component(s) are included in the fugitive unit. If no such components are present in the fugitive unit, enter "NO" in the table column. Indicate components subject to 40 CFR Part 63, Subpart CC only. This information will ensure that only the appropriate requirements for each fugitive unit are reflected in the permit. The following table lists the component types.

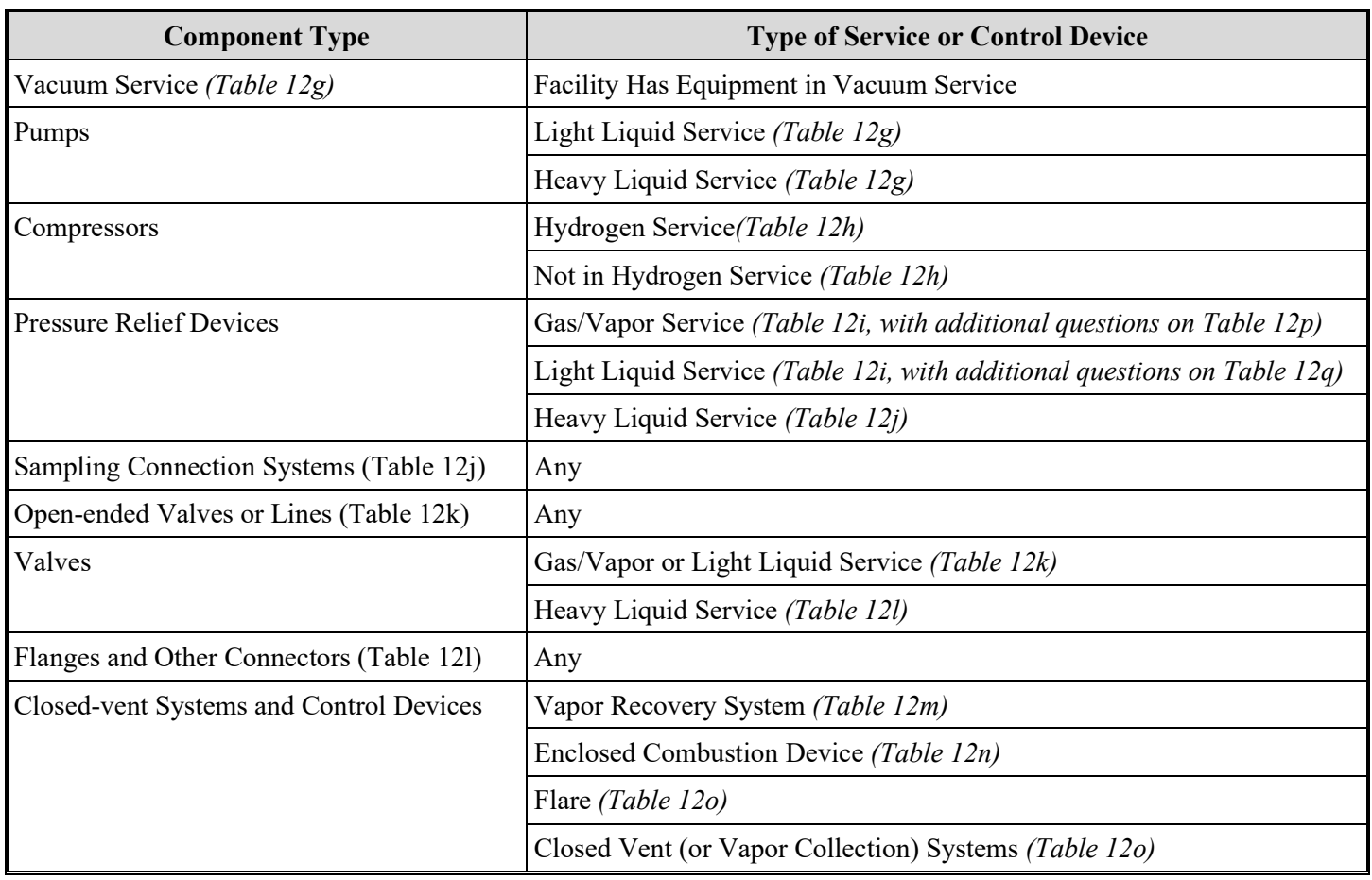

# **Title 40 CFR Part 63, Subpart CC Fugitive Unit Components Complying With NSPS VV**

# ★ **Complete the Following Items, Where Appropriate.**

# **Equivalent Emission Limitation:**

An equivalent emission limitation (EEL), approved by the EPA Administrator under 40 CFR § 60.484, may be used for certain fugitive unit components to achieve a reduction in VOC emissions at least equivalent to the reduction in VOC emissions achieved by controls required in 40 CFR Part 60, Subpart VV.

*If any of the type of fugitive unit components indicated in the preceding columns are complying with an EEL, enter "YES." Otherwise, enter "NO."*

# **EEL ID No.:**

If an EEL has been approved, enter the corresponding EEL unique identifier for each fugitive unit (maximum 10 characters). If the unique identifier is unavailable, then enter the date of the EEL approval letter in the table column. The unique identifier and/or the date of the approval letter is contained in the Compliance File under the appropriate account number. Otherwise, leave this column blank.
## **Complying with 40 CFR § 60.482:**

Some fugitive unit components have the option to comply with 40 CFR  $\&$  60.482 (This applies to only those fugitive unit components with the "Complying with 40 CFR § 60.482" column proceeding it). Enter "YES" if any of those particular fugitive unit components are complying with the requirements in 40 CFR §§ 60.482-2 - 8, or 40 CFR § 60.482-10, as appropriate. Otherwise, enter "NO."

*Note: Enter "YES" for "Complying with 40 CFR § 60.482" unless all of those specified fugitive unit components are operating under an EEL.* 

## **2.0%:**

Enter "YES" if the owner or operator is electing to comply with an allowable percentage of valves leaking equal to or less than 2.0%. Otherwise, enter "NO."

*Note: Enter "YES" for "Complying with 40 CFR § 60.482" unless all of those specified fugitive unit components are operating under an EEL or "2.0%" is "YES."* 

## **Complying With § 60.482-4(a)-(b):**

Enter "YES" if the fugitive unit includes pressure relief devices complying with 40 CFR § 60.482-4(a) and (b). Otherwise, enter "NO."

## **Control Device ID No.:**

If applicable, enter the identification number (ID No.) for the control device to which emissions are routed (maximum 10 characters). This number should be consistent with the control device identification number on Form OP-SUM (Individual Unit Summary). Use multiple lines, if more than one control device is used. If there is no control device, then leave this column blank.

- ★ **If "Pressure Relief Devices Gas/Vapor Service" is "YES," complete Table 12p in addition to Table 12i.**
- ★ **If "Pressure Relief Devices Light Liquid Service" and "Complying With § 60.482-8" are both "YES," complete Table 12q in addition to Table 12i.**

# **Table 12p: Title 40 Code of Federal Regulations Part 63 (40 CFR Part 63), Subpart CC: National Emission Standards for Hazardous Air Pollutants from Petroleum Refineries**

★ **Complete Table 12p only if "Pressure Relief Devices – Gas/Vapor Service" on Table 12c or Table 12i is "YES."**

## **Unit ID No.:**

Enter the identification number (ID No.) for the fugitive unit (maximum 10 characters) as listed on Form OP-SUM (Individual Unit Summary).

## **SOP Index No.:**

Site operating permit (SOP) applicants should indicate the SOP Index Number for the unit or group of units (maximum 15 characters consisting of numeric, alphanumeric characters, and/or dashes prefixed by a code for the applicable regulation [i.e., 60KB-XXXX]). For additional information relating to SOP index numbers, please see the Completing FOP Applications – Additional Guidance on the TCEQ website at [www.tceq.texas.gov/permitting/air/guidance/titlev/tv\\_fop\\_guidance.html.](http://www.tceq.texas.gov/permitting/air/guidance/titlev/tv_fop_guidance.html)

## **Routing to Control:**

Enter "YES" if all leaks and releases from the pressure relief device are routed to control device, process, or fuel gas system as described in § 63.648(j)(4)(i). Otherwise, enter "NO."

## ★ **Complete "§63.648(j)(5) Exemptions" only if "Routing to Control" is "NO."**

## **§63.648(j)(5) Exemptions:**

Enter "YES" if the pressure relief device meets any conditions in  $\S 63.648(i)(5)(ii)-(vi)$ . Otherwise, enter "NO."

★ **Go to Table 12q if "§63.648(j)(5) Exemptions" is "YES."**

## ★ **Complete "Pilot-Operated PRD" only if "Routing to Control" and "§63.648(j)(5) Exemptions" are "NO."**

## **Pilot-Operated PRD:**

Enter "YES" if a pilot-operated pressure relief device is used and controlled as described in  $\S 63.648(i)(4)(ii)$ . Otherwise, enter "NO."

## ★ **Complete "Balanced Bellows PRD" only if "Pilot-Operated PRD" is "NO."**

## **Balanced Bellows PRD:**

Enter "YES" if a balanced bellows pressure relied on device is used and controlled as described in  $\S 63.648(i)(4)(iii)$ . Otherwise, enter "NO."

- ★ **Go to Table 12q if "Routing to Control", "Pilot-Operated PRD," and "Balanced Bellows PRD" are all "NO."**
- ★ **Complete "Control Device Type" only if "Routing to Control," "Pilot-Operated PRD," or "Balanced Bellows PRD" is "YES."**

## **Control Device Type:**

Select one of the following options for the type of control device. Enter the code on the form

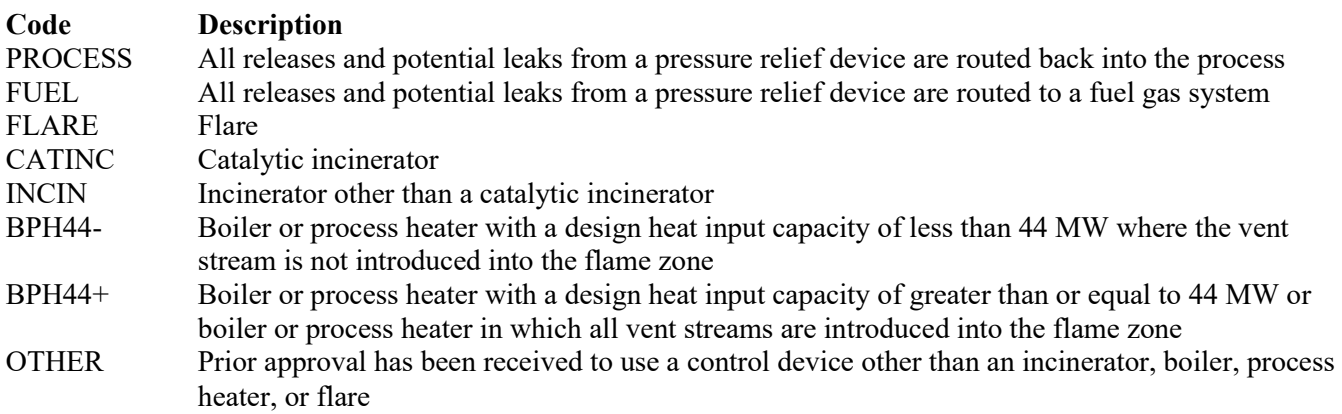

## **Control Device ID No.:**

If applicable, enter the identification number for the control device to which emissions are routed (maximum 10 characters). This number should be consistent with the control device identification number listed on Form OP-SUM "Individual Unit Summary." If there is no control device, then leave this column blank.

- ★ **Go to Table 12q if "Control Device Type" is "PROCESS," "FUEL," or "OTHER."**
- ★ **Complete "Alternate Parameter Monitoring" only if "Control Device Type" is "CATINC," "INCIN," "BPH44-," or "BPH44+."**

## **Alternate Parameter Monitoring:**

Enter "YES" if approval was obtained to monitor an alternate parameter to those specified in § 63.644(a). Otherwise, enter "NO."

★ **Complete "Continuous Operating Parameter Alternative" only if "Alternate Parameter Monitoring" is "NO" or if "Control Device Type" is "FLARE."**

## **Continuous Operating Parameter Alternative:**

Enter "YES" if an approved alternative to the continuous operating parameter provisions of  $\S 63.655(i)$  is used. Otherwise, enter "NO."

★ **Go to Table 12q if "Continuous Operating Parameter Alternative" is "NO."**

## ★ **Complete "Alternate ID No." only if "Alternate Parameter Monitoring" is "YES" or "Continuous Operating Parameter Alternative" is "YES."**

## **Alternate ID No.:**

If an alternate has been approved, then enter the corresponding alternate unique identifier for each unit or process (maximum 10 characters). If the unique identifier is unavailable, then enter the date of the alternate approval letter. The unique identifier and/or the date of the approval letter are contained in the Compliance File under the appropriate account number. Otherwise, leave this column blank.

## ★ **Complete "Automated Data Recording" only if "Continuous Operating Parameter Alternative" is "YES."**

## **Automated Data Recording:**

Enter "YES" if prior approval was obtained to use an automated data compression recording system. Otherwise, enter "NO."

**Table 12q: Title 40 Code of Federal Regulations Part 63 (40 CFR Part 63), Subpart CC: National Emission Standards for Hazardous Air Pollutants from Petroleum Refineries**

- ★ **Complete the final question on Table 12q, "Title 40 CFR Part 63, Subpart CC Fugitive Unit Description," for all fugitive units.**
- ★ **Complete the other questions on Table 12q only if "Pressure Relief Devices Liquid Service" on Table 12c is "YES," or if both "Pressure Relief Devices – Light Liquid Service" and "Complying with §60.482-8" on Table 12i are "YES."**

## **Unit ID No.:**

Enter the identification number (ID No.) for the fugitive unit (maximum 10 characters) as listed on Form OP-SUM (Individual Unit Summary).

# **SOP Index No.:**

Site operating permit (SOP) applicants should indicate the SOP Index Number for the unit or group of units (maximum 15 characters consisting of numeric, alphanumeric characters, and/or dashes prefixed by a code for the applicable regulation [i.e., 60KB-XXXX]). For additional information relating to SOP index numbers, please see the Completing FOP Applications – Additional Guidance on the TCEQ website at [www.tceq.texas.gov/permitting/air/guidance/titlev/tv\\_fop\\_guidance.html.](http://www.tceq.texas.gov/permitting/air/guidance/titlev/tv_fop_guidance.html)

# **§63.648(j)(5) Exemptions:**

Enter "YES" if the pressure relief device meets any conditions in  $\S 63.648(j)(5)(ii)-(vi)$ . Otherwise, enter "NO."

# ★ **Complete "Routing to Control" only if "§63.648(j)(5) Exemptions" is "NO."**

# **Routing to Control:**

Enter "YES" if all leaks and releases from the pressure relief device are routed to control device, process, or fuel gas system as described in  $\S 63.648(j)(4)(i)$ . Otherwise, enter "NO."

## ★ **Complete "Control Device Type" only if "Routing to Control" is "YES."**

## **Control Device Type:**

Select one of the following options for the type of control device. Enter the code on the form.

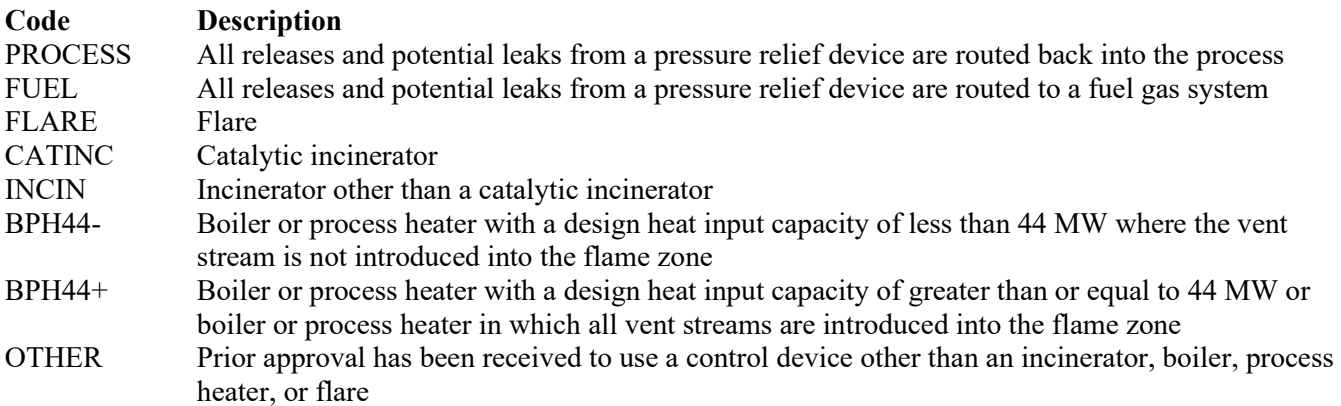

#### **Control Device ID No.:**

If applicable, enter the identification number for the control device to which emissions are routed (maximum 10 characters). This number should be consistent with the control device identification number listed on Form OP-SUM "Individual Unit Summary." If there is no control device, then leave this column blank.

★ **Complete "Alternate Parameter Monitoring" only if "Control Device Type" is "CATINC," "INCIN," "BPH44-," or "BPH44+."**

#### **Alternate Parameter Monitoring:**

Enter "YES" if approval was obtained to monitor an alternate parameter to those specified in § 63.644(a). Otherwise, enter "NO."

★ **Complete "Continuous Operating Parameter Alternative" only if "Alternate Parameter Monitoring" is "NO" or if "Control Device Type" is "FLARE."**

## **Continuous Operating Parameter Alternative:**

Enter "YES" if an approved alternative to the continuous operating parameter provisions of  $\S 63.655(i)$  is used. Otherwise, enter "NO."

★ **Complete "Alternate ID No." only if "Alternate Parameter Monitoring" is "YES" or "Continuous Operating Parameter Alternative" is "YES."**

## **Alternate ID No.:**

If an alternate has been approved, then enter the corresponding alternate unique identifier for each unit or process (maximum 10 characters). If the unique identifier is unavailable, then enter the date of the alternate approval letter. The unique identifier and/or the date of the approval letter are contained in the Compliance File under the appropriate account number. Otherwise, leave this column blank.

## ★ **Complete "Automated Data Recording" only if "Continuous Operating Parameter Alternative" is "YES."**

#### **Automated Data Recording:**

Enter "YES" if prior approval was obtained to use an automated data compression recording system. Otherwise, enter "NO."

## **Title 40 CFR Part 63, Subpart CC Fugitive Unit Description:**

Provide a brief description of the area containing the fugitive equipment or the grouping of equipment (maximum 250 characters). Example descriptions include: "transfer and loading fugitives," "storage area fugitives," "manufacturing fugitives," "pipeline fugitives," etc. Use multiple lines, if necessary.

**Tables 13a - 13m: Title 40 Code of Federal Regulations Part 63 (40 CFR Part 63), Subpart HH: National Emission Standards for Hazardous Air Pollutants from Oil and Natural Gas Production Facilities**

- ★ **Complete Tables 13a 13m for the following types of equipment, located at natural gas processing plants meeting the 40 CFR §63.761 definition of a major source of HAPs that meet the criteria specified in 40 CFR § 63.760(a)(1) and either 40 CFR § 63.760(a)(2) or (a)(3), but not meeting an exemption specified in 40 CFR § 63.760(e):**
	- **ancillary equipment**
	- **compressors**

## **Unit ID No.:**

Enter the identification number (ID No.) for the fugitive unit (maximum 10 characters) as listed on Form OP-SUM (Individual Unit Summary).

## **SOP/GOP Index No.:**

Site operating permit (SOP) applicants should indicate the SOP index number for the unit or group of units (maximum 15 characters consisting of numeric, alphanumeric characters, and/or dashes prefixed by a code for the applicable regulation [i.e., 60KB-XXXX]). General operating permit (GOP) applicants should indicate the appropriate GOP index number in this column from the applicable GOP table (SSS-FF-XXX). For additional information relating to SOP and GOP index numbers, please see the Completing FOP Applications – Additional Guidance on the TCEQ website at [www.tceq.texas.gov/permitting/air/guidance/titlev/tv\\_fop\\_guidance.html.](http://www.tceq.texas.gov/permitting/air/guidance/titlev/tv_fop_guidance.html)

*Note to GOP Applicants: Use the component types of table below and the applicable GOP table to determine the GOP Index Numbers that apply to the fugitive components subject to 40 CFR Part 63, Subpart HH. Enter the "Unit ID No." and the applicable GOP Index Numbers on Table 13a.17T 17TIf the component type and/or applicable GOP index number are not included in the component types of table below, answer the questions below and enter the "Unit ID No." and the applicable GOP Index Numbers on Table 13.* 

*Note to SOP Applicants: Some fugitive units may have all equipment identified in 40 CFR Part 63, Subpart HH. Applicants may choose to identify the SOP index number as "63HH-ALL" in lieu of the corresponding unit attributes information. Use of this index number will imply that all requirements, other than closed vent system and control device requirements, in the regulation apply to the fugitive unit. If closed vent systems and control devices are also used to comply, this information must be submitted, with control device identification numbers, on the appropriate table of the form. Please note that this index number cannot be used if an alternative has been approved, if the fugitive unit is located at a non-fractionating plant with a capacity of less than 283,000 standard cubic meters per day or at a non-fractionating plant with pressure relief valves monitored only by non-facility personnel.*

## **AMEL (Alternate Means of Emission Limitation):**

Enter "YES" if the EPA Administrator has approved an AMEL in accordance with 40 CFR § 63.777. Otherwise, enter "NO."

## **AMEL ID No.:**

If an AMEL has been approved, then enter the corresponding AMEL unique identifier for each unit. If the unique identifier is unavailable then enter the date of the AMEL approval. The unique identifier and/or the date of the approval letter is contained in the compliance file under the appropriate account number. Otherwise, leave this column blank.

## **Continue only if "Alternate Means of Emission Limitation" is "NO."**

## **Subject to Another Regulation:**

Select **one** of the following options for the regulation that the fugitive unit is subject to and controlled under. Enter the **code** on the form.

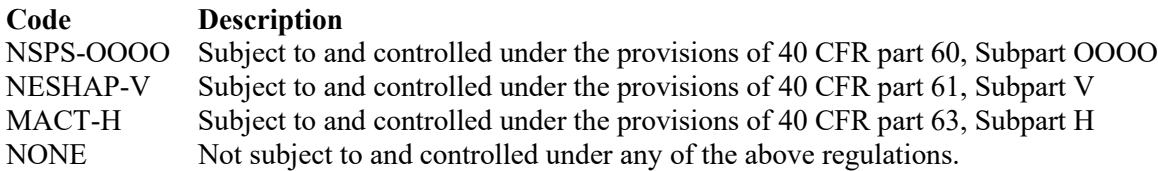

## ▼ **Continue only if "Subject to Another Regulation" is "NONE."**

## **VHAP Weight Percent:**

Select **one** of the following options that describes the volatile hazardous air pollutant (VHAP) weight percent of the fluid (liquid or gas) which the ancillary equipment or compressors contain. Enter the **code** on the form.

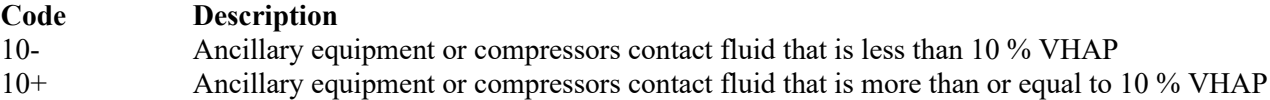

#### **Less Than 300 Operating Hours:**

Enter "YES" if any of the ancillary equipment or compressors operates in VHAP service less than 300 hours per calendar year. Otherwise, enter "NO."

#### **Vacuum Service:**

Enter "YES" if the fugitive unit contains equipment in vacuum service. Otherwise, enter "NO."

#### **Sampling Connection Systems:**

Enter "YES" if the ancillary equipment includes sampling connection systems. Otherwise enter "NO."

## **Title 40 CFR Part 63, Subpart HH Fugitive Unit Components:**

The columns on Tables 13b through 13m correspond to the types of fugitive unit components addressed in 40 CFR Part 63, Subpart HH. In the row for each unit identification number, enter "YES" in a column if the described component(s) are included in the fugitive unit. If no such components are present in the fugitive unit, enter a "NO" in the column. Indicate components subject to 40 CFR Part 63, Subpart HH only. This information will ensure that only the appropriate requirements for each fugitive unit are reflected in the permit. The following table lists the component types.

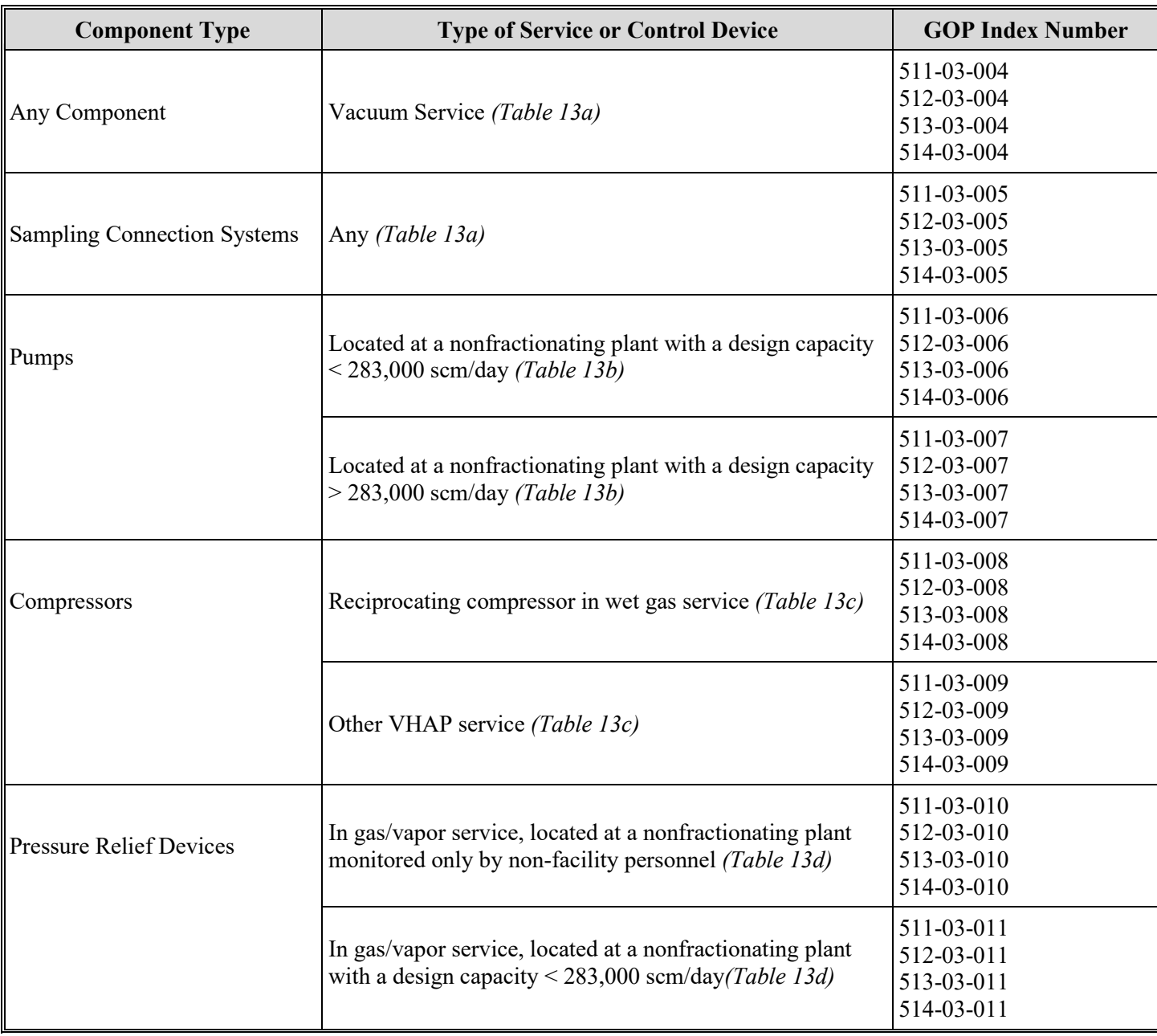

# **Title 40 CFR Part 63, Subpart HH Fugitive Unit Component Types**

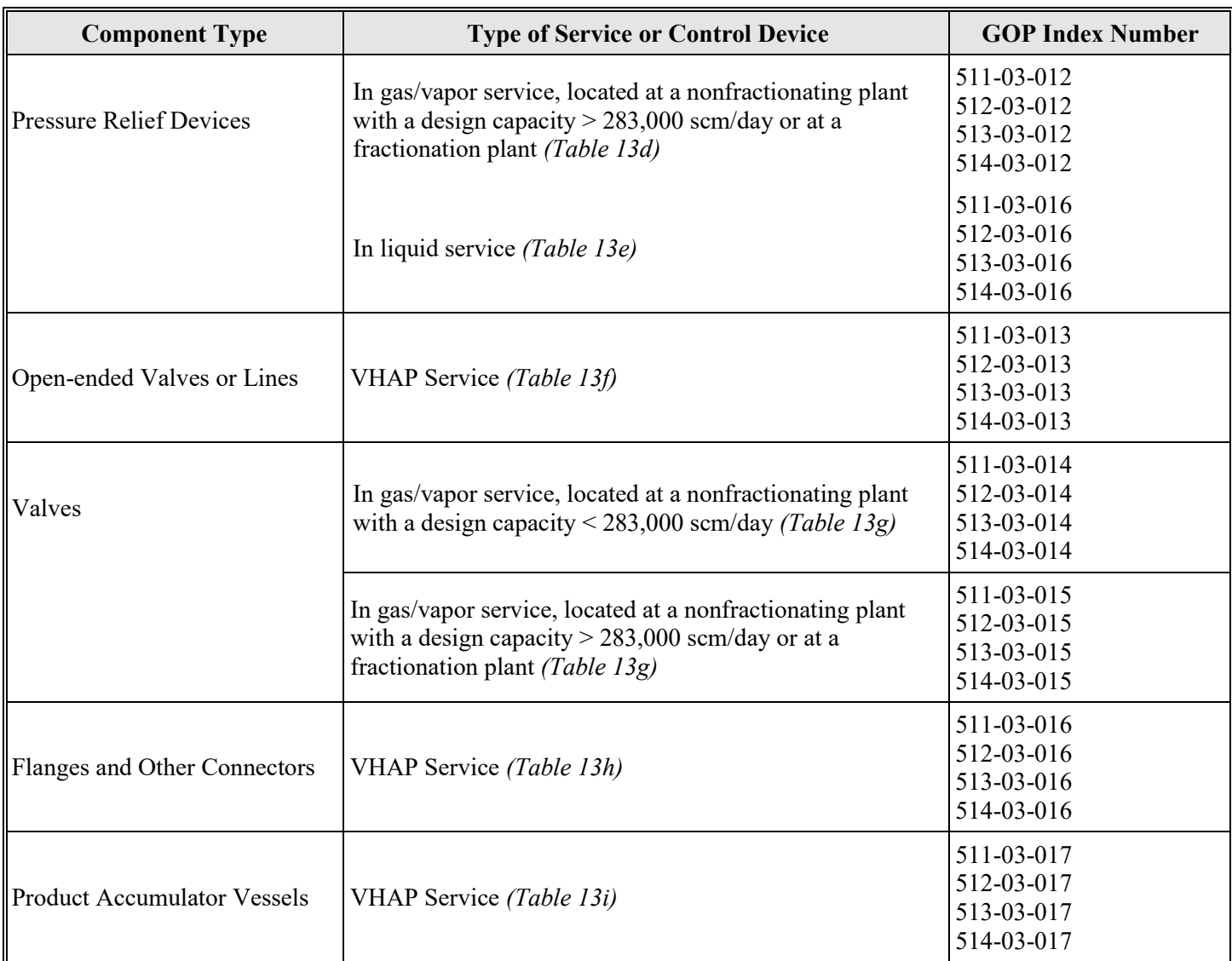

# **Title 40 CFR Part 63, Subpart HH Fugitive Unit Component Types** *(continued)*

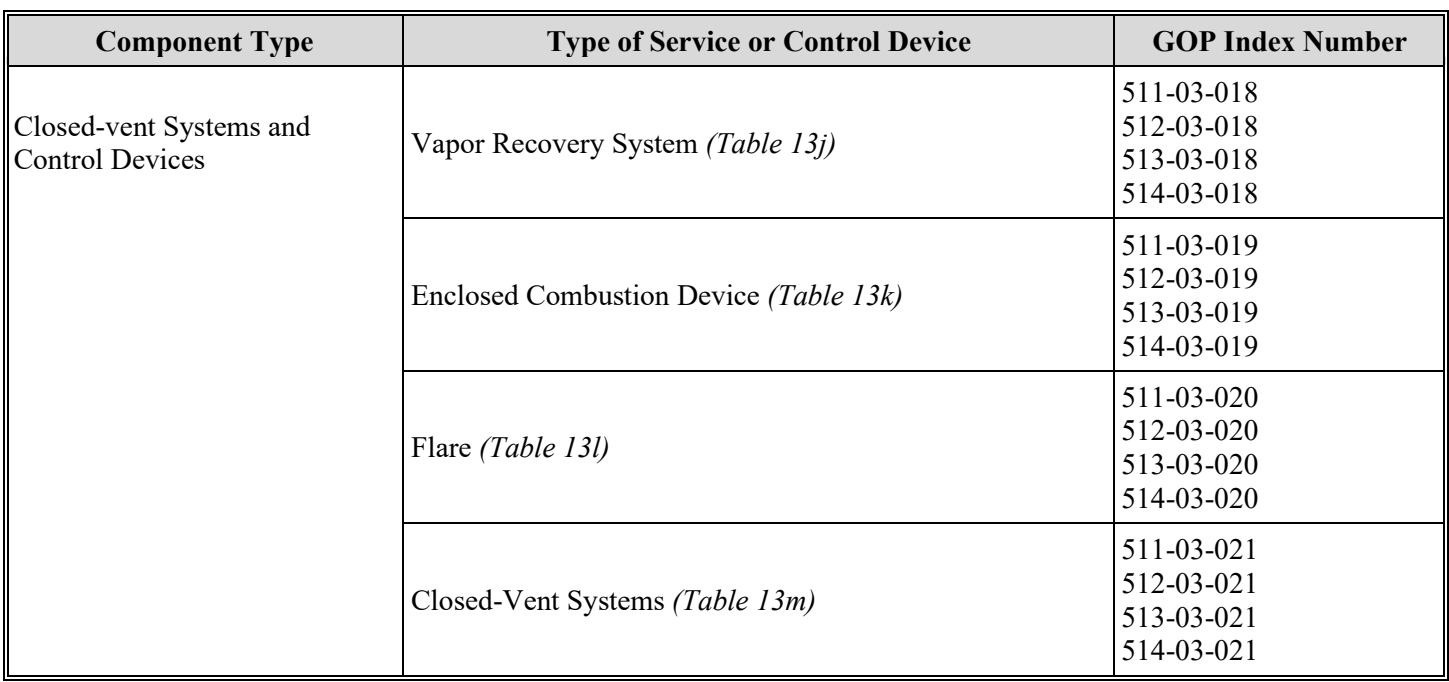

## **Title 40 CFR Part 63, Subpart HH Fugitive Unit Component Types** *(continued)*

# ★ **Complete the Following Items, Where Appropriate.**

## **Relief Device Monitoring:**

Enter "YES" if the pressure relief devices in gas/vapor service are located in a nonfractionating facility that is monitored only by non-facility personnel.

## **Design Capacity Less Than 283,000:**

Enter "YES" if the pumps, valves in gas/vapor or light liquid service, or pressure relief devices in gas/vapor service, as applicable, are located at a nonfractionating plant with a design capacity less than 283,000 scm/day of field gas. Otherwise, enter "NO."

# **Reciprocating Compressors in Wet Gas Service:**

Enter "YES" if all compressors in the fugitive unit are reciprocating compressors in wet gas service. Otherwise, enter "NO."

# **AMEL:**

For the indicated fugitive unit component types, if any piece of equipment of that type is complying with an alternate means of emission limitation (AMEL),approved by the EPA Administrator under 40 CFR § 61.244, enter "YES". Otherwise, enter "NO."

# **AMEL ID No.:**

If an AMEL has been approved, enter the corresponding AMEL unique identifier for each fugitive unit (maximum 10 characters). If the unique identifier is unavailable, then enter the date of the AMEL approval letter in the table column. The unique identifier and/or the date of the approval letter is contained in the Compliance File under the appropriate account number. Otherwise, leave this column blank.

# **Complying with 40 CFR § 61.242:**

For the indicated fugitive unit component types, if any piece of equipment of that type is complying with the requirements in 40 CFR §§ 61.242-2 through 242-4, 40 CFR §§ 61.242-6 through 242-9, 40 CFR § 61.242-11(b) - (d), or 40 CFR § 61.242-11(f)(1), as appropriate, enter "YES." Otherwise, enter "NO."

*Note: Enter "YES" for "Complying with 40 CFR § 61.242" unless:*

- *all equipment of the specified fugitive unit component type is operating under an AMEL, or*
- *"Design Capacity Less than 283,000," "Relief Device Monitoring," or "Reciprocating Compressors in Wet Gas Service" is "YES"*

## **Control Device ID No.:**

If applicable, enter the identification number (ID No.) for the control device to which emissions are routed (maximum 10 characters). This number should be consistent with the control device identification number on Form OP-SUM (Individual Unit Summary). Use multiple lines if more than one control device is used. If there is no control device, then leave this column blank.

# **Title 40 CFR Part 63, Subpart HH Fugitive Unit Description:**

Provide a brief description of the fugitive unit equipment (maximum 250 characters). descriptions include "transfer and loading fugitives," "storage area fugitives," "manufacturing fugitives," "pipeline fugitives," etc. Use multiple lines, if necessary.

# **Table 14a: Title 40 Code of Federal Regulations Part 63 (40 CFR Part 63), Subpart U: National Emission Standards for Hazardous Air Pollutant Emissions: Group I Polymers and Resins**

## ★ **Complete only for sources subject 40 CFR Part 63, Subpart U.**

## **Unit ID No.:**

Enter the identification number (ID No.) for the fugitive unit (maximum 10 characters) as listed on Form OP-SUM (Individual Unit Summary).

## **SOP Index No.:**

Site operating permit (SOP) applicants should indicate the SOP Index Number for the unit or group of units (maximum 15 characters consisting of numeric, alphanumeric characters, and/or dashes prefixed by a code for the applicable regulation [i.e., 60KB-XXXX]). For additional information relating to SOP index numbers, please see the Completing FOP Applications – Additional Guidance on the TCEQ website at [www.tceq.texas.gov/permitting/air/guidance/titlev/tv\\_fop\\_guidance.html.](http://www.tceq.texas.gov/permitting/air/guidance/titlev/tv_fop_guidance.html)

*Note to SOP Applicants: Some fugitive units may have all equipment identified in 40 CFR Part 63, Subpart U. Applicants may choose to identify the SOP index number as "63U-ALL" in lieu of the corresponding unit attributes information. Use of this index number will imply that all requirements, other than closed vent system and control device requirements, in the regulation apply to the fugitive unit. If closed vent systems and control devices are also used to comply, this information, with identification numbers, must be submitted on the appropriate table of the form. Fugitive units containing surge control vessels not routed to a process or not complying with the requirements of 40 CFR § 63.119(b) or (c) must indicate closed vent system and control device requirements. Please note that this index number cannot be used if an alternative has been approved.*

## **Equipment Type:**

Enter "YES" if the fugitive unit contains equipment as defined 40 CFR § 63.482 which is operated in hazardous air pollutant service. Otherwise, enter "NO."

# Continue only if "Equipment Type" is "YES."

## **Vacuum Service:**

Enter "YES" if all of the equipment in the fugitive unit is in vacuum service. Otherwise, enter "NO."

# Continue only if "Vacuum Service" is "NO."

**TCEQ-10045 (APD-ID 30v5.0, Revised 07/23) OP-UA12 This form is for use by facilities subject to air quality permit requirements and may be revised periodically. (Title V Release 07/23) Page 46 of 98**

## **Enclosed-Vented Process Unit AMEL:**

Enter "YES" if the fugitive unit contains an enclosed-vented process unit complying with the alternate method of emission limitation (AMEL) in 40 CFR § 63.179. Otherwise, enter "NO."

#### **Batch Process AMEL:**

Enter "YES" if the fugitive unit contains a batch process complying with the AMEL in 40 CFR § 63.178. Otherwise, enter "NO."

## ★ **Complete "Pressure Test" and "Heavy Liquid Service" only if "Batch Process AMEL" is "YES."**

#### **Pressure Test:**

Enter "YES" if the batch product process equipment train is pressure tested to demonstrate compliance with 40 CFR Part 63, Subpart H. Otherwise, enter "NO."

#### **Heavy Liquid Service:**

Enter "YES" if any batch process complying with the AMEL in 40 CFR § 63.178 contains equipment in heavy liquid service. Otherwise, enter "NO."

**Continue only if the fugitive unit contains equipment not complying with either of the AMELs in 40 CFR §§ 63.178 or 63.179.**

## **Tables 14b - 14m: Title 40 Code of Federal Regulations Part 63 (40 CFR Part 63), Subpart U: National Emission Standards for Hazardous Air Pollutant Emissions: Group I Polymers and Resins**

#### **Unit ID No.:**

Enter the identification number (ID No.) for the fugitive unit (maximum 10 characters) as listed on Form OP-SUM (Individual Unit Summary).

#### **SOP Index No.:**

Site operating permit (SOP) applicants should indicate the SOP Index Number for the unit or group of units (maximum 15 characters consisting of numeric, alphanumeric characters, and/or dashes prefixed by a code for the applicable regulation [i.e., 60KB-XXXX]). For additional information relating to SOP index numbers, please see the Completing FOP Applications – Additional Guidance on the TCEQ website at [www.tceq.texas.gov/permitting/air/guidance/titlev/tv\\_fop\\_guidance.html.](http://www.tceq.texas.gov/permitting/air/guidance/titlev/tv_fop_guidance.html)

## **Title 40 CFR Part 63, Subpart U Fugitive Unit Components:**

The columns on Tables 14b through 14m correspond to the types of fugitive unit components addressed in 40 CFR Part 63, Subpart U. In the row for each fugitive unit identification number, enter "YES" in the table column if the described component(s) are included in the fugitive unit. If no such components are present in the fugitive unit, enter "NO" in the table column. Indicate only those components which are subject to 40 CFR Part 63, Subpart U. This information will ensure that only the appropriate requirements for each fugitive unit are reflected in the permit. The following table lists the component types.

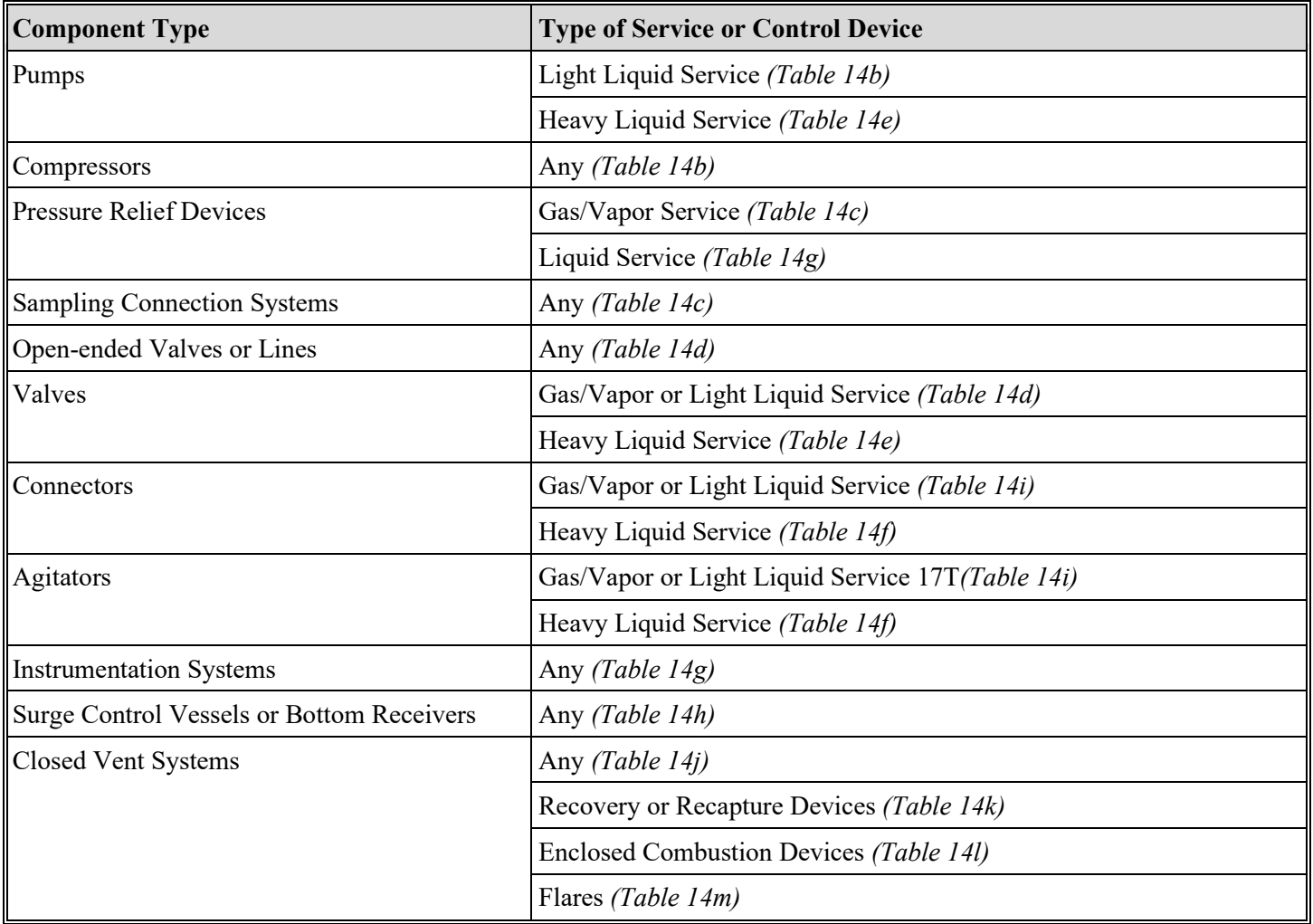

# **Title 40 CFR Part 63, Subpart U Fugitive Unit Component Types**

# ★ **Complete "AMEL" for each component type for which the fugitive unit has equipment.**

# **AMEL:**

For the indicated fugitive unit component types, if any of the equipment of a type is complying with the AMEL in 40 CFR § 63.177, enter "YES." Otherwise, enter "NO."

# **AMEL ID No.:**

If an AMEL has been approved, enter the corresponding AMEL unique identifier for each fugitive unit (maximum 10 characters). If the unique identifier is unavailable, then enter the date of the AMEL approval letter in the table column. The unique identifier and/or the date of the approval letter is contained in the Compliance File under the appropriate account number. Otherwise, leave this column blank.

# **Complying with 40 CFR § 63.163 through § 63.169 or § 63.172 through § 63.174:**

For the indicated fugitive unit component types, if any piece of equipment of that type is complying with the requirements in 40 CFR §§ 63.163 through 63.169 or 40 CFR §§ 63.172 through 63.174, as appropriate, enter "YES." Otherwise, enter "NO."

# ★ **Complete "§ 63.502(b)(1)-(7) Criteria" only if the fugitive unit has surge control vessels or bottoms receivers.**

# **§ 63.502(b)(1)-(7) Criteria:**

Enter "YES" if the fugitive unit has surge control vessels or bottoms receivers that do not meet the exemption criteria of 40 CFR § 63.502(b)(1)-(7). Otherwise, enter "NO."

# ★ **Complete "Vapor Pressure Criteria" only if "§ 63.502(b)(1)-(7) Criteria" is "YES."**

## **Vapor Pressure Criteria:**

Enter "YES" if the fugitive unit has surge control vessels or bottoms receivers that operate at vapor pressures equal to or greater than the vapor pressures in 40 CFR Part 63, Subpart H, Tables 2 and 3. Otherwise, enter "NO."

## ★ **Complete "Compliance with § 63.119(b) or (c)" only if "Vapor Pressure Criteria" is "YES."**

## **Compliance With § 63.119(b) or (c):**

Enter "YES" if the fugitive unit has surge control vessels or bottoms receivers that do not comply with the requirements of 40 CFR § 63.119(b) or (c). Otherwise, enter "NO."

## ★ **Complete "Routed to Process" only if "Compliance with § 63.119(b) or (c)" is "YES."**

## **Routed To Process:**

Enter "YES" if the fugitive unit has surge control vessels or bottoms receivers that are not routed back to a process. Otherwise, enter "NO."

## **Heat Exchange Systems:**

Enter "YES" if the fugitive unit contains heat exchange systems subject to 40 CFR § 63.502. Otherwise, enter "NO."

## ★ **Complete "Subpart Compliance" only if "Heat Exchange Systems" is "YES."**

## **Subpart Compliance:**

Enter "YES" if the heat exchange systems are subject to and complying with the requirements of 40 CFR Part 63, Subpart F, or a subpart, other than 40 CFR Part 63, Subpart U, that requires compliance with 40 CFR § 63.104. Otherwise, enter "NO."

# ★ **Complete "Cooling Water Monitored" only if "Subpart Compliance" is "NO."**

## **Cooling Water Monitored:**

Enter "YES" if cooling water is being monitored for the presence of HAPs. Otherwise, enter "NO."

# ★ **Complete "Control Device ID No." only if the fugitive unit is using control devices for control of emissions.**

## **Control Device ID No.:**

If applicable, enter the identification number (ID No.) for the control device to which emissions are routed (maximum 10 characters). This number should be consistent with the control device identification number on Form OP-SUM (Individual Unit Summary). Use multiple lines if more than one control device is used. If there is no control device, then leave this column blank.

# **Title 40 CFR Part 63, Subpart U Fugitive Unit Description:**

Provide a brief description (maximum 250 characters) of the area containing the fugitive equipment or the grouping of equipment. Example descriptions include: "transfer and loading fugitives," "storage area fugitives," "manufacturing fugitives," "pipeline fugitives," etc. Use multiple lines, if necessary.

**Table 15a: Title 40 Code of Federal Regulations Part 63 (40 CFR Part 63), Subpart JJJ: National Emission Standards for Hazardous Air Pollutant Emissions: Group IV Polymers and Resins**

## ★ **Complete Tables 15a through 15n only for fugitive units that contain a Thermoplastic Product Process Unit (TPPU) subject to 40 CFR Part 63, Subpart JJJ.**

#### **Unit ID No.:**

Enter the identification number (ID No.) for the fugitive unit (maximum 10 characters) as listed on Form OP-SUM (Individual Unit Summary).

#### **SOP Index No.:**

Site operating permit (SOP) applicants should indicate the SOP Index Number for the unit or group of units (maximum 15 characters consisting of numeric, alphanumeric characters, and/or dashes prefixed by a code for the applicable regulation [i.e., 60KB-XXXX]). For additional information relating to SOP index numbers, please see the Completing FOP Applications – Additional Guidance on the TCEQ website at [www.tceq.texas.gov/permitting/air/guidance/titlev/tv\\_fop\\_guidance.html.](http://www.tceq.texas.gov/permitting/air/guidance/titlev/tv_fop_guidance.html)

*Note to SOP Applicants: Some fugitive units may have all equipment identified in 40 CFR Part 63, Subpart JJJ. Applicants may choose to identify the SOP index number as "63JJJ-ALL" in lieu of the corresponding unit attributes information. Use of this index number will imply that all requirements, other than closed vent system and control device requirements, in the regulation apply to the fugitive unit. If closed vent systems and control devices are also used to comply, this information must be submitted, with control device identification numbers, on the appropriate table of the form. Please note that this index number cannot be used if an alternative has been approved.* 

#### **Equipment Type:**

Enter "YES" if the fugitive unit contains equipment as defined 40 CFR § 63.1312 which is operated in hazardous air pollutant service. Otherwise, enter "NO."

Continue only if "Equipment Type" is "YES."

#### **Product Produced:**

Enter "YES" if the product produced by the TPPU is Polyethylene Terephthalate (PET). Otherwise, enter "NO."

## ★ **Complete "Process Type" only if "Product Produced" is "YES." If "Product Produced" is "NO," go to Table 15b.**

#### **Process Type:**

Enter "YES" if PET is produced using a continuous terephthalic acid (TPA) high viscosity multiple end finisher process. Otherwise, enter "NO."

Do not Continue if "Product Produced" is "YES" and "Process Type" is "NO."

## ★ **Complete "Vacuum Service" only if "Product Produced" is "YES" and "Process Type" is "YES."**

#### **Vacuum Service:**

Enter "YES" if all of the equipment in the fugitive unit is in either vacuum service or heavy liquid service. Otherwise, enter "NO."

▼ **Continue only if "Vacuum Service" is "NO."**

#### **Table 15b: Title 40 Code of Federal Regulations Part 63 (40 CFR Part 63), Subpart JJJ: National Emission Standards for Hazardous Air Pollutant Emissions: Group IV Polymers and Resins**

## **Unit ID No.:**

Enter the identification number (ID No.) for the fugitive unit (maximum 10 characters) as listed on Form OP-SUM (Individual Unit Summary).

## **SOP Index No.:**

Site operating permit (SOP) applicants should indicate the SOP Index Number for the unit or group of units (maximum 15 characters consisting of numeric, alphanumeric characters, and/or dashes prefixed by a code for the applicable regulation [i.e., 60KB-XXXX]). For additional information relating to SOP index numbers, please see the Completing FOP Applications – Additional Guidance on the TCEQ website at [www.tceq.texas.gov/permitting/air/guidance/titlev/tv\\_fop\\_guidance.html.](http://www.tceq.texas.gov/permitting/air/guidance/titlev/tv_fop_guidance.html)

## **Enclosed-Vented Process Unit AMEL:**

Enter "YES" if the fugitive unit contains an enclosed-vented process unit complying with the alternate method of emission limitation (AMEL) in 40 CFR § 63.179. Otherwise, enter "NO."

## **Batch Process AMEL:**

Enter "YES" if the fugitive unit contains a batch process complying with the AMEL in 40 CFR  $\delta$  63.178. Otherwise, enter "NO."

## ★ **Complete "Pressure Test" and "Heavy Liquid Service" only if "Batch Process AMEL" is "YES."**

## **Pressure Test:**

Enter "YES" if the batch product process equipment train is pressure tested to demonstrate compliance with 40 CFR Part 63, Subpart H. Otherwise, enter "NO."

## **Heavy Liquid Service:**

Enter "YES" if any batch process complying with the AMEL in 40 CFR § 63.178 contains equipment in heavy liquid service. Otherwise, enter "NO."

▼ **Continue only if the fugitive unit contains equipment not complying with either of the AMELs in 40 CFR §§ 63.178 or 63.179.**

**Tables 15c - 15n: Title 40 Code of Federal Regulations Part 63 (40 CFR Part 63), Subpart JJJ: National Emission Standards for Hazardous Air Pollutant Emissions: Group IV Polymers and Resins**

## **Unit ID No.:**

Enter the identification number (ID No.) for the fugitive unit (maximum 10 characters) as listed on Form OP-SUM (Individual Unit Summary).

## **SOP Index No.:**

Site operating permit (SOP) applicants should indicate the SOP Index Number for the unit or group of units (maximum 15 characters consisting of numeric, alphanumeric characters, and/or dashes prefixed by a code for the applicable regulation [i.e., 60KB-XXXX]). For additional information relating to SOP and GOP index numbers, please see the Completing FOP Applications – Additional Guidance on the TCEQ website at [www.tceq.texas.gov/permitting/air/guidance/titlev/tv\\_fop\\_guidance.html.](http://www.tceq.texas.gov/permitting/air/guidance/titlev/tv_fop_guidance.html)

## **Title 40 CFR Part 63, Subpart JJJ Fugitive Unit Components:**

The columns on Tables 15c through 15n correspond to the types of fugitive unit components addressed in 40 CFR Part 63, Subpart JJJ. In the row for each fugitive unit identification number, enter "YES" in the table column if the described component(s) are included in the fugitive unit. If no such components are present in the fugitive unit, enter "NO" in the table column. Indicate only those components which are subject to 40 CFR Part 63, Subpart JJJ. This information will ensure that only the appropriate requirements for each fugitive unit are reflected in the permit. The following table lists the component types.

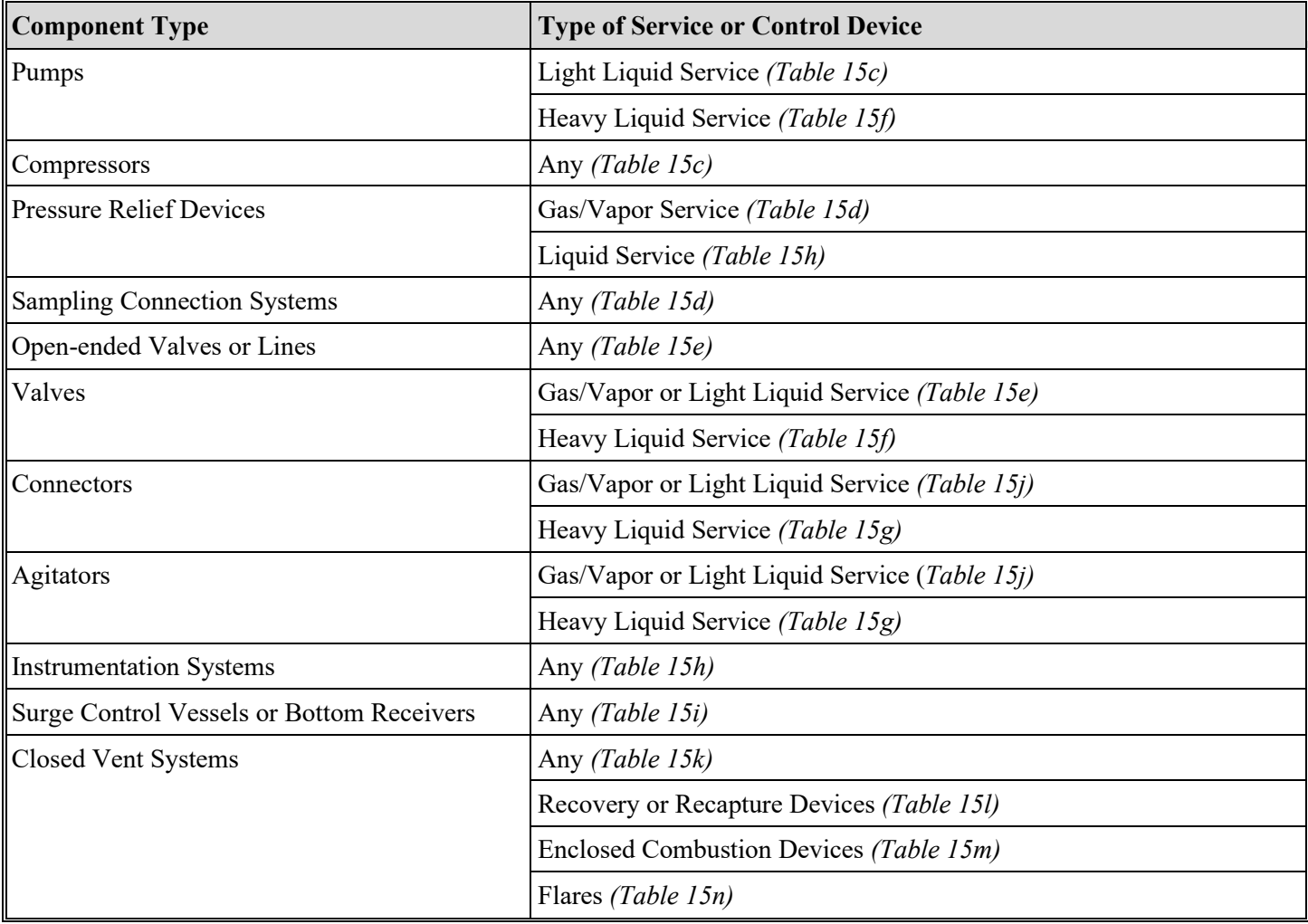

## **Title 40 CFR Part 63, Subpart JJJ Fugitive Unit Component Types**

## ★ **Complete "AMEL" for each component type for which the fugitive unit has equipment.**

## **AMEL:**

For the indicated fugitive unit component types, if any of the equipment of a type is complying with the AMEL in 40 CFR § 63.177, enter "YES." Otherwise, enter "NO."

## **AMEL ID No.:**

If an AMEL has been approved, enter the corresponding AMEL unique identifier for each fugitive unit (maximum 10 characters). If the unique identifier is unavailable, then enter the date of the AMEL approval letter in the table column. The unique identifier and/or the date of the approval letter is contained in the Compliance File under the appropriate account number. Otherwise, leave this column blank.

## **Complying with 40 CFR § 63.163 through § 63.169 or § 63.172 through § 63.174:**

For the indicated fugitive unit component types, if any piece of equipment of that type is complying with the requirements in 40 CFR §§ 63.163 through 63.169 or 40 CFR §§ 63.172 through 63.174, as appropriate, enter "YES." Otherwise, enter "NO."

#### ★ **Complete "Vapor Pressure Criteria" only if the fugitive unit has surge control vessels or bottoms receivers.**

#### **Vapor Pressure Criteria:**

Enter "YES" if the fugitive unit has surge control vessels or bottoms receivers that operate at vapor pressures equal to or greater than the vapor pressures in 40 CFR Part 63, Subpart H, Tables 2 and 3. Otherwise, enter "NO."

## ★ **Complete "Compliance with § 63.119(b) or (c)" only if "Vapor Pressure Criteria" is "YES."**

#### **Compliance With § 63.119(b) or (c):**

Enter "YES" if the fugitive unit has surge control vessels or bottoms receivers that do not comply with the requirements of 40 CFR § 63.119(b) or (c). Otherwise, enter "NO."

## ★ **Complete "Routed to Process" only if "Compliance with § 63.119(b) or (c)" is "YES."**

#### **Routed to Process:**

Enter "YES" if the fugitive unit has surge control vessels or bottoms receivers that are not routed back to a process. Otherwise, enter "NO."

#### **Title 40 CFR Part 63, Subpart JJJ Fugitive Unit Description:**

Provide a brief description (maximum 250 characters) of the area containing the fugitive equipment or the grouping of equipment. Example descriptions include: "transfer and loading fugitives," "storage area fugitives," "manufacturing fugitives," "pipeline fugitives," etc. Use multiple lines, if necessary.

## **Tables 16a - 16g: Title 30 Texas Administrative Code Chapter 115 (30 TAC Chapter 115), Subchapter H: Fugitive Emissions (HRVOC)**

## ★ **Complete Table 16 only for sites located in the Houston/Galveston/Brazoria area.**

#### **Unit ID No.:**

Enter the identification number (ID No.) for the fugitive unit (maximum 10 characters) as listed on Form OP-SUM (Individual Unit Summary).

## **SOP/GOP Index No.:**

Site operating permit (SOP) applicants should indicate the SOP index number for the unit or group of units (maximum 15 characters consisting of numeric, alphanumeric characters, and/or dashes prefixed by a code for the applicable regulation [i.e., 60KB-XXXX]). General operating permit (GOP) applicants should indicate the appropriate GOP index number in this column from the applicable GOP table (SSS-FF-XXX). For additional information relating to SOP and GOP index numbers, please see the Completing FOP Applications – Additional Guidance on the TCEQ website at [www.tceq.texas.gov/permitting/air/guidance/titlev/tv\\_fop\\_guidance.html.](http://www.tceq.texas.gov/permitting/air/guidance/titlev/tv_fop_guidance.html)

*Note to GOP Applicants: Use the component types of table below and the applicable GOP table to determine the GOP Index Numbers that apply to the fugitive components subject to 30 TAC Chapter 115, Subchapter H. Enter the "Unit ID No." and the applicable GOP Index Numbers on Table 16a. If the component type and/or applicable GOP index number are not included in the component types of table below, answer the questions below and enter the "Unit ID No." and the applicable GOP Index Numbers on Table 16.* 

*Note to SOP Applicants: Some fugitive units may have all equipment identified in 30 TAC § 115.780 Applicants may choose to identify the SOP index number as "R5780-ALL" in lieu of the corresponding unit attribute information. Use of this index number will imply that all requirements, other than closed vent system and control device requirements, in the regulation apply to the fugitive unit. If closed vent systems and control devices are also used to comply, this information, with identification numbers, must be submitted on the appropriate table of the form. Please note that this index number cannot be used if an alternative has been approved of for GOPs.* 

# **Title 30 TAC § 115.780 Applicable:**

Enter "YES" if the site contains a process unit or process within a petroleum refinery; synthetic organic chemical, polymer, resin, or methyl tert-butyl ether manufacturing process; or natural gas/gasoline processing operation, in which a highly-reactive volatile organic compound (HRVOC) is a raw material, intermediate, final product, or in a waste stream. Otherwise, enter "NO."

## Continue only if "Title 30 TAC § 115.780 Applicable" is "YES."

## **Less Than 250 Components at Site:**

Enter "YES" if the fugitive unit is located at a site with less than 250 fugitive components in VOC service. Otherwise, enter "NO."

## Continue only if "Less Than 250 Components at Site" is "NO."

#### **Weight Percent HRVOC:**

Select **one** of the following HRVOC weight percent's of the process fluid which is in contact with the fugitive unit components. Enter the **code** on the form.

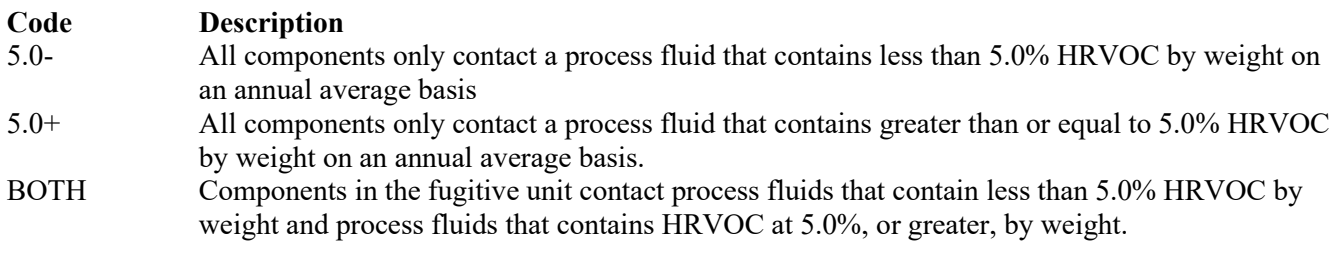

## ▼ **Continue only if "Weight Percent HRVOC" Is "5.0+" or "BOTH."**

## **Shaft Seal System:**

Enter "YES" if any of the pumps, compressors, or agitators are equipped with a shaft sealing system that prevents or detects emission of VOC from the seal. Otherwise, enter "NO."

## **Title 30 TAC § 115.780 Fugitive Unit Components:**

The columns on Tables 16a through 16c correspond to the types of fugitive unit components addressed in 30 TAC Chapter 115, Subchapter H, Division 3: Fugitive Emissions (HRVOC). In the row for each fugitive unit identification number, enter a "YES" in a column if the described component(s) are included in the fugitive unit. If no such components are present in the fugitive unit, enter a "NO" in the column. This information will ensure that only the appropriate requirements for each fugitive unit are reflected in the permit. The following table lists the component types.

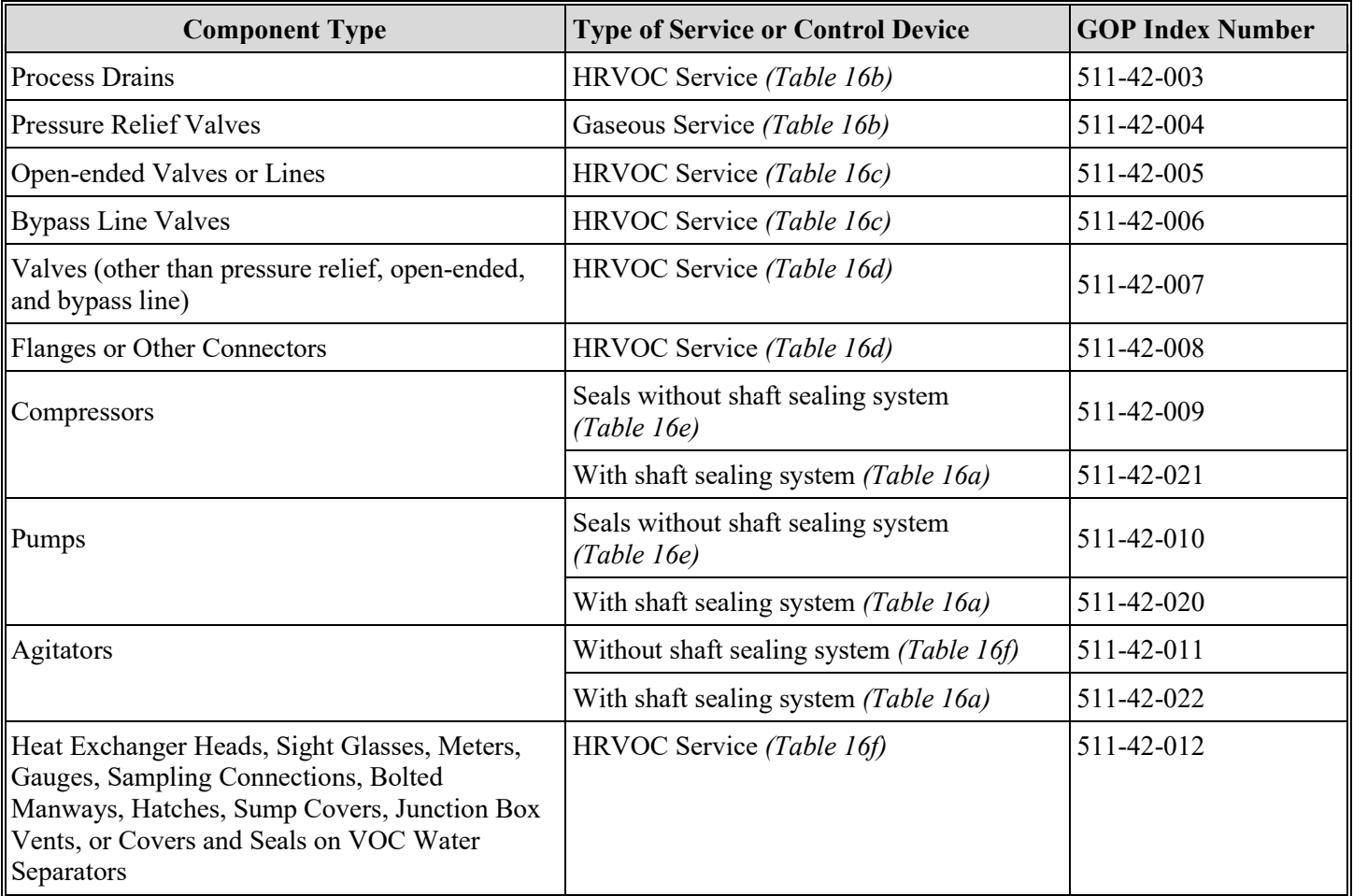

# **Title 30 TAC § 115.780 Fugitive Unit Component Types**

# ★ **Complete the Following Items, Where Appropriate.**

# **Alternate Control Requirement:**

The TCEQ Executive Director may have approved an alternate method for demonstrating and documenting continuous compliance with an alternate control requirement (ACR) or exemption criteria for certain fugitive unit components.

*If any of the type of fugitive unit components indicated in the preceding columns are complying with an ACR, enter "YES." Otherwise, enter "NO," (GOP applicants must enter "NO.")* 

## **ACR ID No.:**

If an ACR has been approved, then enter the corresponding ACR unique identifier for each fugitive unit (maximum 10 characters). If the unique identifier is unavailable, then enter the date of the ACR approval letter in the table column. The unique identifier and/or the date of the approval letter is contained in the Compliance File under the appropriate account number. Otherwise, leave this column blank.

## **Complying with 30 TAC § 115.781(b)(9):**

Enter "YES" if any of the indicated fugitive components are complying with the requirements of 30 TAC  $\S$  115.781(b)(9). Otherwise, enter "NO."

## **Alternative Work Practice in 30 TAC § 115.358:**

Enter "YES" if any components are complying with the alternative work practice requirements in 30 TAC § 115.358. Otherwise, enter "NO."

## **Title 30 TAC § 115.780 Fugitive Unit Description:**

Provide a brief description of the fugitive unit equipment (maximum 250 characters). Example descriptions include: "transfer and loading fugitives," "storage area fugitives," "manufacturing fugitives," "pipeline fugitives," etc. Use multiple lines, if necessary.

## **Table 17a: Title 40 Code of Federal Regulations Part 60 (40 CFR Part 60) Subpart VVa: Standards of Performance For Equipment Leaks of VOC In The Synthetic Organic Chemicals Manufacturing Industry For Which Construction, Reconstruction, Or Modification Commenced After November 7, 2006**

## **Unit ID No.:**

Enter the identification number (ID No.) for the fugitive unit (maximum 10 characters) as listed on Form OP-SUM (Individual Unit Summary).

## **SOP Index No.:**

Site operating permit (SOP) applicants should indicate the SOP index number for the unit or group of units (maximum 15 characters consisting of numeric, alphanumeric characters, and/or dashes prefixed by a code for the applicable regulation [i.e., 60KB-XXXX]). For additional information relating to SOP index numbers, please see the Completing FOP Applications – Additional Guidance on the TCEQ website at [www.tceq.texas.gov/permitting/air/guidance/titlev/tv\\_fop\\_guidance.html.](http://www.tceq.texas.gov/permitting/air/guidance/titlev/tv_fop_guidance.html)

*Note to SOP Applicants: Some fugitive units may have all equipment identified in 40 CFR Part 60, Subpart VVa. Applicants may choose to identify the SOP index number as "60VVA-ALL" in lieu of the corresponding unit attribute information. Use of this index number will imply that all requirements, other than closed vent system and control device requirements, in the regulation apply to the fugitive unit. If closed vent systems and control devices are also used to comply, this information, with identification numbers, must be submitted on the appropriate table of the form. Please note that this index number cannot be used if an alternative has been approved.* 

## **Produces Chemicals:**

Enter "YES" if the facility produces, as an intermediate or final product, one or more of the chemicals listed in 40 CFR § 60.489a. Otherwise, enter "NO."

## ▼ **Continue only if "Produces Chemicals" is "YES."**

## **Affected Facility:**

Enter "YES" if the facility is an affected facility as defined in 40 CFR  $\delta$  60.480a(a)(2). Otherwise, enter "NO."

## Continue only if "Affected Facility" is "YES."

## **Construction/Modification Date:**

Select **one** of the following codes that describes the date of commencement of the most recent construction, reconstruction, or modification. Enter the **code** on the form.

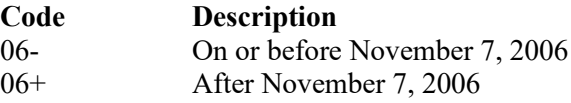

## Continue only if "Construction/Modification Date" is "06+."

#### **Compliance Option:**

Select **one** of the following codes that describes which provisions the owner or operator is choosing to comply with. Enter the **code** on the form.

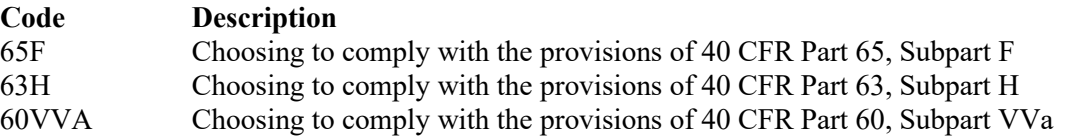

## ▼ **Continue only if "Compliance Option" is "60VVA."**

## **Design Capacity:**

Select **one** of the following ranges to describe the design capacity. Enter the **code** on the form.

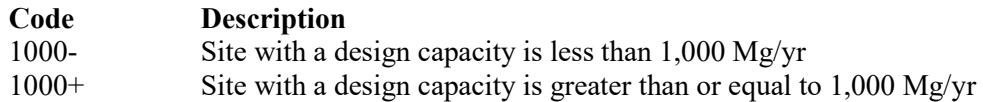

## ▼ **Continue only if "Design Capacity" is "1000+."**

#### **Facility Type:**

Select **one** of the following codes that describe which facility type describes the fugitive operations. Enter the **code** on the form.

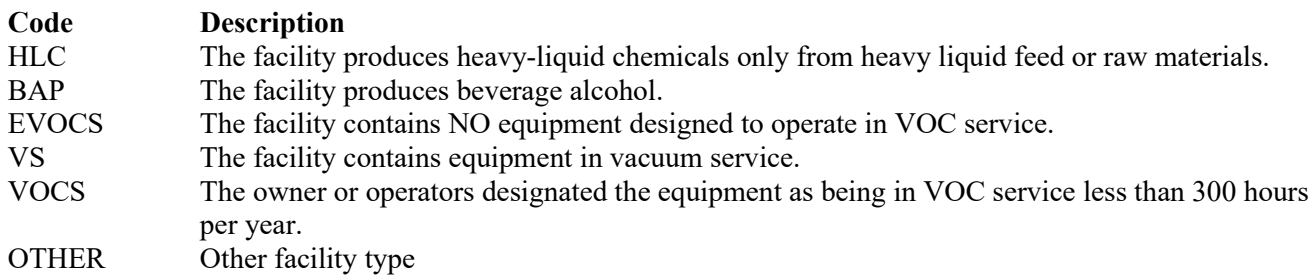

▼ **Continue only if "Facility Type" is "OTHER.**

**Tables 17b - 17l: Title 40 Code of Federal Regulations Part 60 (40 CFR Part 60) Subpart VVa: Standards of Performance For Equipment Leaks Of VOC In The Synthetic Organic Chemicals Manufacturing Industry For Which Construction, Reconstruction, Or Modification Commenced After November 7, 2006**

#### **Unit ID No.:**

Enter the identification number (ID No.) for the fugitive unit (maximum 10 characters) as listed on Form OP-SUM (Individual Unit Summary).

## **SOP Index No.:**

Site operating permit (SOP) applicants should indicate the SOP index number for the unit or group of units (maximum 15 characters consisting of numeric, alphanumeric characters, and/or dashes prefixed by a code for the applicable regulation [i.e., 60KB-XXXX]). For additional information relating to SOP index numbers, please see the Completing FOP Applications – Additional Guidance on the TCEQ website at [www.tceq.texas.gov/permitting/air/guidance/titlev/tv\\_fop\\_guidance.html.](http://www.tceq.texas.gov/permitting/air/guidance/titlev/tv_fop_guidance.html)

## **Title 40 CFR Part 60, Subpart VVa Fugitive Unit Components:**

The columns on Tables 17b through 17k correspond to the types of fugitive unit components addressed in 40 CFR Part 60, Subpart VVa. In the row for each fugitive unit Identification number, enter a "YES" in a column if the described component(s) are included in the fugitive unit. If no such components are present in the fugitive unit, enter a "NO" in the column. Indicate components subject to 40 CFR Part 60, Subpart VVa only. This information will ensure that only the appropriate requirements for each fugitive unit are reflected in the permit. The following table lists the component types.

| <b>Component Type</b>                   | <b>Type of Service or Control Device</b>              |
|-----------------------------------------|-------------------------------------------------------|
| Pumps                                   | Light Liquid Service (Table 17b)                      |
|                                         | Heavy Liquid Service (Table 17f)                      |
| Compressors                             | Any (Table 17c)                                       |
| <b>Pressure Relief Devices</b>          | Gas/Vapor Service (Table 17c)                         |
|                                         | Light Liquid (Table 17g)                              |
|                                         | Heavy Liquid Service (Table 17g)                      |
| <b>Sampling Connection Systems</b>      | Any (Table 17d)                                       |
| Open-ended Valves or Lines              | Any (Table 17d)                                       |
| Valves                                  | Gas/Vapor or Light Liquid Service (Table 17e)         |
|                                         | Heavy Liquid Service (Table 17f)                      |
| Connectors                              | Heavy Liquid (Table 17g)                              |
|                                         | Gas/Vapor or Light Liquid Service (Table 17k)         |
| Closed-vent Systems and Control Devices | Vapor Recovery System (Table 17h)                     |
|                                         | Enclosed Combustion Device (Table 17i)                |
|                                         | Flare (Table 17j)                                     |
|                                         | Closed Vent (or Vapor Collection) Systems (Table 17k) |

**Title 40 CFR Part 60, Subpart VVa Fugitive Unit Component Types**

# ★ **Complete the Following Items, Where Appropriate.**

## **Equivalent Emission Limitation:**

An equivalent emission limitation (EEL) approved by the EPA Administrator under 40 CFR § 60.480a(e), may be used for certain fugitive unit components to achieve a reduction in VOC emissions at least equivalent to the reduction in VOC emissions achieved by controls required in 40 CFR Part 60, Subpart VVa.

*If any of the type of fugitive unit components indicated in the preceding columns are complying with an EEL, enter "YES." Otherwise, enter "NO."*

## **EEL ID No.:**

If an EEL has been approved, enter the corresponding EEL unique identifier for each fugitive unit (maximum 10 characters). If the unique identifier is unavailable, then enter the date of the EEL approval letter in the table column. The unique identifier and/or the date of the approval letter is contained in the Compliance File under the appropriate account number. Otherwise, leave this column blank.

## **2.0%:**

Enter "YES" if the owner or operator is electing to comply with an allowable percentage of valves leaking equal to or less than 2.0%. Otherwise, enter "NO."

## **Complying With 60.482a:**

Some fugitive unit components have the option to comply with 40 CFR§ 60.482a (This applies to only those fugitive unit components with the "Complying with 40 CFR § 60.482a" column proceeding it). Enter "YES" if any of those particular fugitive unit components are complying with the requirements in 40 CFR  $\&$  60.482-2a – 3a, 40 CFR  $\&$  60.482-5a – 8a or 40 CFR § 60.482-10a, as appropriate. Otherwise, enter "NO."

*Note: Enter "YES" for "Complying with 40 CFR § 60.482a" unless all of those specified fugitive unit components are operating under an EEL or if "2.0%" is "YES."* 

## **Title 40 CFR Part 60, Subpart VVa Fugitive Unit Description:**

Provide a brief description of the area containing the fugitive equipment or the grouping of equipment (maximum 250 characters). Example descriptions include: "transfer and loading fugitives," "storage area fugitives," "manufacturing fugitives," "pipeline fugitives," etc. Use multiple lines, if necessary.

## **Table 18a: Title 40 Code of Federal Regulations Part 60 (40 CFR Part 60), Subpart GGGa: Standards of Performance for Equipment Leaks of Volatile Organic Compounds (VOCs) in Petroleum Refineries for which Construction, Reconstruction, or Modification Commenced after November 7, 2006**

#### **Unit ID No.:**

Enter the identification number (ID No.) for the fugitive unit (maximum 10 characters) as listed on Form OP-SUM (Individual Unit Summary).

## **SOP Index No.:**

Site operating permit (SOP) applicants should indicate the SOP Index Number for the unit or group of units (maximum 15 characters consisting of numeric, alphanumeric characters, and/or dashes prefixed by a code for the applicable regulation [i.e., 60KB-XXXX]). For additional information relating to SOP index numbers, please see the Completing FOP Applications – Additional Guidance on the TCEQ website at [www.tceq.texas.gov/permitting/air/guidance/titlev/tv\\_fop\\_guidance.html.](http://www.tceq.texas.gov/permitting/air/guidance/titlev/tv_fop_guidance.html)

*Note to SOP Applicants: Some fugitive units may have all equipment identified in 40 CFR Part 60, Subpart GGGa. Applicants may choose to identify the SOP index number as "60GGGA-ALL" in lieu of the corresponding unit attributes information. Use of this index number will imply that all requirements, other than closed vent system and control device requirements, in the regulation apply to the fugitive unit. If closed vent systems and control devices are also used to comply, this information, with identification numbers, must be submitted on the appropriate table of the form and the additional requirements included on the OP-REQ3 form. Please note that this index number cannot be used if an alternative has been approved.* 

## **Construction/Modification Date:**

(40 CFR Part 60, Subpart GGGa) Select **one** of the following options that describes the date of commencement of the most recent construction or modification. Enter the **code** on the form.

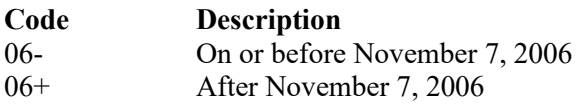

# ▼ **Continue only if "Construction/Modification Date" is "06+."**

## **Affected Facility Covered by 40 CFR 60 Subparts VVa or KKK:**

Enter one of the following codes for the regulation that the fugitive unit is subject to and controlled under.

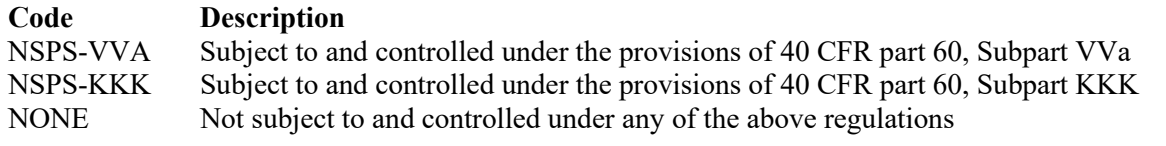

Continue only if "Affected Facility Covered by 40 CFR 60 Subparts VVa or KKK" is "NONE."

## **Tables 18b – 18k: Title 40 Code of Federal Regulations Part 60 (40 CFR Part 60), Subpart GGGa: Fugitive Unit Components**

#### **Unit ID No.:**

Enter the identification number (ID No.) for the fugitive unit (maximum 10 characters) as listed on Form OP-SUM (Individual Unit Summary).

#### **SOP Index No.:**

Site operating permit (SOP) applicants should indicate the SOP Index Number for the unit or group of units (maximum 15 characters consisting of numeric, alphanumeric characters, and/or dashes prefixed by a code for the applicable regulation [i.e., 60KB-XXXX]). For additional information relating to SOP index numbers, please see the Completing FOP Applications – Additional Guidance on the TCEQ website at [www.tceq.texas.gov/permitting/air/guidance/titlev/tv\\_fop\\_guidance.html.](http://www.tceq.texas.gov/permitting/air/guidance/titlev/tv_fop_guidance.html)

#### **Title 40 CFR Part 60, Subpart GGGa Fugitive Unit Components:**

The columns on Tables 8b through 8j correspond to the types of fugitive unit components addressed in 40 CFR Part 60, Subpart GGGa. In the row for each fugitive unit identification number, enter a "YES" in the forms table column if the described component(s) are included in the fugitive unit. If no such component is included in the fugitive unit, enter "NO" in the table column. Indicate components subject to 40 CFR Part 60, Subpart GGGa only. This information will ensure that only the appropriate requirements for each fugitive unit are reflected in the permit. The following table lists the component types.

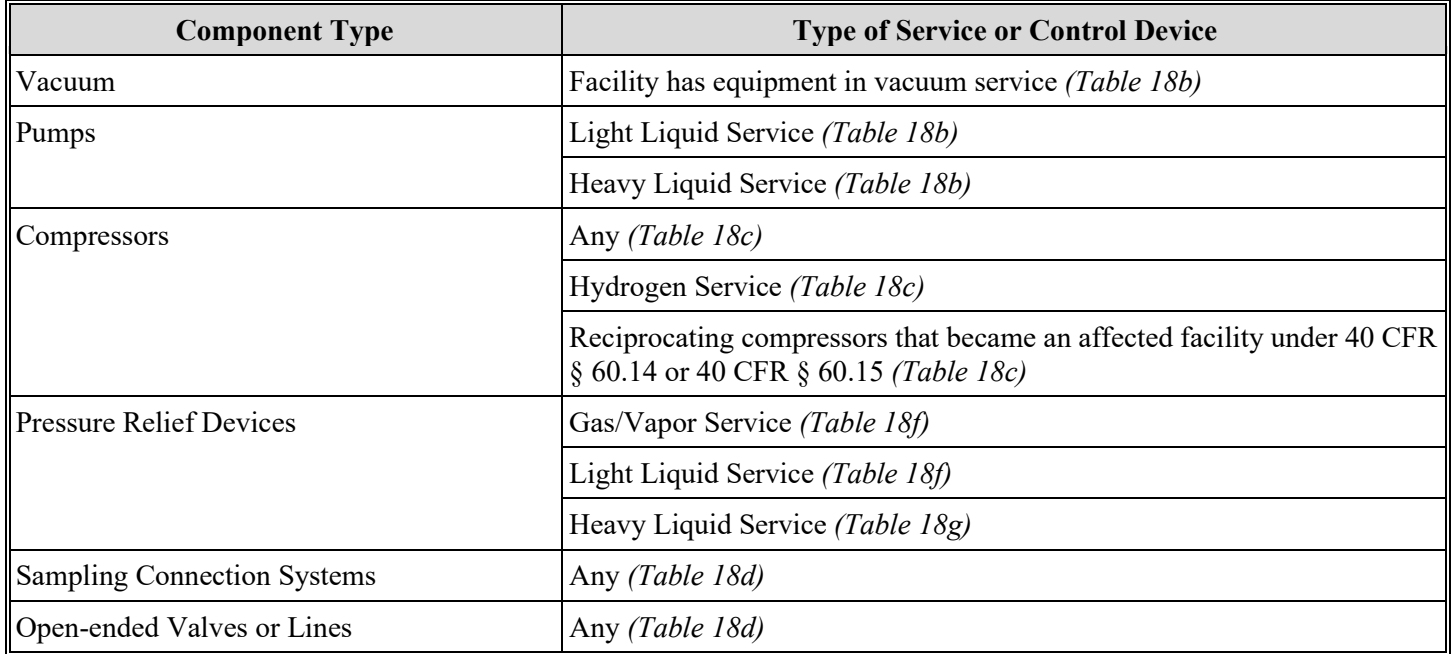

## **Title 40 CFR Part 60, Subpart GGGa Fugitive Unit Component Types**

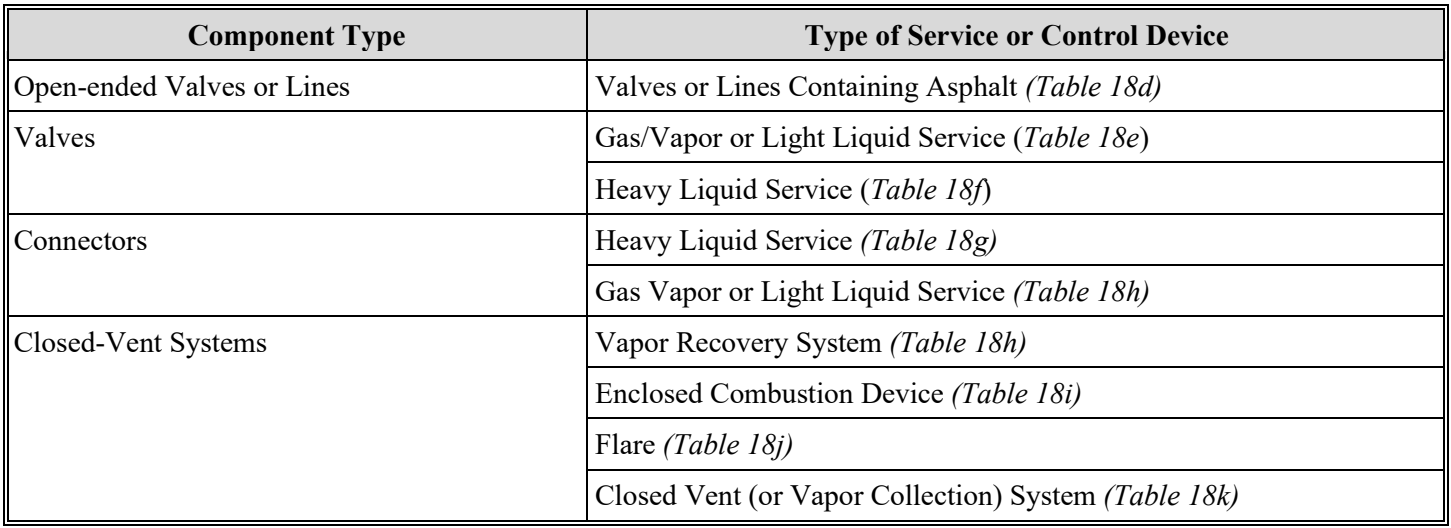

# **Title 40 CFR Part 60, Subpart GGGa Fugitive Unit Component Types** *(continued)*

# ★ **Also, complete the following items, where appropriate.**

## **Equivalent Emission Limitation:**

An equivalent emission limitation (EEL) approved by the EPA Administrator under 40 CFR § 60.592a(c) may be used for certain fugitive unit components to achieve a reduction in VOC emissions at least equivalent to the reduction in VOC emissions achieved by controls required in 40 CFR Part 60, Subpart GGGa.

If any of the type of fugitive unit components indicated in the preceding columns are complying with an EEL, enter *"YES." Otherwise, enter "NO."*

## **EEL ID No.:**

If an EEL has been approved, enter the corresponding EEL unique identifier for each fugitive unit. If the unique identifier is unavailable, then enter the date of the EEL approval letter in the table column. The unique identifier and/or the date of the approval letter is contained in the Compliance File under the appropriate account number. Otherwise, leave this column blank.

## **Alternative Compliance With § 60.483-1a:**

Enter "YES" if the owner or operator is electing to comply with an allowable percentage of valves leaking equal to or less than 2.0% under  $\S 60.483$ -1a as an alternative to  $\S 60.482$ -7a. Otherwise enter "NO."

## **Alternative Compliance With § 60.483-2a:**

Enter "YES" if the owner or operator is electing to comply with the option to skip leak detection periods under § 60.483-2a as an alternative to § 60.482-7a. Otherwise enter "NO."

# **Leakless Phase III Valves:**

Enter "YES" if the owner or operator is electing to comply with Phase III provisions in § 63.168 (except the owner or operator may still comply with § 60.482-7a(f) for leakless valves) as an alternative to § 60.482-7a. Otherwise enter "NO."

#### **Complying with 40 CFR § 60.482a:**

Some fugitive unit components have the option to comply with 40 CFR  $\S 60.482a$  (This applies to only those fugitive unit components with the "Complying with 40 CFR § 60.482a" column proceeding it.). Enter "YES" if any of those particular fugitive unit components are complying with the requirements in 40 CFR  $\S 60.482-2a - 8a$ , or 40 CFR  $\S 60.482-10a$ , as appropriate. Otherwise, enter "NO."

*Note: Enter "YES" for "Complying with 40 CFR § 60.482a" unless all of those specified fugitive unit components are operating under an EEL 17Tor if "Alternative Compliance With § 60.483-1a", "Alternative Compliance With § 60.483-2a", or "Leakless Phase III Valves" is "YES."*

## **Control Device ID No.:**

If applicable, enter the identification number (ID No.) for the control device to which emissions are routed (maximum 10 characters). This number should be consistent with the control device identification number on Form OP-SUM entitled, "Individual Unit Summary." Use multiple lines, if more than one control device is used. If there is no control device, then leave this column blank.

## **Table 18l: Title 40 Code of Federal Regulations Part 60 (40 CFR Part 60), Subpart GGGa: Fugitive Unit Description**

## **Unit ID No.:**

Enter the identification number (ID No.) for the fugitive unit (maximum 10 characters) as listed on Form OP-SUM (Individual Unit Summary).

## **SOP Index No.:**

Site operating permit (SOP) applicants should indicate the SOP Index Number for the unit or group of units (maximum 15 characters consisting of numeric, alphanumeric characters, and/or dashes prefixed by a code for the applicable regulation [i.e., 60KB-XXXX]). For additional information relating to SOP index numbers, please see the Completing FOP Applications – Additional Guidance on the TCEQ website at [www.tceq.texas.gov/permitting/air/guidance/titlev/tv\\_fop\\_guidance.html.](http://www.tceq.texas.gov/permitting/air/guidance/titlev/tv_fop_guidance.html)

## **Title 40 CFR Part 60, Subpart GGGa Fugitive Unit Description:**

Provide a brief description of the area containing the fugitive equipment or the grouping of equipment (maximum 250 characters). Example descriptions include: "transfer and loading fugitives," "storage area fugitives," "manufacturing fugitives," "pipeline fugitives," etc. Use multiple lines, if necessary.

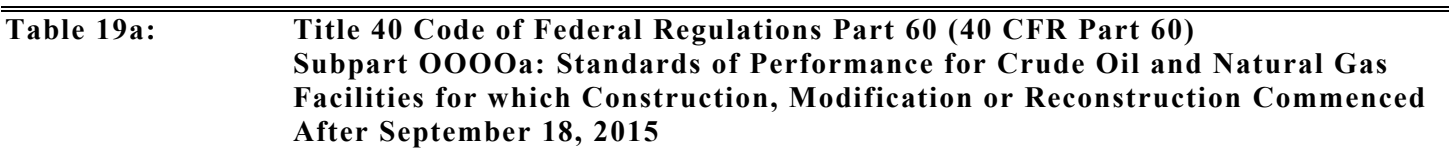

- ★ **Complete Table 19a for Centrifugal Compressor affected facilities.**
- ★ **Complete Table 19b for Reciprocating Compressor affected facilities.**
- ★ **Complete Table 19c for Pneumatic Controller affected facilities.**
- ★ **Complete Table 19d for Pneumatic Pump affected facilities.**
- ★ **Complete Table 19e for the collection of fugitive components located at a well site or compressor station.**
- ★ **Complete Tables 19e-p for the group of equipment within a process unit located at an onshore natural gas processing plant.**

## **Unit ID No.:**

Enter the identification number (ID No.) for the fugitive unit (maximum 10 characters) as listed on Form OP-SUM (Individual Unit Summary).

## **SOP/GOP Index No.:**

Site operating permit (SOP) applicants should indicate the SOP index number for the unit or group of units (maximum15 characters consisting of numeric, alphanumeric characters, and/or dashes prefixed by a code for the applicable regulation [i.e., 60KB-XXXX]). General operating permit (GOP) applicants should indicate the appropriate GOP index number in this column from the applicable GOP table (SSS-FF-XXX). For additional information relating to SOP and GOP index numbers, please see the Completing FOP Applications – Additional Guidance on the TCEQ website at [www.tceq.texas.gov/permitting/air/guidance/titlev/tv\\_fop\\_guidance.html.](http://www.tceq.texas.gov/permitting/air/guidance/titlev/tv_fop_guidance.html)

#### **Construction/Modification Date:**

Select **one** of the following options based on the commencement of the most recent construction, modification, or reconstruction date. Enter the **code** on the form.

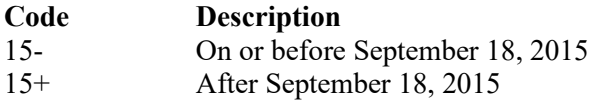

#### ▼ **Continue only if "Construction/Modification Date " is "15+."**

#### **Centrifugal Compressor:**

Select **one** of the following codes that describes the centrifugal compressor at the site. Enter the **code** on the form.

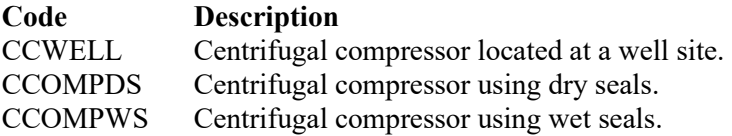

#### ▼ **Continue only if "Centrigual Compressor" is "CCOMPWS."**

#### **Control Option:**

Select **one** of the following codes that describe the control option for the centrifugal compressor. Enter the **code** on the form.

For Processes

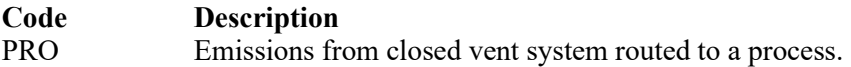

For Combustion Control Devices

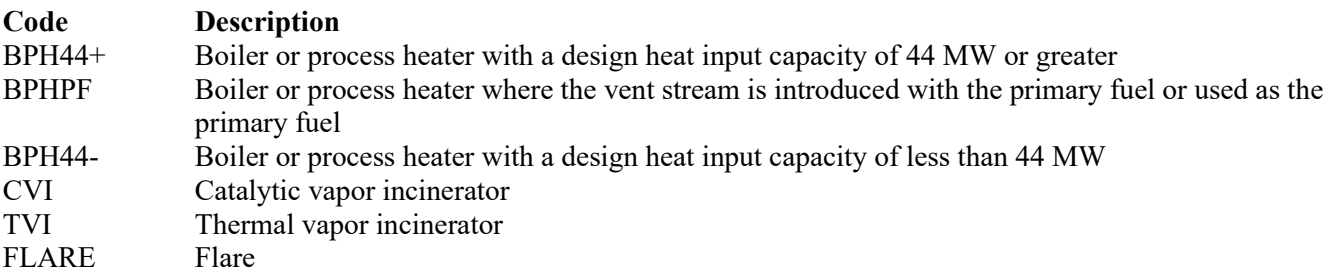

For Vapor Recovery Devices

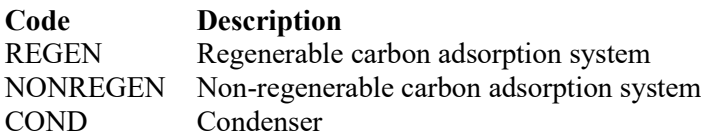

#### **Control Device ID No.:**

If applicable, enter the identification number (ID No.) for the control device to which emissions are routed (maximum 10 characters). This number should be consistent with the control device identification number listed on Form OP-SUM. If there is no control device, then leave this column blank.

## ★ **Complete "Combustion Device Compliance Option" only if "Control Option" is "BPH44+", "BPHPF", BPH44-", "CVI", "TVI", or "FLARE."**

#### **Combustion Device Compliance Option:**

Select **one** of the following options to describe the control option for combustion control devices. Enter the **code** on the form.

For flares

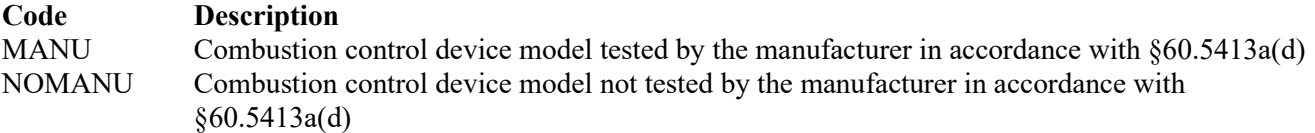

For boilers or process heater, catalytic vapor incinerators, or thermal incinerators

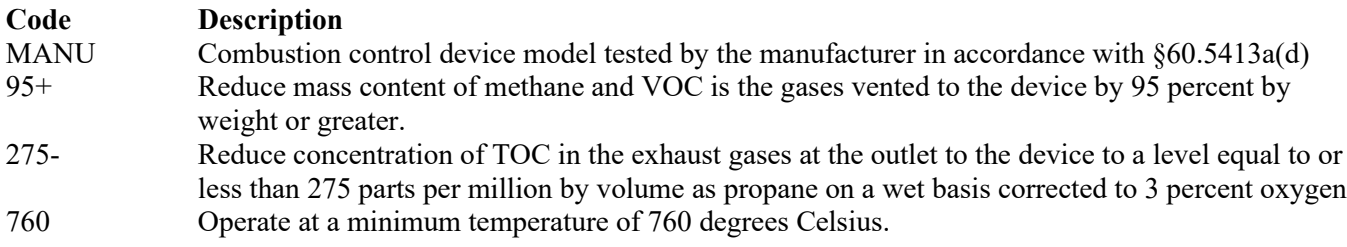

## ★ **Do not complete "Performance Test" if "Control Option" is "FLARE."**

#### **Performance Test:**

Select **one** of the following options to describe the control device performance test requirements. Enter the **code** on the form.

For control devices other than condensers and carbon adsorbers

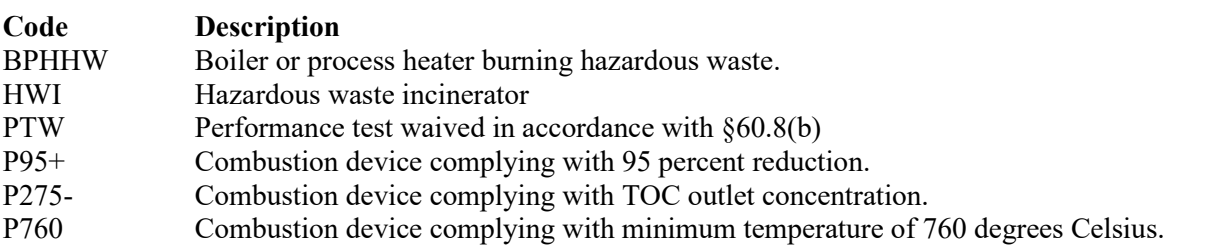

For condensers and carbon adsorbers

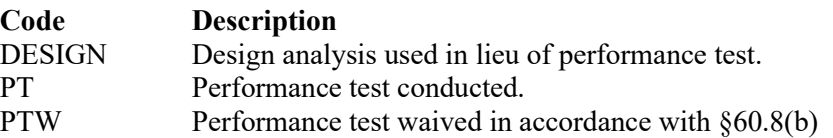

#### **Bypass Device:**

Select the option that describes the bypass device on the closed vent system. Enter the **code** on the form.

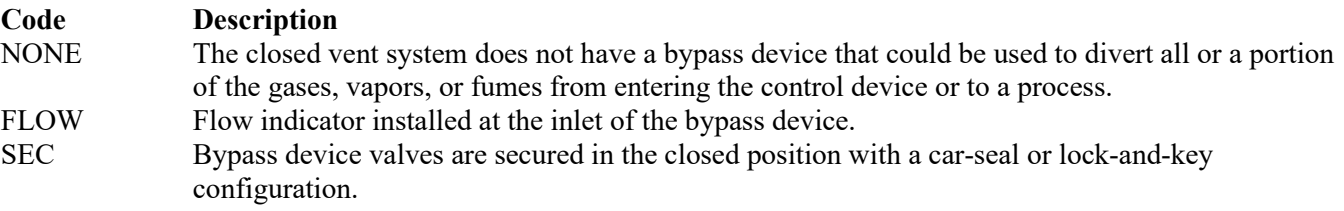

## **Table 19b: Title 40 Code of Federal Regulations Part 60 (40 CFR Part 60) Subpart OOOOa: Standards of Performance for Crude Oil and Natural Gas Facilities**

## **Unit ID No.:**

Enter the identification number (ID No.) for the fugitive unit (maximum 10 characters) as listed on Form OP-SUM (Individual Unit Summary).

## **SOP/GOP Index No.:**

Site operating permit (SOP) applicants should indicate the SOP index number for the unit or group of units (maximum 15 characters consisting of numeric, alphanumeric characters, and/or dashes prefixed by a code for the applicable regulation [i.e., 60KB-XXXX]). General operating permit (GOP) applicants should indicate the appropriate GOP index number in this column from the applicable GOP table (SSS-FF-XXX). For additional information relating to SOP and GOP index numbers, please see the Completing FOP Applications – Additional Guidance on the TCEQ website at [www.tceq.texas.gov/permitting/air/guidance/titlev/tv\\_fop\\_guidance.html.](http://www.tceq.texas.gov/permitting/air/guidance/titlev/tv_fop_guidance.html)

## **Construction/Modification Date:**

Select **one** of the following options based on the commencement of the most recent construction, modification, or reconstruction date. Enter the **code** on the form.

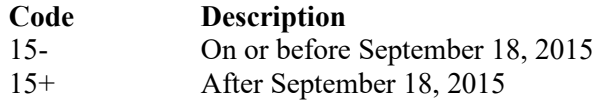

## ▼ **Continue only if "Construction/Modification Date " is "15+."**

## **Reciprocating Compressor:**

Select **one** of the following codes that describes the reciprocating compressor at the site. Enter the **code** on the form.

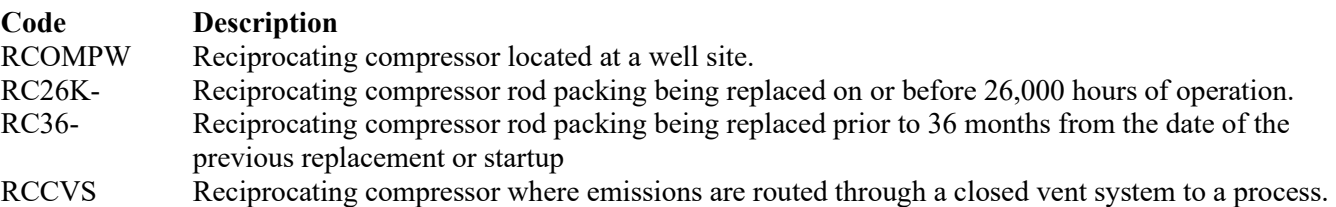

## **AMEL:**

Enter "YES" if the reciprocating compressor is complying with the alternate method of emission limitation (AMEL) in 40 CFR § 60.5398a. Otherwise, enter "NO."

# ▼ **Continue only if "AMEL" is "NO" and "Reciprocating Compressor" is "RCCVS."**

## **Bypass Device:**

Select the option that describes the bypass device on the closed vent system. Enter the **code** on the form.

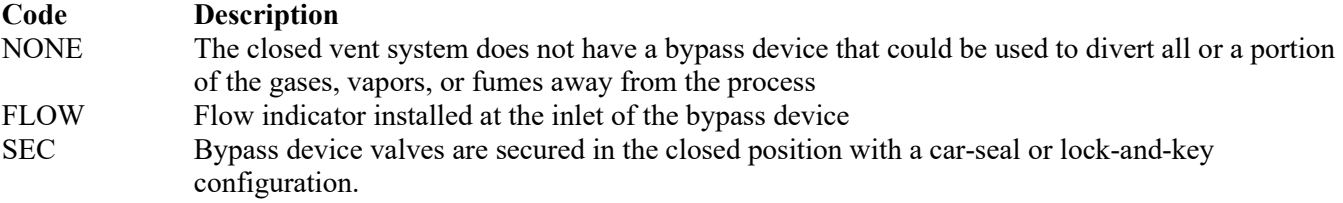

## **Table 19c: Title 40 Code of Federal Regulations Part 60 (40 CFR Part 60) Subpart OOOOa: Standards of Performance for Crude Oil and Natural Gas Facilities**

## **Unit ID No.:**

Enter the identification number (ID No.) for the fugitive unit (maximum 10 characters) as listed on Form OP-SUM (Individual Unit Summary).

## **SOP/GOP Index No.:**

Site operating permit (SOP) applicants should indicate the SOP index number for the unit or group of units (maximum 15 characters consisting of numeric, alphanumeric characters, and/or dashes prefixed by a code for the applicable regulation [i.e., 60KB-XXXX]). General operating permit (GOP) applicants should indicate the appropriate GOP index number in this column from the applicable GOP table (SSS-FF-XXX). For additional information relating to SOP and GOP index numbers, please see the Completing FOP Applications – Additional Guidance on the TCEQ website at [www.tceq.texas.gov/permitting/air/guidance/titlev/tv\\_fop\\_guidance.html.](http://www.tceq.texas.gov/permitting/air/guidance/titlev/tv_fop_guidance.html)

## **Construction/Modification Date:**

Select **one** of the following options based on the commencement of the most recent construction, modification, or reconstruction date. Enter the **code** on the form.

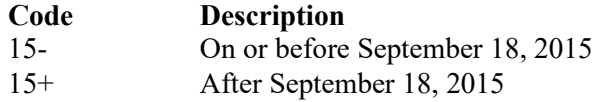

## ▼ **Continue only if "Construction/Modification Date " is "15+."**

## **Pneumatic Controller:**

Select **one** of the following codes that describes the pneumatic controller at the site. Enter the **code** on the form.

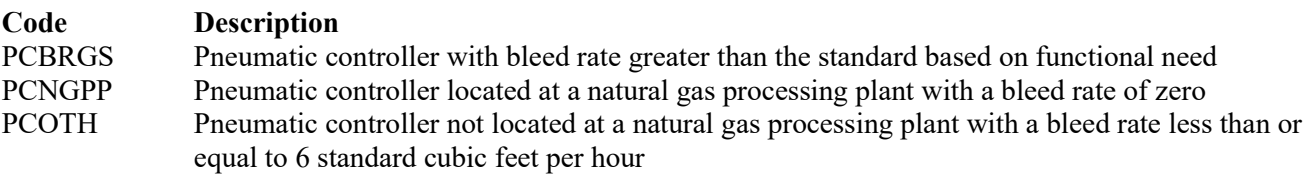

## **Table 19d: Title 40 Code of Federal Regulations Part 60 (40 CFR Part 60) Subpart OOOOa: Standards of Performance for Crude Oil and Natural Gas Facilities**

## **Unit ID No.:**

Enter the identification number (ID No.) for the fugitive unit (maximum 10 characters) as listed on Form OP-SUM (Individual Unit Summary).

## **SOP Index No.:**

Site operating permit (SOP) applicants should indicate the SOP index number for the unit or group of units (maximum 15 characters consisting of numeric, alphanumeric characters, and/or dashes prefixed by a code for the applicable regulation [i.e., 60KB-XXXX]). For additional information relating to SOP and GOP index numbers, please see the Completing FOP Applications – Additional Guidance on the TCEQ website at [www.tceq.texas.gov/permitting/air/guidance/titlev/tv\\_fop\\_guidance.html.](http://www.tceq.texas.gov/permitting/air/guidance/titlev/tv_fop_guidance.html)

## **Construction/Modification Date:**

Select **one** of the following options based on the commencement of the most recent construction, modification, or reconstruction date. Enter the **code** on the form.

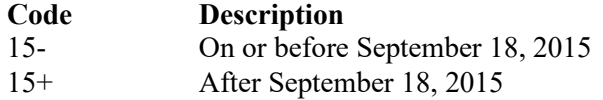

#### ▼ **Continue only if "Construction/Modification Date " is "15+."**

#### **Pneumatic Pump:**

Select **one** of the following codes that describes the pneumatic controller at the site. Enter the **code** on the form.

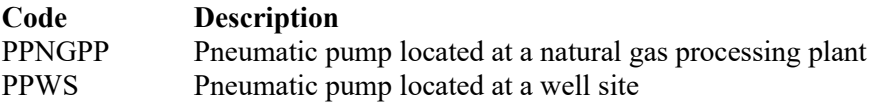

#### ▼ **Continue only if "Pneumatic Pump " is "PPWS."**

#### **Control Option:**

Select **one** of the following options to describe the control option used for the pneumatic pump. Enter the **code** on the form.

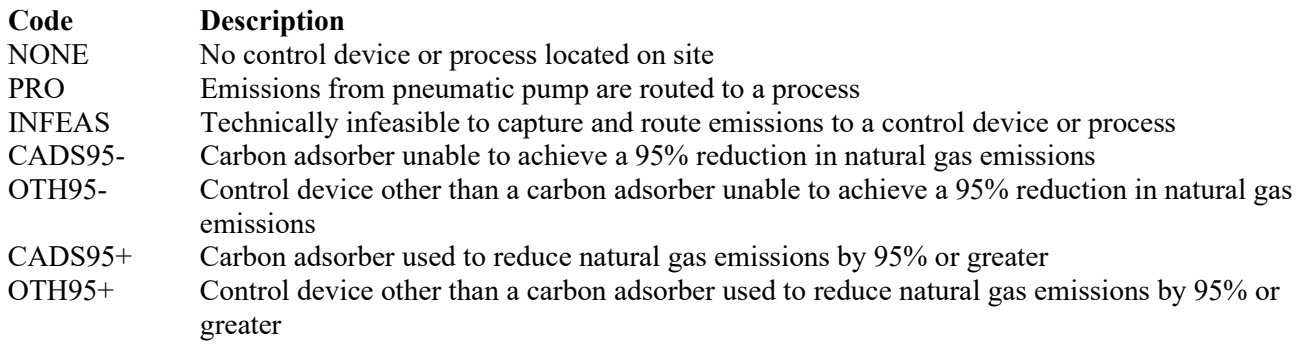

#### **Control Device ID No.:**

If applicable, enter the identification number (ID No.) for the control device to which emissions are routed (maximum 10 characters). This number should be consistent with the control device identification number listed on Form OP-SUM. If there is no control device, then leave this column blank.

## ★ **Do not complete "Bypass Device" if Control Option is "NONE."**

#### **Bypass Device:**

Select the option that describes the bypass device on the closed vent system. Enter the **code** on the form.

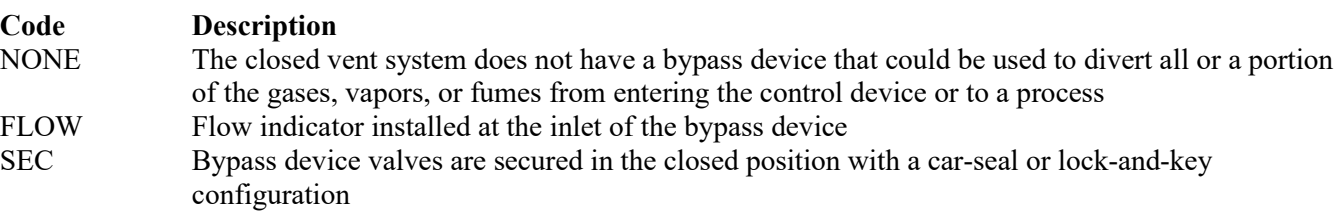

## **Table 19e: Title 40 Code of Federal Regulations Part 60 (40 CFR Part 60) Subpart OOOOa: Standards of Performance for Crude Oil and Natural Gas Facilities**

## **Unit ID No.:**

Enter the identification number (ID No.) for the fugitive unit (maximum 10 characters) as listed on Form OP-SUM (Individual Unit Summary).

## **SOP/GOP Index No.:**

Site operating permit (SOP) applicants should indicate the SOP index number for the unit or group of units (maximum 15 characters consisting of numeric, alphanumeric characters, and/or dashes prefixed by a code for the applicable regulation [i.e., 60KB-XXXX]). General operating permit (GOP) applicants should indicate the appropriate GOP index number in this column from the applicable GOP table (SSS-FF-XXX). For additional information relating to SOP and GOP index numbers, please see the Completing FOP Applications – Additional Guidance on the TCEQ website at [www.tceq.texas.gov/permitting/air/guidance/titlev/tv\\_fop\\_guidance.html.](http://www.tceq.texas.gov/permitting/air/guidance/titlev/tv_fop_guidance.html)

*Note to GOP Applicants: Use the component types of table below and the applicable GOP table to determine the GOP Index Numbers that apply to the fugitive components subject to 40 CFR Part 60, Subpart OOOOa. Enter the "Unit ID No." and the applicable GOP Index Numbers on Table 19e. If the component type and/or applicable GOP index number are not included in the component types of table below, answer the questions below and enter the "Unit ID No." and the applicable GOP Index Numbers on Table 19e.* 

*Note to SOP Applicants: For the group of equipment within a process unit that is located at an onshore natural gas processing plant, some fugitive units may have all equipment identified in 40 CFR Part 60, Subpart OOOOa. Applicants may choose to identify the SOP index number as "60OOOOA-ALL" in lieu of the corresponding unit attributes information. Use of this index number will imply that all requirements, other than closed vent system and control device requirements, in the regulation apply to the fugitive unit. If closed vent systems and control devices are also used to comply, this information, with identification numbers, must be submitted on the appropriate table of the form. Please note that this index number cannot be used if an alternative has been approved or for GOP applications.* 

## **Construction/Modification Date:**

Select **one** of the following options based on the commencement of the most recent construction, modification, or reconstruction date. Enter the **code** on the form.

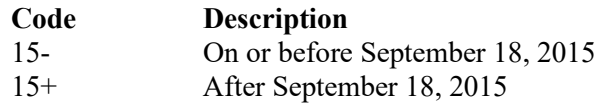

# Continue only if "Construction/Modification Date " is "15+."

## **Fugitive Component:**

Select **one** of the following codes that describes the type of fugitive components at the site. Enter the **code** on the form.

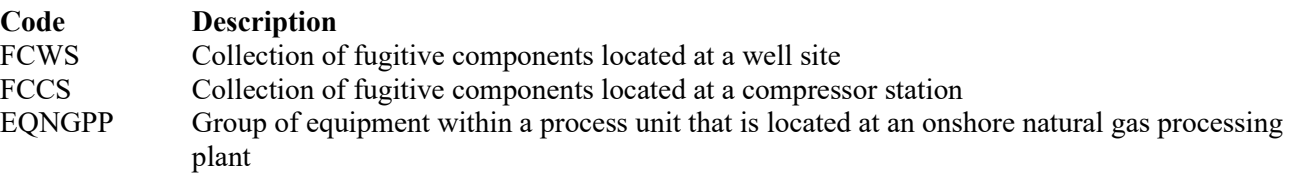

## ★ **Complete "AMEL" only if "Fugitive Component" is "FCWS" or "FCCS."**

## **AMEL:**

Select **one** of the following codes to describe the alternate method of emission limitation (AMEL) for the collection of fugitive components located at a well site or compressor station. Enter the **code** on the form.

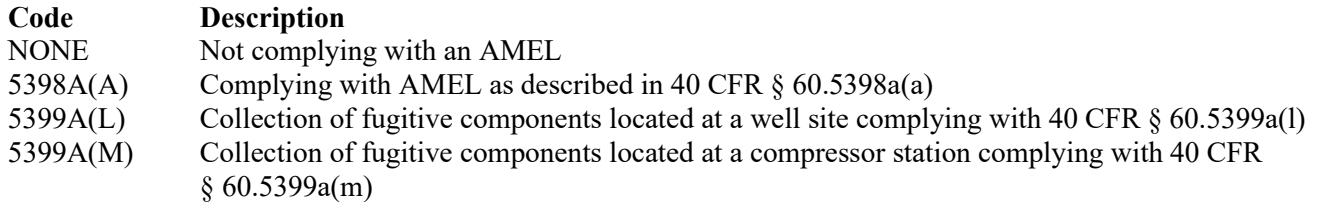

## ▼ **Continue only if "Fugitive Component" is "EQNGPP."**

## **Subject to Another Regulation:**

Enter "YES" if the fugitive component is subject to and controlled in accordance with the requirements in 40 CFR part 60, subpart VVa, GGG or GGGa. Otherwise, enter "NO."

▼ **Continue only if "Subject to Another Regulation" is "NO."**

## **Tables 19f - 19p: Title 40 Code of Federal Regulations Part 60 (40 CFR Part 60) Subpart OOOOa: Standards of Performance for Crude Oil and Natural Gas Facilities**

## **Unit ID No.:**

Enter the identification number (ID No.) for the fugitive unit (maximum 10 characters) as listed on Form OP-SUM (Individual Unit Summary).

## **SOP/GOP Index No.:**

Site operating permit (SOP) applicants should indicate the SOP index number for the unit or group of units (maximum 15 characters consisting of numeric, alphanumeric characters, and/or dashes prefixed by a code for the applicable regulation [i.e., 60KB-XXXX]). General operating permit (GOP) applicants should indicate the appropriate GOP index number in this column from the applicable GOP table (SSS-FF-XXX). For additional information relating to SOP and GOP index numbers, please see the Completing FOP Applications – Additional Guidance on the TCEQ website at [www.tceq.texas.gov/permitting/air/guidance/titlev/tv\\_fop\\_guidance.html.](http://www.tceq.texas.gov/permitting/air/guidance/titlev/tv_fop_guidance.html)

## **Title 40 CFR Part 60, Subpart OOOOa Fugitive Unit Components:**

The columns on Tables 19f through 19p correspond to the fugitive unit components (group of equipment) within a process unit located at an onshore natural gas processing plant as addressed in 40 CFR Part 60, Subpart OOOOa. In the row for each fugitive unit Identification number, enter a "YES" in a column if the described component(s) are included in the fugitive unit. If no such components are present in the fugitive unit, enter a "NO" in the column. Indicate components subject to 40 CFR Part 60, Subpart OOOOa only. This information will ensure that only the appropriate requirements for each fugitive unit are reflected in the permit. The following table lists the component types.

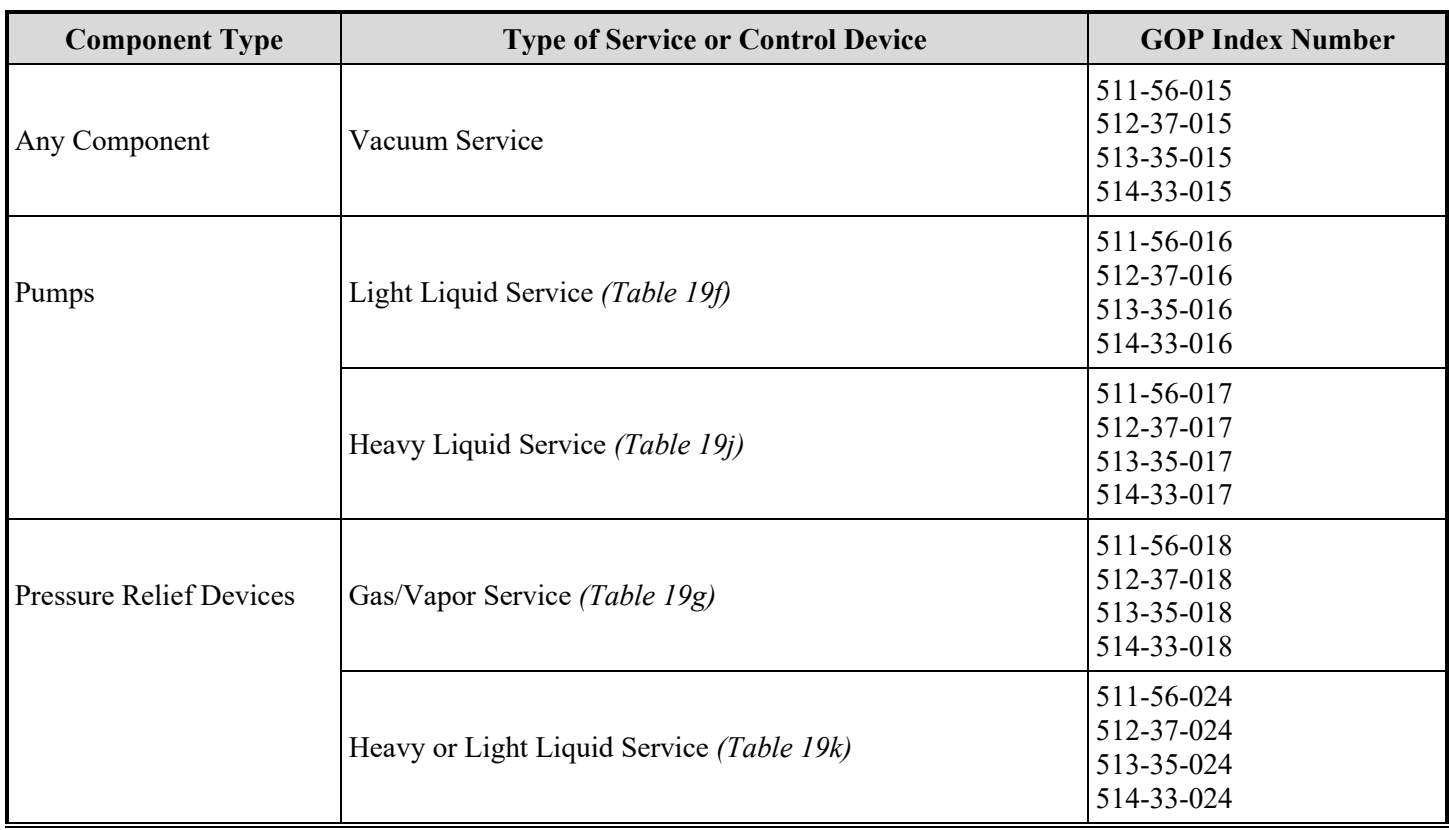

# **Title 40 CFR Part 60, Subpart OOOOa Fugitive Unit Component Types**

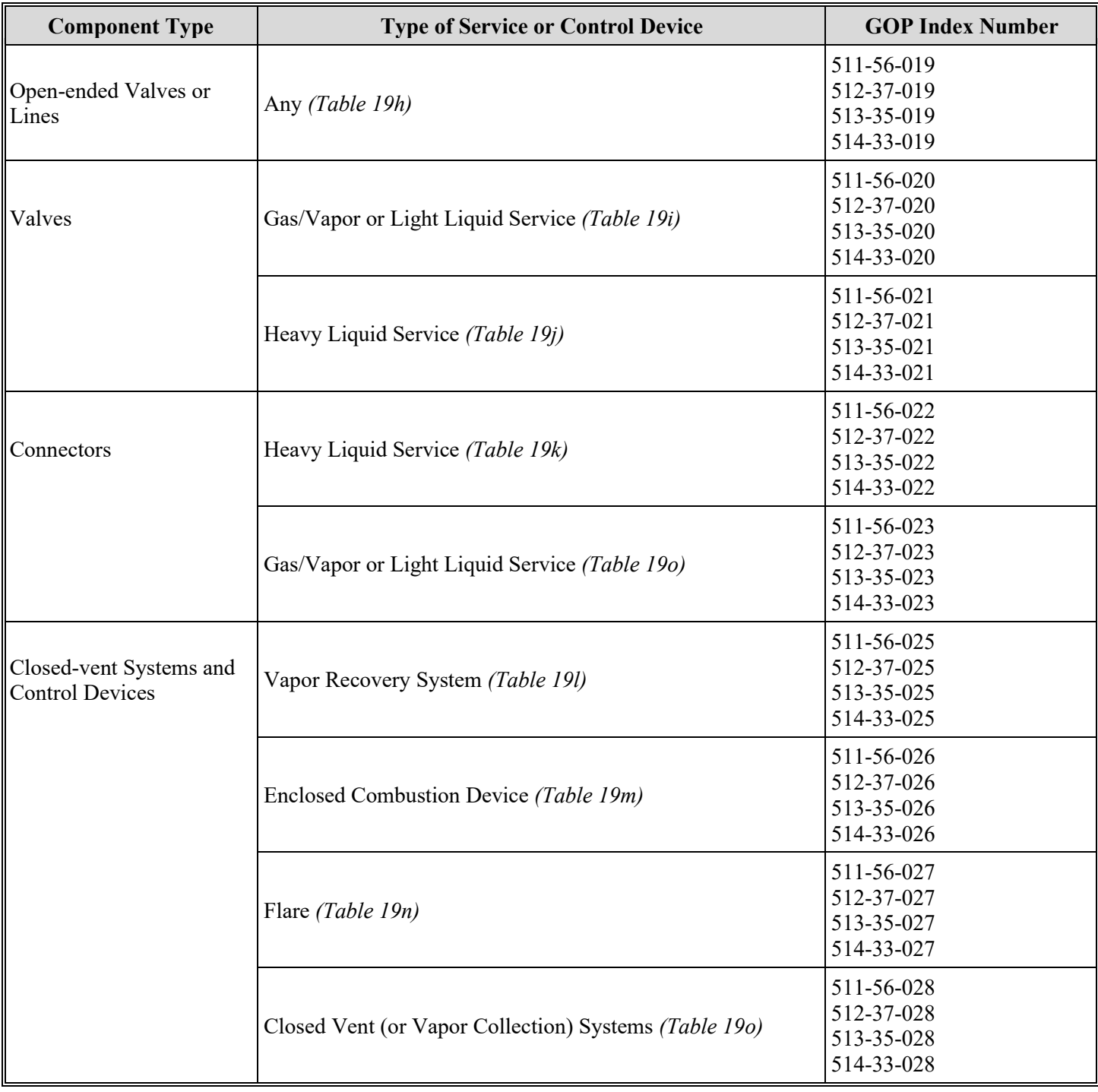

# **Title 40 CFR Part 60, Subpart OOOOa Fugitive Unit Component Types***(continued)*

## ★ **Complete the Following Items, Where Appropriate.**

# **AMEL:**

An alternative emission limitation (AMEL) approved by the EPA Administrator under 40 CFR  $\S$  60.5400a(c), may be used for certain fugitive unit components to achieve a reduction in VOC emissions at least equivalent to the reduction in VOC emissions achieved by controls required in 40 CFR Part 60, Subpart OOOOa.

*If any of the type of fugitive unit components indicated in the preceding columns are complying with an AMEL, enter "YES." Otherwise, enter "NO."*

## **AMEL ID No.:**

If an EEL has been approved, enter the corresponding EEL unique identifier for each fugitive unit (maximum 10 characters). If the unique identifier is unavailable, then enter the date of the EEL approval letter in the table column. The unique identifier and/or the date of the approval letter is contained in the Compliance File under the appropriate account number. Otherwise, leave this column blank.

## **2.0%:**

Enter "YES" if the owner or operator is electing to comply with an allowable percentage of valves leaking equal to or less than 2.0%. Otherwise, enter "NO."

*Note: Enter "YES" for "Complying with 40 CFR § 60.482a" unless all of those specified fugitive unit components are operating under an AMEL.* 

## **Design Capacity < 10MM:**

Enter "YES" if the pumps in light liquid service, valves in gas vapor service and light liquid service, pressure relief devices in gas/vapor service, or connectors in gas/vapor service and in light liquid service are located at a nonfractionating plant that has the design capacity to process less than 10 million standard cubic feet per day of field gas . Otherwise, enter "NO."

## **Complying With 60.482a:**

Some fugitive unit components have the option to comply with 40 CFR§ 60.482a (This applies to only those fugitive unit components with the "Complying with 40 CFR § 60.482a" column proceeding it). Enter "YES" if any of those particular fugitive unit components are complying with the requirements in 40 CFR  $\S$ § 60.482-2a – 3a, 40 CFR  $\S$ § 60.482-5a – 8a or 40 CFR § 60.482-10a – 11a, as appropriate. Otherwise, enter "NO."

## **Title 40 CFR Part 60, Subpart OOOOa Fugitive Unit Description:**

Provide a brief description of the area containing the fugitive equipment or the grouping of equipment (maximum 250 characters). Example descriptions include: "transfer and loading fugitives," "storage area fugitives," "manufacturing fugitives," "pipeline fugitives," etc. Use multiple lines, if necessary.
- **Table 20a: Title 40 Code of Federal Regulations Part 60 (40 CFR Part 60), Subpart OOOO: Standards of Performance for Crude Oil and Natural Gas Production, Transmission and Distribution for which Construction, Modification or Reconstruction Commenced After August 23, 2011, and on or before September 18, 2015**
- ★ **Complete Table 20a for Centrifugal Compressor affected facilities.**
- ★ **Complete Table 20b for Reciprocating Compressor affected facilities.**
- ★ **Complete Table 20c for Pneumatic Controller affected facilities.**
- ★ **Complete Tables 20d 20o for the group of equipment within a process unit located at an onshore natural gas processing plant.**

### **Unit ID No.:**

Enter the identification number (ID No.) for the unit (maximum 10 characters) as listed on Form OP SUM (Individual Unit Summary).

### **SOP/GOP Index No.:**

Site operating permit (SOP) applicants should indicate the SOP index number for the unit or group of units (maximum15 characters consisting of numeric, alphanumeric characters, and/or dashes prefixed by a code for the applicable regulation [i.e., 60KB-XXXX]). General operating permit (GOP) applicants should indicate the appropriate GOP index number in this column from the applicable GOP table (SSS-FF-XXX). For additional information relating to SOP and GOP index numbers, please see the Completing FOP Applications – Additional Guidance on the TCEQ website at [www.tceq.texas.gov/permitting/air/guidance/titlev/tv\\_fop\\_guidance.html.](http://www.tceq.texas.gov/permitting/air/guidance/titlev/tv_fop_guidance.html)

### **Construction/Modification Date:**

Select **one** of the following options that describe the date of commencement of the most recent construction, reconstruction, or modification. Enter the **code** on the form.

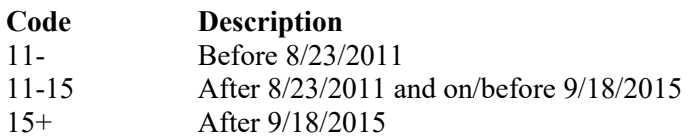

# ▼ **Continue only if "Construction/Modification Date" is "11-15."**

# **Centrifugal Compressor:**

Select **one** of the following codes that describes the centrifugal compressor at the site. Enter the **code** on the form.

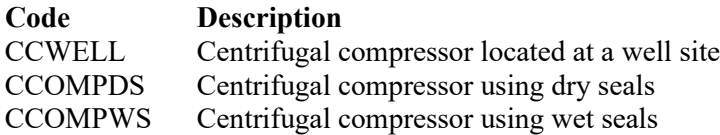

▼ **Continue only if "Centrigual Compressor" is "CCOMPWS" for SOP applications. Do not continue if the application type is GOP.**

# **Control Option:**

Select **one** of the following codes that describe the control option for the centrifugal compressor. Enter the **code** on the form.

### For Processes

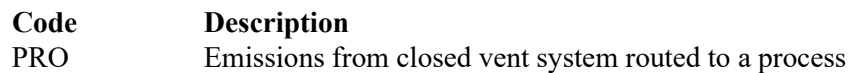

For Combustion Control Devices

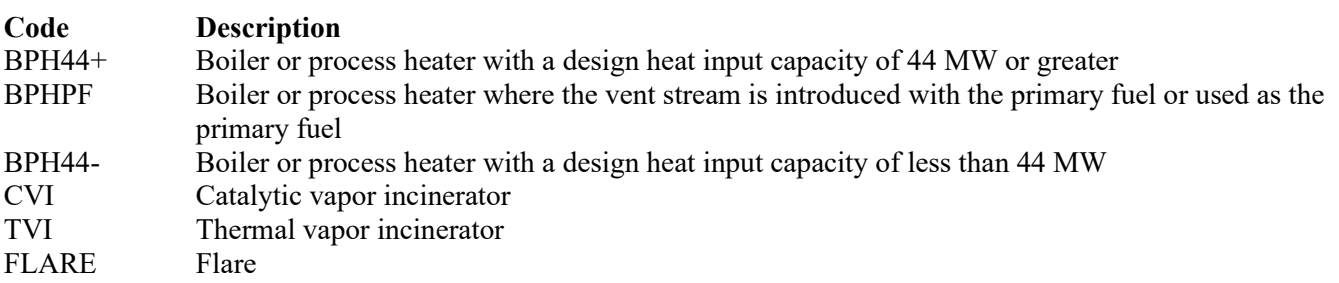

For Vapor Recovery Devices

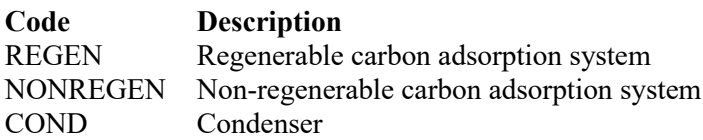

### **Control Device ID No.:**

If applicable, enter the identification number (ID No.) for the control device to which emissions are routed (maximum 10 characters). This number should be consistent with the control device identification number listed on Form OP-SUM. If there is no control device, then leave this column blank.

### ★ **Complete "Combustion Device Compliance Option" only if "Control Option" is "BPH44+", "BPHPF", BPH44-", "CVI", "TVI", or "FLARE."**

### **Combustion Device Compliance Option:**

Select **one** of the following options to describe the control option for combustion control devices. Enter the **code** on the form.

For flares

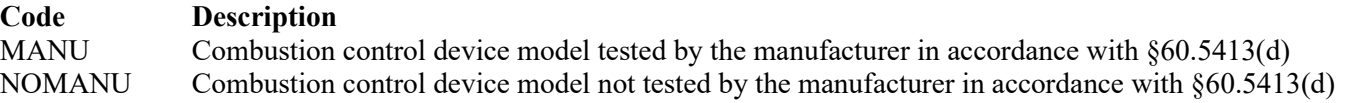

For boilers or process heater, catalytic vapor incinerators, or thermal incinerators

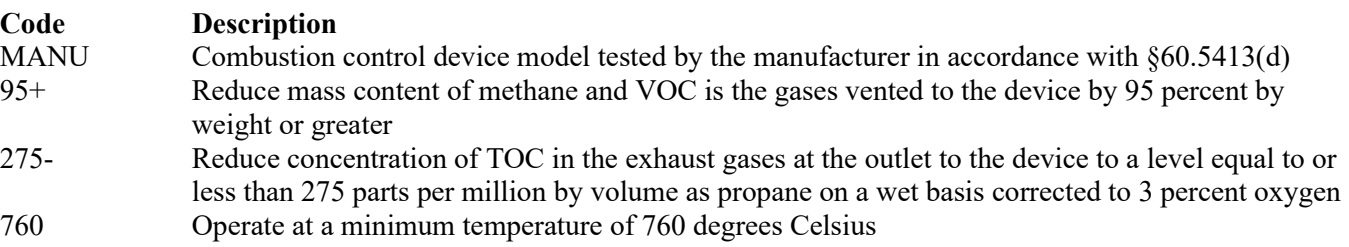

## ★ **Do not complete "Performance Test" if "Control Option" is "PRO", "BPH44+", "BPHPF" and "FLARE."**

## **Performance Test:**

Select **one** of the following options to describe the control device performance test requirements. Enter the **code** on the form.

For control devices other than condensers and carbon adsorbers

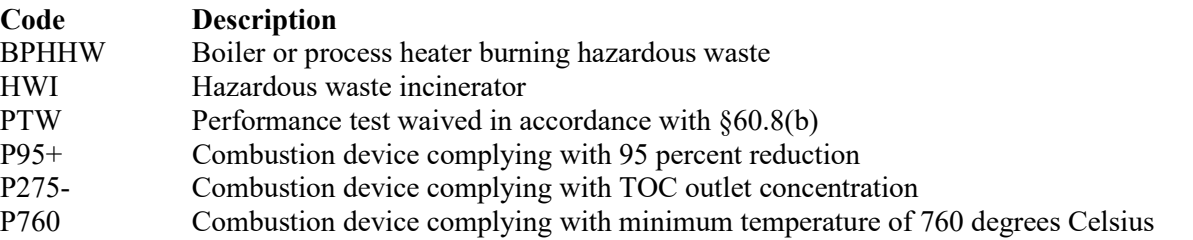

For condensers and carbon adsorbers

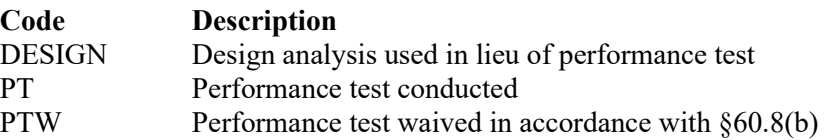

### **Bypass Device:**

Select the option that describes the bypass device on the closed vent system. Enter the **code** on the form.

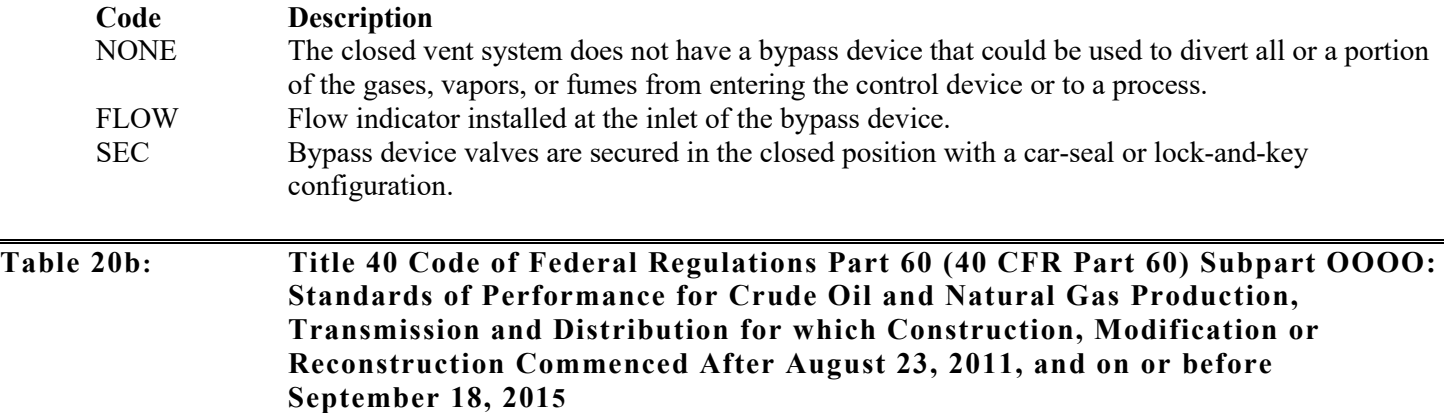

### **Unit ID No.:**

Enter the identification number (ID No.) for the unit (maximum 10 characters) as listed on Form OP SUM (Individual Unit Summary).

### **SOP/GOP Index No.:**

Site operating permit (SOP) applicants should indicate the SOP index number for the unit or group of units (maximum15 characters consisting of numeric, alphanumeric characters, and/or dashes prefixed by a code for the applicable regulation [i.e., 60KB-XXXX]). General operating permit (GOP) applicants should indicate the appropriate GOP Index Number in this column from the applicable GOP table (SSS-FF-XXX). Applicants should complete all applicable GOP attribute information before determining the GOP index number. For additional information relating to SOP and GOP index numbers, please see the Completing FOP Applications – Additional Guidance on the TCEQ website at www.tceq.texas.gov/permitting/air/guidance/titlev/ty\_fop\_guidance.html.

Construction/Modification Date:

Select **one** of the following options that describe the date of commencement of the most recent construction, reconstruction, or modification. Enter the **code** on the form.

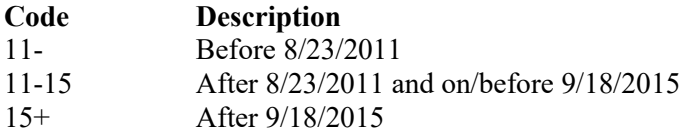

### ▼ **Continue only if "Construction/Modification Date" is "11-15."**

#### **Reciprocating Compressor:**

Select **one** of the following codes that describes the reciprocating compressor at the site. Enter the **code** on the form.

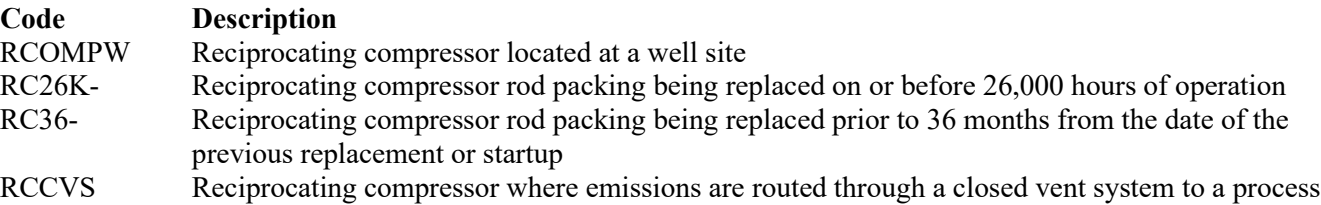

### ▼ **Continue only if "Reciprocating Compressor" is "RCCVS."**

#### **Bypass Device:**

Select the option that describes the bypass device on the closed vent system. Enter the **code** on the form.

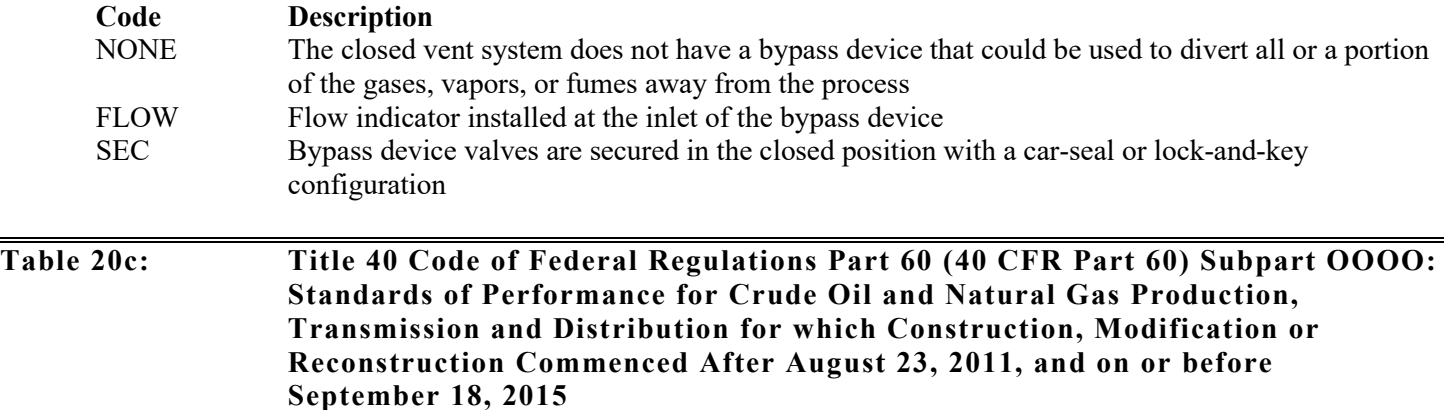

#### **Unit ID No.:**

Enter the identification number (ID No.) for the fugitive unit (maximum 10 characters) as listed on Form OP-SUM (Individual Unit Summary).

### **SOP/GOP Index No.:**

Site operating permit (SOP) applicants should indicate the SOP index number for the unit or group of units (maximum 15 characters consisting of numeric, alphanumeric characters, and/or dashes prefixed by a code for the applicable regulation [i.e., 60KB-XXXX]). General operating permit (GOP) applicants should indicate the appropriate GOP index number in this column from the applicable GOP table (SSS-FF-XXX). For additional information relating to SOP and GOP index numbers, please see the Completing FOP Applications – Additional Guidance on the TCEQ website at [www.tceq.texas.gov/permitting/air/guidance/titlev/tv\\_fop\\_guidance.html.](http://www.tceq.texas.gov/permitting/air/guidance/titlev/tv_fop_guidance.html)

### **Construction/Modification Date:**

Select **one** of the following options based on the commencement of the most recent construction, modification, or reconstruction date. Enter the **code** on the form.

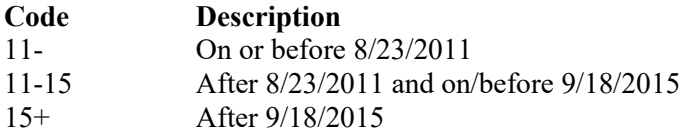

▼ **Continue only if "Construction/Modification Date" is "11-15."**

### **Pneumatic Controller:**

Select **one** of the following codes that describes the pneumatic controller at the site. Enter the **code** on the form.

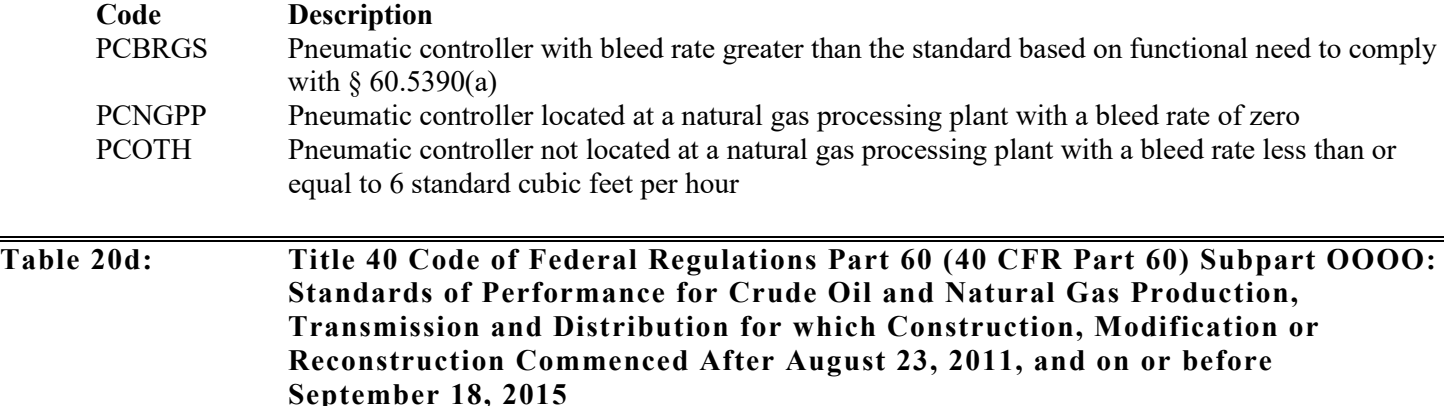

### **Unit ID No.:**

Enter the identification number (ID No.) for the fugitive unit (maximum 10 characters) as listed on Form OP-SUM (Individual Unit Summary).

## **SOP/GOP Index No.:**

Site operating permit (SOP) applicants should indicate the SOP index number for the unit or group of units (maximum 15 characters consisting of numeric, alphanumeric characters, and/or dashes prefixed by a code for the applicable regulation [i.e., 60KB-XXXX]). General operating permit (GOP) applicants should indicate the appropriate GOP index number in this column from the applicable GOP table (SSS-FF-XXX). For additional information relating to SOP and GOP index numbers, please see the Completing FOP Applications – Additional Guidance on the TCEQ website a[t www.tceq.texas.gov/permitting/air/guidance/titlev/tv\\_fop\\_guidance.html.](http://www.tceq.texas.gov/permitting/air/guidance/titlev/tv_fop_guidance.html)

#### **Subject to Another Subpart:**

Select **one** of the following options if the fugitive unit is subject to another 40 CFR Part 60 or 40 CFR Part 63, Subparts. Enter the **code** on the form.

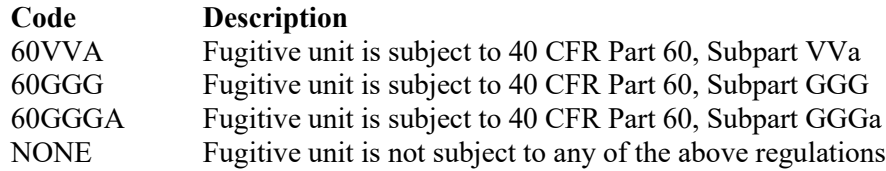

# **Construction/Modification Date:**

Select **one** of the following options based on the commencement of the most recent construction, modification, or reconstruction date. Enter the **code** on the form.

**Code Description** 11- On or before 8/23/2011 11-15 After 8/23/2011 and on/before 9/18/2015 15+ After 9/18/2015

▼ **Continue only if "Construction/Modification Date" is "11-15."**

# **Tables 20e - 20o: Title 40 Code of Federal Regulations Part 60 (40 CFR Part 60) Subpart OOOO: Standards of Performance for Crude Oil and Natural Gas Production, Transmission and Distribution for which Construction, Modification or Reconstruction Commenced After August 23, 2011, and on or before September 18, 2015**

#### **Unit ID No.:**

Enter the identification number (ID No.) for the fugitive unit (maximum 10 characters) as listed on Form OP-SUM (Individual Unit Summary).

### **SOP/GOP Index No.:**

Site operating permit (SOP) applicants should indicate the SOP index number for the unit or group of units (maximum 15 characters consisting of numeric, alphanumeric characters, and/or dashes prefixed by a code for the applicable regulation [i.e., 60KB-XXXX]). General operating permit (GOP) applicants should indicate the appropriate GOP index number in this column from the applicable GOP table (SSS-FF-XXX). For additional information relating to SOP and GOP index numbers, please see the Completing FOP Applications – Additional Guidance on the TCEQ website a[t www.tceq.texas.gov/permitting/air/guidance/titlev/tv\\_fop\\_guidance.html.](http://www.tceq.texas.gov/permitting/air/guidance/titlev/tv_fop_guidance.html)

### **Title 40 CFR Part 60, Subpart OOOO Fugitive Unit Components:**

The columns on Tables 20e through 20o correspond to the fugitive unit components (group of equipment) within a process unit located at an onshore natural gas processing plant as addressed in 40 CFR Part 60, Subpart OOOO. In the row for each fugitive unit Identification number, enter a "YES" in a column if the described component(s) are included in the fugitive unit. If no such components are present in the fugitive unit, enter a "NO" in the column. Indicate components subject to 40 CFR Part 60, Subpart OOOO only. This information will ensure that only the appropriate requirements for each fugitive unit are reflected in the permit. The following table lists the component types.

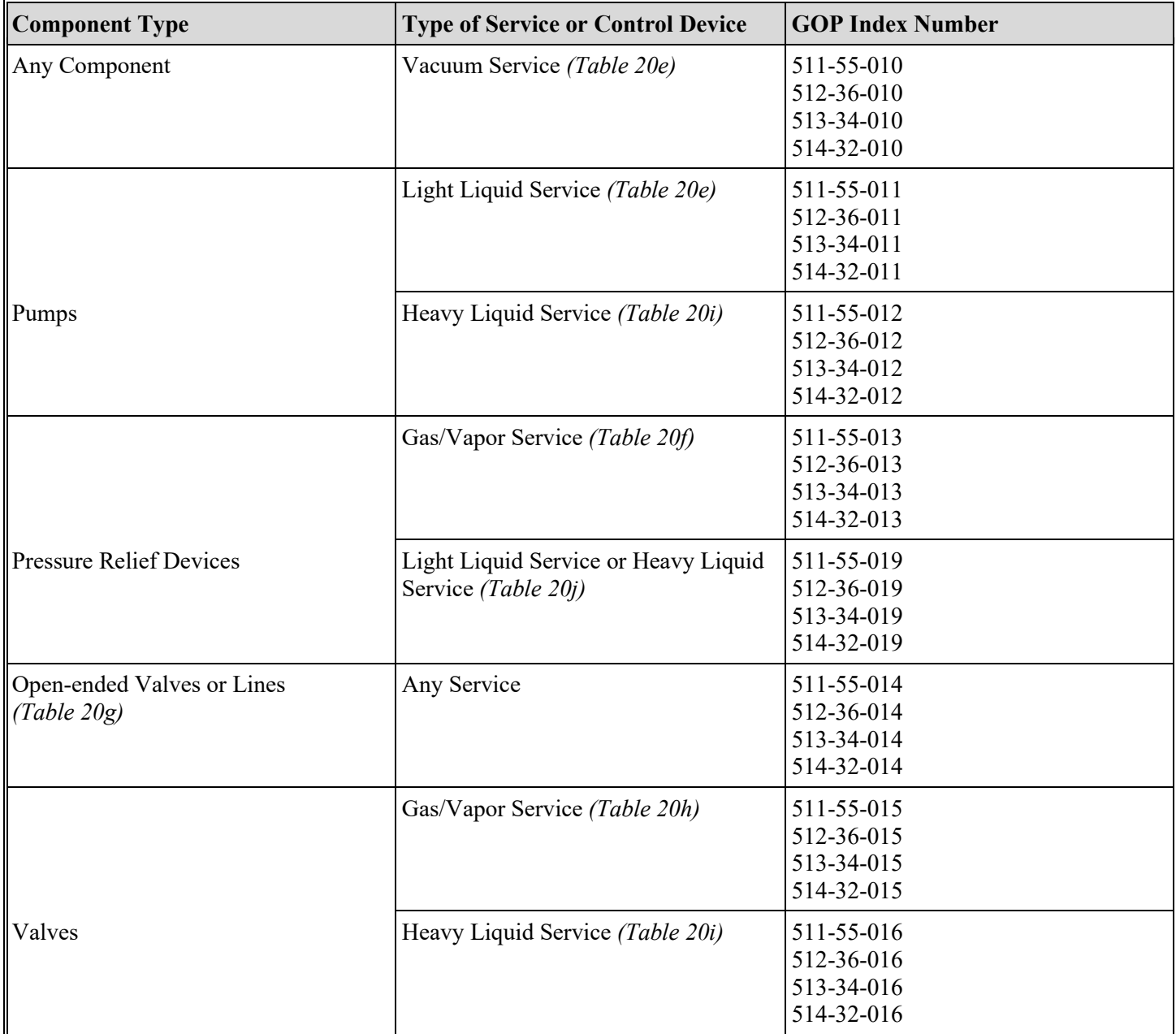

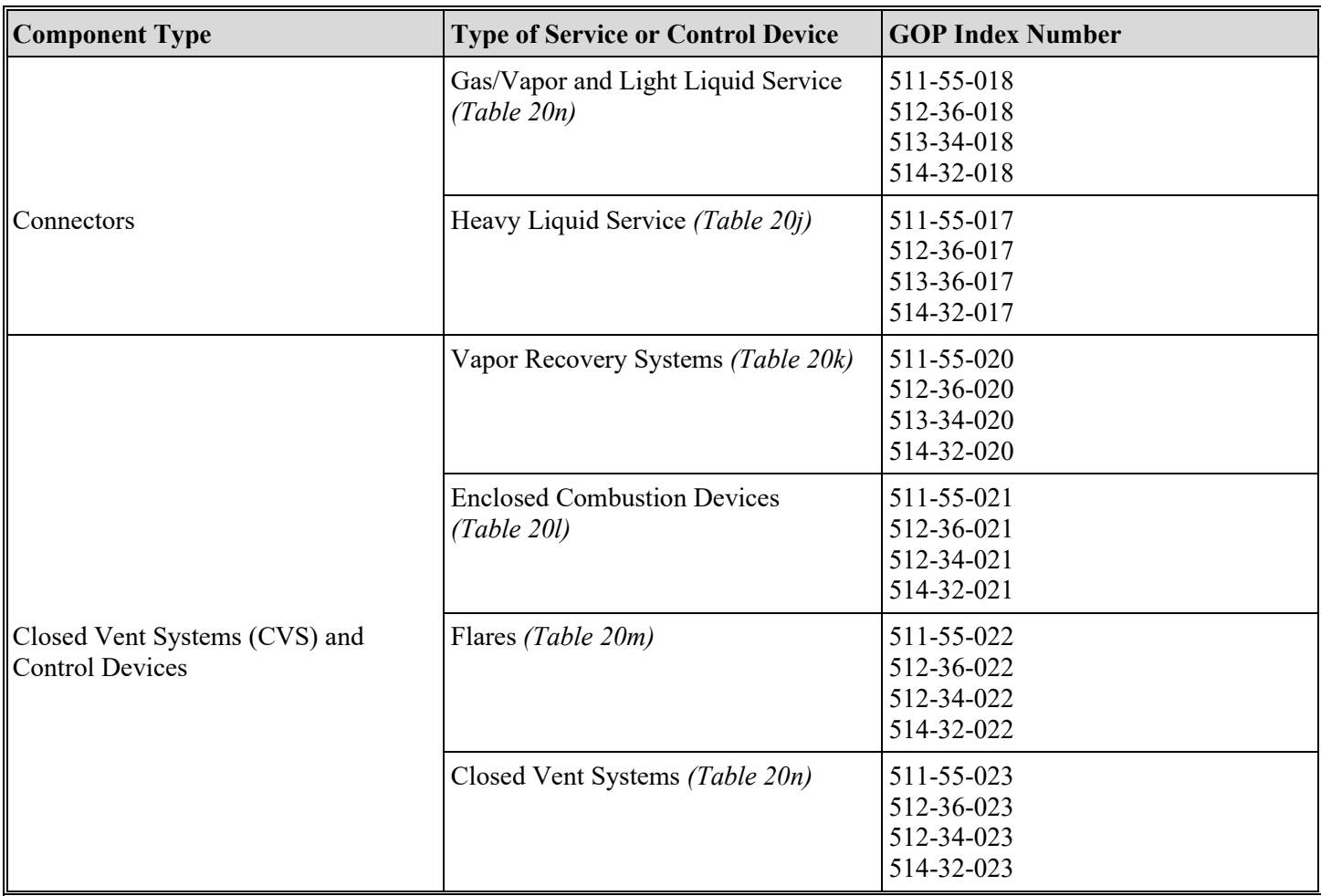

# **Title 40 CFR Part 60, Subpart OOOO Fugitive Unit Components** *(continued)*

# **Complete the Following Items, Where Appropriate.**

### **AMEL:**

An alternative emission limitation (AMEL), approved by the EPA Administrator under 40 CFR  $\frac{60.5400(c)}{c}$ , may be used for certain fugitive unit components to achieve a reduction in VOC emissions at least equivalent to the reduction in VOC emissions achieved by controls required in 40 CFR Part 60, Subpart OOOO.

*If any of the type of fugitive unit components indicated in the preceding columns are complying with an AMEL, enter "YES." Otherwise, enter "NO."*

# **AMEL ID No.:**

If an EEL has been approved, enter the corresponding EEL unique identifier for each fugitive unit (maximum 10 characters). If the unique identifier is unavailable, then enter the date of the EEL approval letter in the table column. The unique identifier and/or the date of the approval letter is contained in the Compliance File under the appropriate account number. Otherwise, leave this column blank.

# **2.0%:**

Enter "YES" if the owner or operator is electing to comply with an allowable percentage of valves leaking equal to or less than 2.0%. Otherwise, enter "NO."

*Note: Enter "YES" for "Complying with 40 CFR § 60.482a" unless all of those specified fugitive unit components are operating under an AMEL.*

### **Design Capacity < 10MM:**

Enter "YES" if the pumps in light liquid service, valves in gas vapor service and light liquid service, pressure relief devices in gas/vapor service, or connectors in gas/vapor service and in light liquid service are located at a nonfractionating plant that has the design capacity to process less than 10 million standard cubic feet per day of field gas. Otherwise, enter "NO."

### **Complying With 60.482a:**

Some fugitive unit components have the option to comply with 40 CFR§ 60.482a (This applies to only those fugitive unit components with the "Complying with 40 CFR § 60.482a" column proceeding it). Enter "YES" if any of those particular fugitive unit components are complying with the requirements in 40 CFR  $\S$ § 60.482-2a – 3a, 40 CFR  $\S$ § 60.482-5a – 8a or 40 CFR § 60.482-10a – 11a, as appropriate. Otherwise, enter "NO."

# **Table 20o: Title 40 Code of Federal Regulations Part 60 (40 CFR Part 60), Subpart OOOO: Standards of Performance for Crude Oil and Natural Gas Production, Transmission and Distribution for which Construction, Modification or Reconstruction Commenced After August 23, 2011, and on or before September 18, 2015**

### **Unit ID No.:**

Enter the identification number (ID No.) for the fugitive unit (maximum 10 characters) as listed on Form OP-SUM (Individual Unit Summary).

### **SOP/GOP Index No.:**

Site operating permit (SOP) applicants should indicate the SOP index number for the unit or group of units (maximum 15 characters consisting of numeric, alphanumeric characters, and/or dashes prefixed by a code for the applicable regulation [i.e., 60KB-XXXX]). General operating permit (GOP) applicants should indicate the appropriate GOP index number in this column from the applicable GOP table (SSS-FF-XXX). For additional information relating to SOP and GOP index numbers, please see the Completing FOP Applications – Additional Guidance on the TCEQ website a[t www.tceq.texas.gov/permitting/air/guidance/titlev/tv\\_fop\\_guidance.html.](http://www.tceq.texas.gov/permitting/air/guidance/titlev/tv_fop_guidance.html)

### **Title 40 CFR Part 60, Subpart OOOO Fugitive Unit Description:**

Provide a brief description of the area containing the fugitive equipment or the grouping of equipment (maximum 250 characters). If the "Title 40 CFR Part 60, Subpart OOOO Fugitive Unit Description" is the same as the "Title 30 TAC Chapter 115 Fugitive Unit Description," enter "SAME" in this space. Example descriptions include: "transfer and loading fugitives," "storage area fugitives," "manufacturing fugitives," "pipeline fugitives," etc. Use multiple lines, if necessary.

**Table 21a: Title 40 Code of Federal Regulations Part 63 (40 CFR Part 63), Subpart GGGGG: National Emission Standards for Hazardous Air Pollutants: Site Remediation**

★ **Complete only for facilities performing sites remediation that are a major source of HAP emissions or colocated at a facility with stationary sources that are a major source of HAP emissions and do not qualify for the §§63.7881(a) or (b) exemptions. The facility must also not qualify for the exemptions listed in §§63.7882(a)(3)(i) and (ii).**

# **Unit ID No.:**

Enter the identification number (ID No.) for the fugitive unit (maximum 10 characters) as listed on Form OP-SUM (Individual Unit Summary).

# **SOP Index No.:**

Site operating permit (SOP) applicants should indicate the SOP index number for the unit or group of units (maximum 15 characters consisting of numeric, alphanumeric characters, and/or dashes prefixed by a code for the applicable regulation [i.e., 60KB-XXXX]). For additional information relating to SOP index numbers, please see the Completing FOP Applications – Additional Guidance on the TCEQ website at [www.tceq.texas.gov/permitting/air/guidance/titlev/tv\\_fop\\_guidance.html.](http://www.tceq.texas.gov/permitting/air/guidance/titlev/tv_fop_guidance.html)

### **Means of Compliance:**

Select one of the following options for means of compliance with this rule. Enter the code on the form.

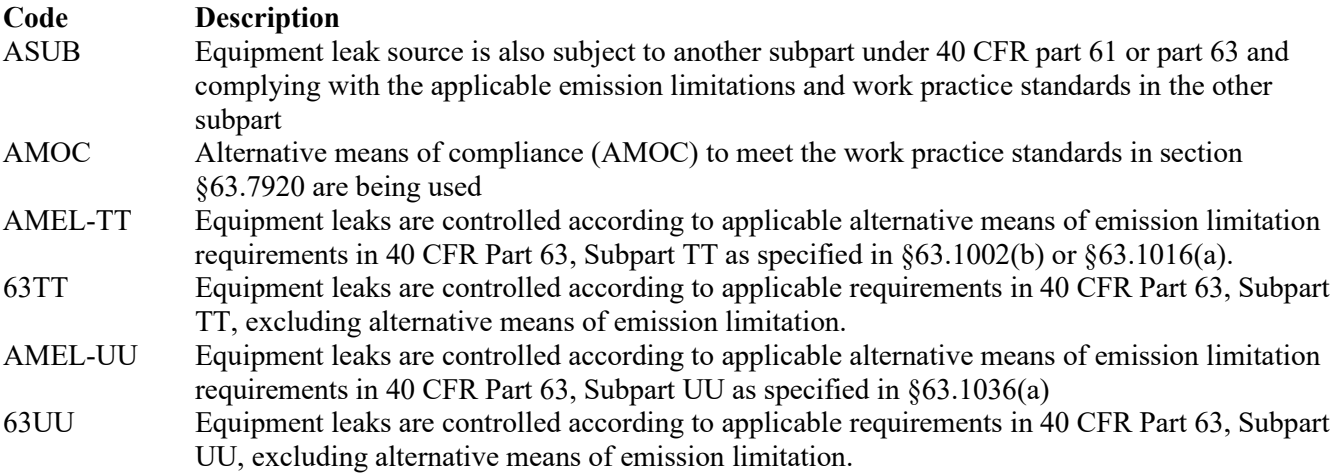

### ★ **Complete "AMOC-GGGGG ID No." only if "Means of Compliance" is "AMOC."**

### **AMOC-GGGGG ID No.:**

If an AMOC has been approved, then enter the corresponding AMOC unique identifier for each unit or process. If the unique identifier is unavailable, then enter the date of the AMOC approval letter. The unique identifier and/or the date of the approval letter are contained in the Compliance File under the appropriate regulated entity number. Otherwise, leave this column blank.

- Continue only if "Means of Compliance" is "AMEL-TT", "63TT", "AMEL-UU", or "63UU."
- ★ **Go to Table 21r if "Means of Compliance" is "AMEL-TT" or "63TT."**

### ★ **Complete "AMEL-UU ID No." only if "Means of Compliance" is "AMEL-UU."**

### **AMEL-UU ID No.:**

If an AMEL under 40 CFR part 63, subpart UU as specified in  $\S$  63.1036(a) for batch processes has been approved, enter the corresponding AMEL unique identifier for each equipment leak component (maximum 10 characters). If the unique identifier is unavailable, then enter the date of the AMEL approval letter in the table column. The unique identifier and/or the date of the approval letter is contained in the Compliance File under the appropriate account number. Otherwise, leave this column blank.

### ★ **Complete "Heavy Liquid Service" only if "Means of Compliance" is "AMEL-UU."**

#### **Heavy Liquid Service:**

Enter "YES" if any fugitive unit complying with the AMEL in 40 CFR § 63.1036(a) contains equipment in heavy liquid service. Otherwise, enter "NO."

#### ★ **Complete "UU Units Without an AMEL" only if "Means of Compliance" is "AMEL-UU."**

### **UU Units Without an AMEL:**

Enter "YES" if the fugitive unit contains any equipment or process units not complying with an alternative means of emission limitation in 40 CFR §§ 63.1003(b), 63.1036(a), 63.7920. Otherwise, enter "NO."

# ★ **Go to Table 21b if "Means of Compliance" is "63UU," or "UU Units Without an AMEL" is "YES."**

### **Tables 21b – 21p: Title 40 Code of Federal Regulations Part 63 (40 CFR Part 63), Subpart GGGGG: National Emission Standards for Hazardous Air Pollutants: Site Remediation**

### **Unit ID No.:**

Enter the identification number (ID No.) for the fugitive unit (maximum 10 characters) as listed on Form OP-SUM (Individual Unit Summary).

### **SOP Index No.:**

Site operating permit (SOP) applicants should indicate the SOP index number for the unit or group of units (maximum 15 characters consisting of numeric, alphanumeric characters, and/or dashes prefixed by a code for the applicable regulation [i.e., 60KB-XXXX]). For additional information relating to SOP index numbers, please see the Completing FOP Applications – Additional Guidance on the TCEQ website at [www.tceq.texas.gov/permitting/air/guidance/titlev/tv\\_fop\\_guidance.html.](http://www.tceq.texas.gov/permitting/air/guidance/titlev/tv_fop_guidance.html)

### **Title 40 CFR Part 63, Subpart GGGGG Equipment Leak Components:**

The columns on Tables 21b through 21p correspond to the equipment leak components (group of equipment) addressed in 40 CFR Part 63, Subpart GGGGG. In the row for each equipment leak component Identification number, enter a "YES" in a column if the described component(s) are included in leaking unit. If no such components are present in the leaking unit, enter a "NO" in the column. Indicate components subject to 40 CFR Part 63, Subpart GGGGG only. This information will ensure that only the appropriate requirements for the equipment leak components are reflected in the permit. The following table lists the equipment leak component types.

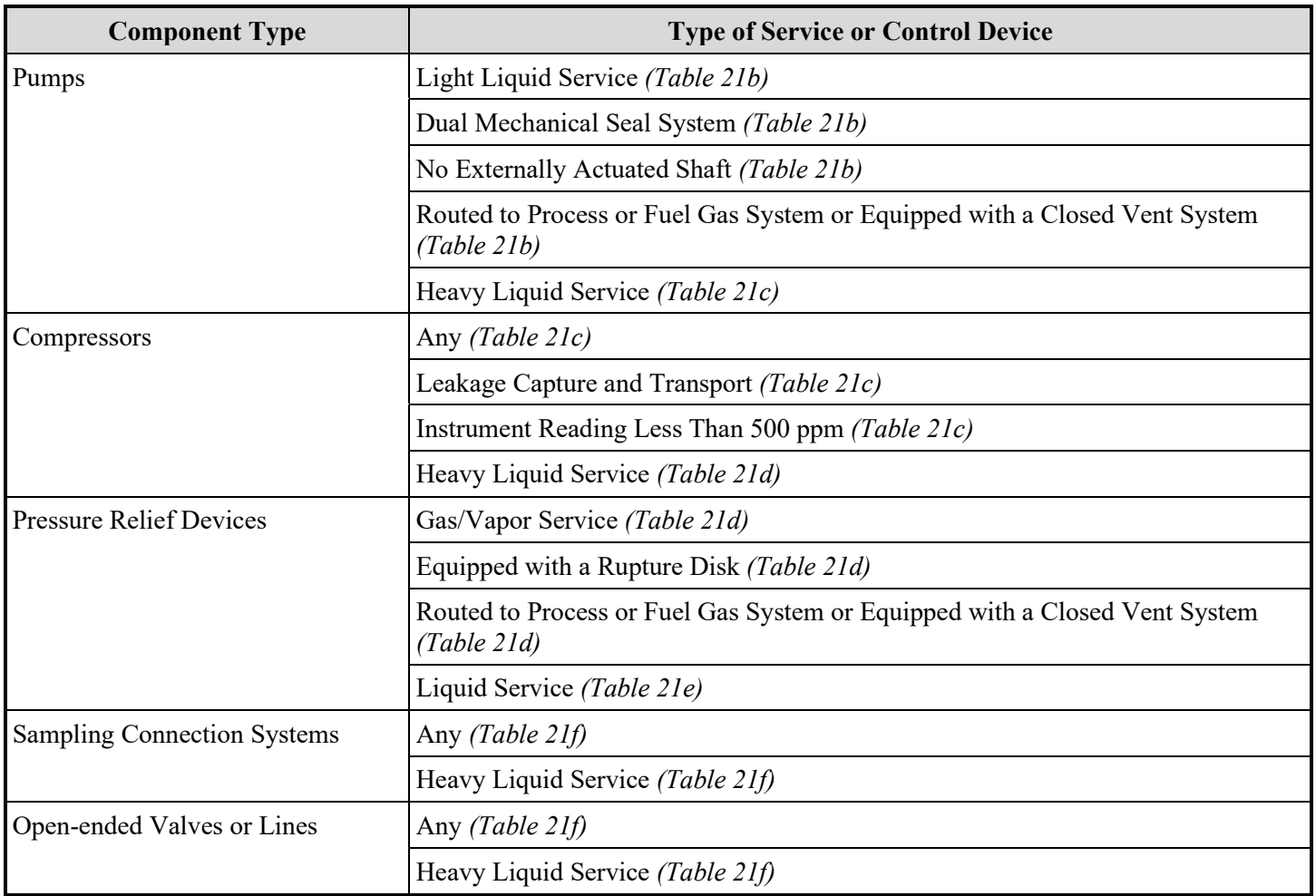

# **Title 40 CFR Part 63, Subpart GGGGG Equipment Leak Component Types**

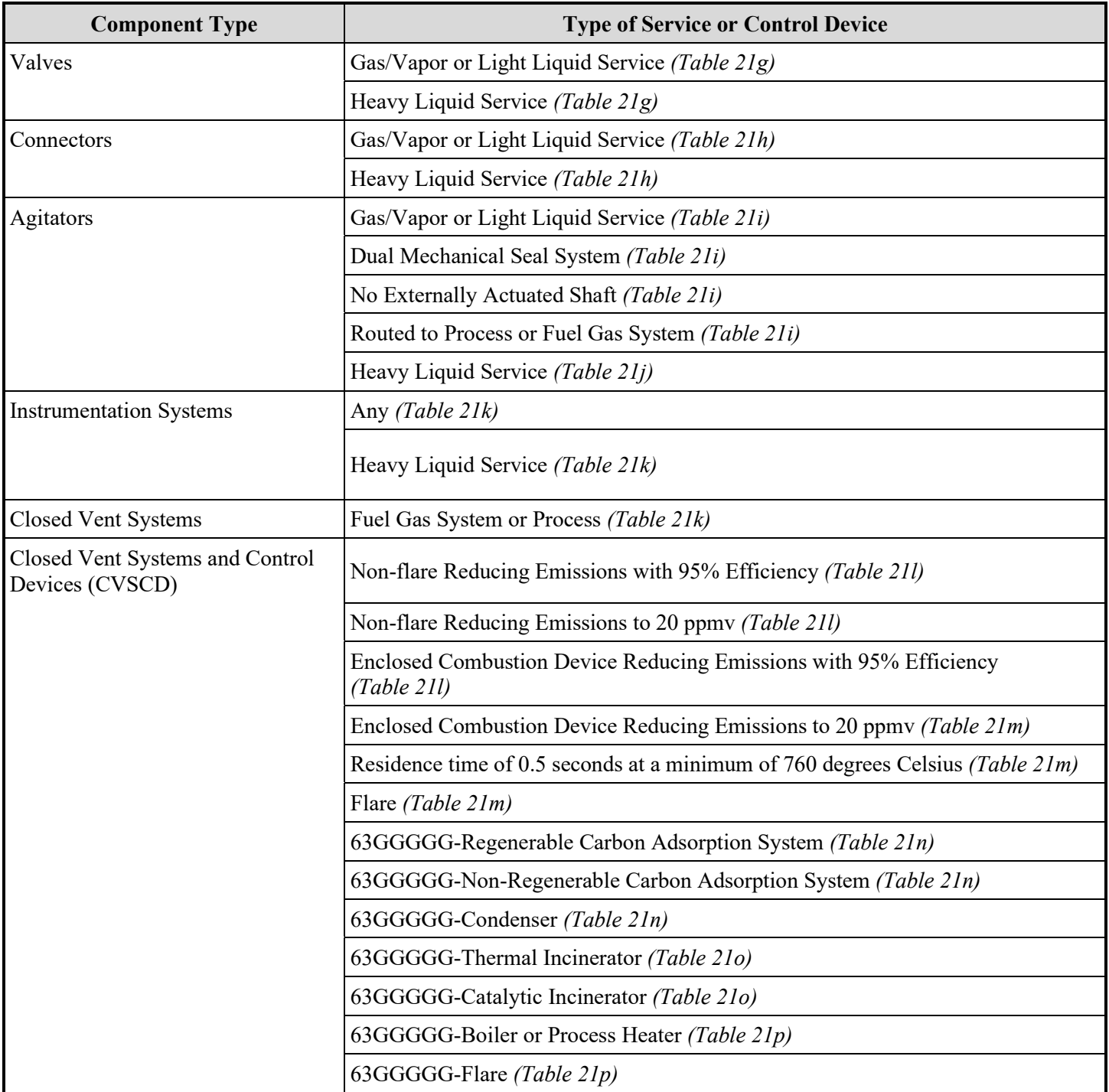

# **Title 40 CFR Part 63, Subpart GGGGG Equipment Leak Component Types** *(continued)*

# ★ **Complete the Following Items, Where Appropriate.**

# **AMEL:**

An alternative emission limitation (AMEL) approved by the EPA Administrator under 40 CFR §63.7920(b)(2) and §63.1021(b) may be used for certain equipment leak components to achieve a reduction in HAP emissions at least equivalent to the reduction in HAP emissions achieved by controls required in 40 CFR Part 63, Subpart UU sections §63.1025 through §63.1034.

*Note: If any of the type of fugitive unit components indicated in the preceding columns are complying with an AMEL, enter "YES." Otherwise, enter "NO."* 

### **AMEL ID No.:**

If an equivalent emission limitation (EEL) has been approved, enter the corresponding EEL unique identifier for each equipment leak unit (maximum 10 characters). If the unique identifier is unavailable, then enter the date of the EEL approval letter in the table column. The unique identifier and/or the date of the approval letter is contained in the Compliance File under the appropriate account number. Otherwise, leave this column blank.

### **Control Device ID No.:**

If applicable, enter the identification number (ID No.) for the control device to which emissions are routed (maximum 10 characters). This number should be consistent with the control device identification number listed on Form OP-SUM. Use multiple lines if more than one control device is used. If there is no control device, then leave this column blank.

# **Table 21q: Title 40 Code of Federal Regulations Part 63 (40 CFR Part 63), Subpart GGGGG: National Emission Standards for Hazardous Air Pollutants: Site Remediation**

### **Unit ID No.:**

Enter the identification number (ID No.) for the fugitive unit (maximum 10 characters) as listed on Form OP-SUM (Individual Unit Summary).

### **SOP Index No.:**

Site operating permit (SOP) applicants should indicate the SOP index number for the unit or group of units (maximum 15 characters consisting of numeric, alphanumeric characters, and/or dashes prefixed by a code for the applicable regulation [i.e., 60KB-XXXX]). For additional information relating to SOP index numbers, please see the Completing FOP Applications – Additional Guidance on the TCEQ website at [www.tceq.texas.gov/permitting/air/guidance/titlev/tv\\_fop\\_guidance.html.](http://www.tceq.texas.gov/permitting/air/guidance/titlev/tv_fop_guidance.html)

# **Enclosed-Vented Process Unit AMEL-UU:**

Enter "YES" if the fugitive unit contains an enclosed-vented process unit complying with the alternate method of emission limitation (AMEL) in 40 CFR § 63.1037. Otherwise, enter "NO."

### **Enclosed-Vented Process Unit AMEL-UU ID No.:**

If an AMEL under 40 CFR part 63, subpart UU as specified in §63.1037 has been approved, enter the corresponding AMEL unique identifier for each equipment leak component (maximum 10 characters). If the unique identifier is unavailable, then enter the date of the AMEL approval letter in the table column. The unique identifier and/or the date of the approval letter is contained in the Compliance File under the appropriate account number. Otherwise, leave this column blank.

★ **Complete "Negative Pressure" only if "Type of Service or Control Device" is "Non-flare Reducing Emissions with 95% Efficiency," "Non-flare Reducing Emissions to 20 ppmv," "Enclosed Combustion Device Reducing Emissions with 95% Efficiency," "Enclosed Combustion Device Reducing Emissions to 20 ppmv," "Residence time of 0.5 seconds at a minimum of 760 degrees Celsius," or "Flare."**

## **Negative Pressure:**

Enter "YES" if the Closed Vent System is operated and maintained under negative pressure. Otherwise, enter "NO."

### ★ **Complete "Bypass Device" only if "Negative Pressure" is "NO."**

### **Bypass Device:**

Select the option that describes the bypass device on the closed vent system. Enter the **code** on the form.

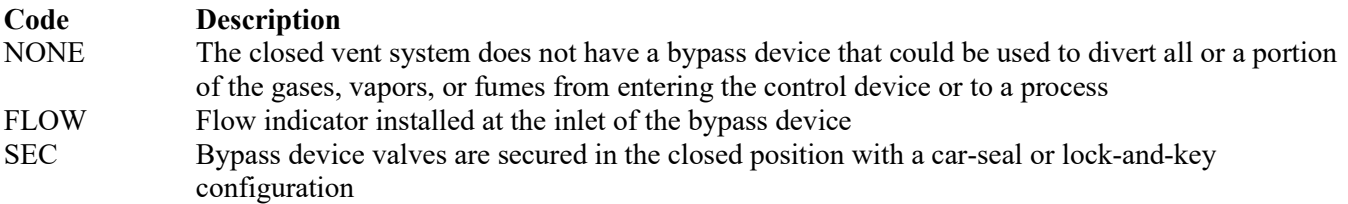

★ **Go to Table 21aa if "Type of Service or Control Device" is "63GGGGG-Regenerable Carbon Adsorption System," "63GGGGG-Non-Regenerable Carbon Adsorption System," "63GGGGG-Condenser," "63GGGGG-Thermal Incinerator," "63GGGGG-Catalytic Incinerator," "63GGGGG-Boiler or Process Heater," or "63GGGGG-Flare."**

★ **Complete "Flare Compliance" only if "Type of Service or Control Device" is "Flare."**

### **Flare Compliance:**

Select the option that describes means of demonstrating flare performance and compliance. Enter the **code** on the form.

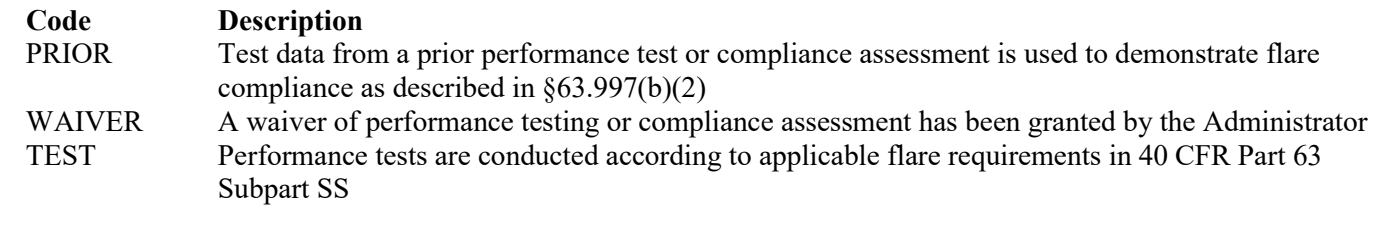

# **Table 21r: Title 40 Code of Federal Regulations Part 63 (40 CFR Part 63), Subpart GGGGG: National Emission Standards for Hazardous Air Pollutants: Site Remediation**

### ★ **Complete Table 21r only if "Means of Compliance" is "AMEL-TT" or "63TT."**

#### **Unit ID No.:**

Enter the identification number (ID No.) for the fugitive unit (maximum 10 characters) as listed on Form OP-SUM (Individual Unit Summary).

### **SOP Index No.:**

Site operating permit (SOP) applicants should indicate the SOP index number for the unit or group of units (maximum 15 characters consisting of numeric, alphanumeric characters, and/or dashes prefixed by a code for the applicable regulation [i.e., 60KB-XXXX]). For additional information relating to SOP index numbers, please see the Completing FOP Applications – Additional Guidance on the TCEQ website at [www.tceq.texas.gov/permitting/air/guidance/titlev/tv\\_fop\\_guidance.html.](http://www.tceq.texas.gov/permitting/air/guidance/titlev/tv_fop_guidance.html)

### ★ **Complete "Enclosed-Vented Process Unit AMEL-TT," "General AMEL," and "TT Units Without an AMEL" only if "Means of Compliance" is "AMEL-TT."**

### **Enclosed-Vented Process Unit AMEL-TT:**

Enter "YES" if the fugitive unit contains an enclosed-vented process unit complying with the alternate method of emission limitation (AMEL) in 40 CFR § 63.1016(a). Otherwise, enter "NO."

# **Enclosed-Vented Process Unit AMEL-TT ID No.:**

If an AMEL under 40 CFR part 63, subpart TT as specified in §63.1016(a) has been approved, enter the corresponding AMEL unique identifier for each equipment leak component (maximum 10 characters). If the unique identifier is unavailable, then enter the date of the AMEL approval letter in the table column. The unique identifier and/or the date of the approval letter is contained in the Compliance File under the appropriate account number. Otherwise, leave this column blank.

# **General AMEL-TT:**

Enter "YES" if the fugitive unit is complying with the AMEL in 40 CFR § 63.1002(b). Otherwise, enter "NO."

### **General AMEL-TT ID No.:**

If an AMEL under 40 CFR part 63, subpart TT as specified in §63.1002(b) has been approved, enter the corresponding AMEL unique identifier for each equipment leak component (maximum 10 characters). If the unique identifier is unavailable, then enter the date of the AMEL approval letter in the table column. The unique identifier and/or the date of the approval letter is contained in the Compliance File under the appropriate account number. Otherwise, leave this column blank.

### ★ **Complete "TT Units Without an AMEL" only if "Means of Compliance" is "AMEL-TT."**

# **TT Units Without an AMEL:**

Enter "YES" if the fugitive unit contains any equipment or process units not complying with an alternative means of emission limitation in 40 CFR §§ 63.1002(b), 63.1016(a), or 63.7920. Otherwise, enter "NO."

### ★ **Go to Table 21s if "Means of Compliance" is "63TT," or "TT Units Without an AMEL" is "YES."**

# **Tables 21s – 21y: Title 40 Code of Federal Regulations Part 63 (40 CFR Part 63), Subpart GGGGG: National Emission Standards for Hazardous Air Pollutants: Site Remediation**

#### **Unit ID No.:**

Enter the identification number (ID No.) for the fugitive unit (maximum 10 characters) as listed on Form OP-SUM (Individual Unit Summary).

### **SOP Index No.:**

Site operating permit (SOP) applicants should indicate the SOP index number for the unit or group of units (maximum 15 characters consisting of numeric, alphanumeric characters, and/or dashes prefixed by a code for the applicable regulation [i.e., 60KB-XXXX]). For additional information relating to SOP index numbers, please see the Completing FOP Applications – Additional Guidance on the TCEQ website at [www.tceq.texas.gov/permitting/air/guidance/titlev/tv\\_fop\\_guidance.html.](http://www.tceq.texas.gov/permitting/air/guidance/titlev/tv_fop_guidance.html)

### **Title 40 CFR Part 63, Subpart GGGGG Equipment Leak Components:**

The columns on Tables 21s through 21y correspond to the equipment leak components (group of equipment) performing site remediation as described in 40 CFR Part 63, Subpart GGGGG. In the row for each equipment leak Identification number, enter a "YES" in a column if the described component(s) are included in leaking unit. If no such components are present in the leaking unit, enter a "NO" in the column. Indicate components subject to 40 CFR Part 63, Subpart GGGGG only. This information will ensure that only the appropriate requirements for each fugitive unit are reflected in the permit. The following table lists the component types.

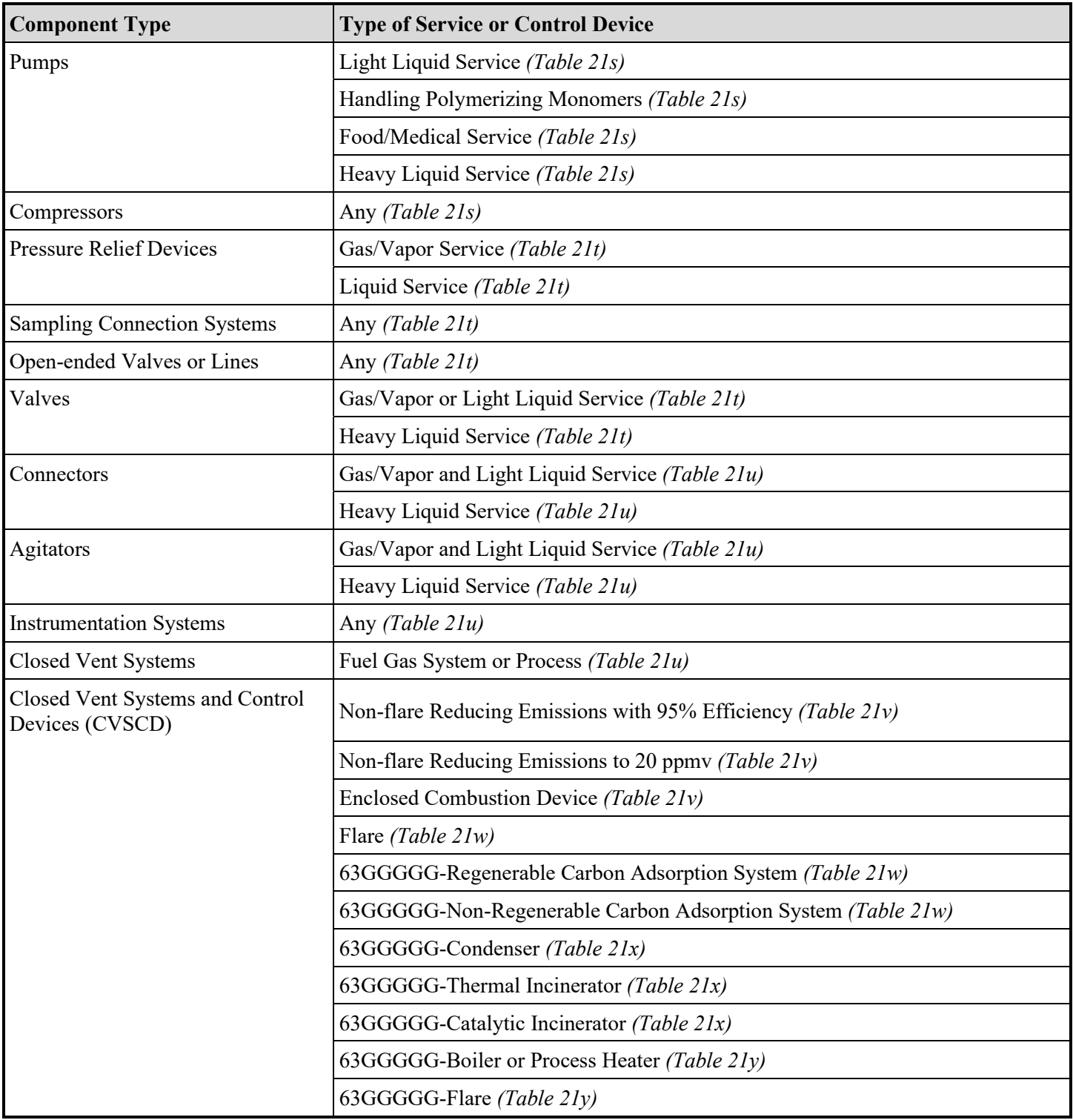

# **Title 40 CFR Part 63, Subpart GGGGG Equipment Leak Component Types**

## ★ **Complete the Following Items, Where Appropriate.**

### **Control Device ID No.:**

If applicable, enter the identification number (ID No.) for the control device to which emissions are routed (maximum 10 characters). This number should be consistent with the control device identification number listed on Form OP-SUM. Use multiple lines if more than one control device is used. If there is no control device, then leave this column blank.

### **Table 21z: Title 40 Code of Federal Regulations Part 63 (40 CFR Part 63), Subpart GGGGG: National Emission Standards for Hazardous Air Pollutants: Site Remediation**

### **Unit ID No.:**

Enter the identification number (ID No.) for the fugitive unit (maximum 10 characters) as listed on Form OP-SUM (Individual Unit Summary).

### **SOP Index No.:**

Site operating permit (SOP) applicants should indicate the SOP index number for the unit or group of units (maximum 15 characters consisting of numeric, alphanumeric characters, and/or dashes prefixed by a code for the applicable regulation [i.e., 60KB-XXXX]). For additional information relating to SOP index numbers, please see the Completing FOP Applications – Additional Guidance on the TCEQ website at [www.tceq.texas.gov/permitting/air/guidance/titlev/tv\\_fop\\_guidance.html.](http://www.tceq.texas.gov/permitting/air/guidance/titlev/tv_fop_guidance.html)

★ **Complete "Negative Pressure" only if "Type of Service or Control Device" is "Non-flare Reducing Emissions with 95% Efficiency," "Non-flare Reducing Emissions to 20 ppmv," "Enclosed Combustion Device," or "Flare".**

### **Negative Pressure:**

Enter "YES" if the Closed Vent System is operated and maintained under negative pressure. Otherwise, enter "NO."

### ★ **Complete "Bypass Device" only if "Negative Pressure" is "NO."**

#### **Bypass Device:**

Select the option that describes the bypass device on the closed vent system. Enter the **code** on the form.

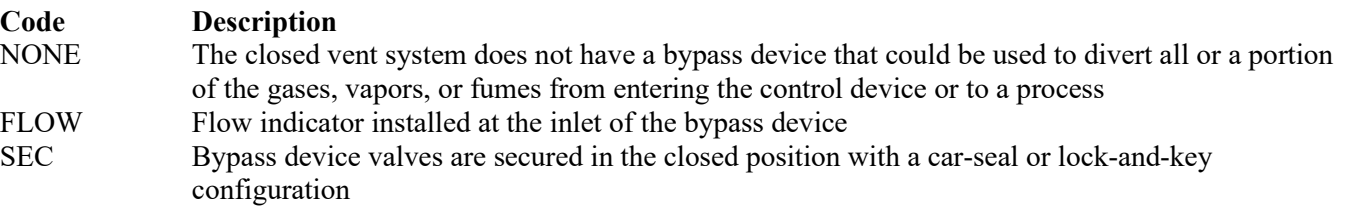

- ★ **Go to Table 21aa if "Type of Service or Control Device " is "63GGGGG-Regenerable Carbon Adsorption System," "63GGGGG-Non-Regenerable Carbon Adsorption System," "63GGGGG-Condenser," "63GGGGG-Thermal Incinerator," "63GGGGG-Catalytic Incinerator," "63GGGGG-Boiler or Process Heater," or "63GGGGG-Flare."**
- ★ **Complete "Flare Compliance" only if "Type of Service or Control Device" is "Flare."**

### **Flare Compliance:**

Select the option that describes means of demonstrating flare performance and compliance. Enter the **code** on the form.

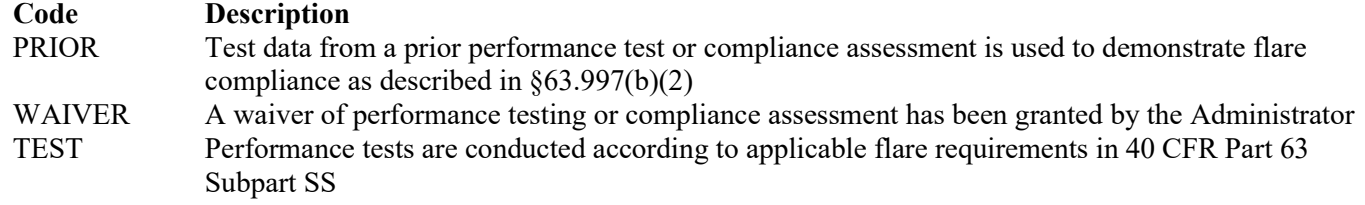

### **Table 21aa: Title 40 Code of Federal Regulations Part 63 (40 CFR Part 63), Subpart GGGGG: National Emission Standards for Hazardous Air Pollutants: Site Remediation**

#### **Unit ID No.:**

Enter the identification number (ID No.) for the fugitive unit (maximum 10 characters) as listed on Form OP-SUM (Individual Unit Summary).

### **SOP Index No.:**

Site operating permit (SOP) applicants should indicate the SOP index number for the unit or group of units (maximum 15 characters consisting of numeric, alphanumeric characters, and/or dashes prefixed by a code for the applicable regulation [i.e., 60KB-XXXX]). For additional information relating to SOP index numbers, please see the Completing FOP Applications – Additional Guidance on the TCEQ website at www.tceq.texas.gov/permitting/air/guidance/titlev/ty\_fop\_guidance.html.

### **Alternative Work Practice Standards:**

Enter "YES" if an alternative to work practice standards for the closed vent system and control device has been approved by the EPA. Otherwise, enter "NO."

### **Alternative Work Practice Standards ID No.:**

If an Alternative Work Practice Standard has been approved, then enter the corresponding Alternative Standard unique identifier for each unit or process. If the unique identifier is unavailable, then enter the date of the Alternative Standard approval letter. The unique identifier and/or the date of the approval letter are contained in the Compliance File under the appropriate regulated entity number. Otherwise, leave this column blank.

 **Complete "Design Evaluation" only if "Type of Service or Control Device" is "63GGGGG-Regenerable Carbon Adsorption System," "63GGGGG-Non-Regenerable Carbon Adsorption System," "63GGGGG-Condenser," "63GGGGG-Thermal Incinerator," "63GGGGG-Catalytic Incinerator," or "63GGGGG-Boiler or Process Heater."**

#### **Design Evaluation:**

Enter "YES" if design evaluation is used to demonstrate initial control device compliance. Otherwise, enter "NO."

### **Bypass Device:**

Select the option that describes the bypass device on the closed vent system. Enter the code on the form.

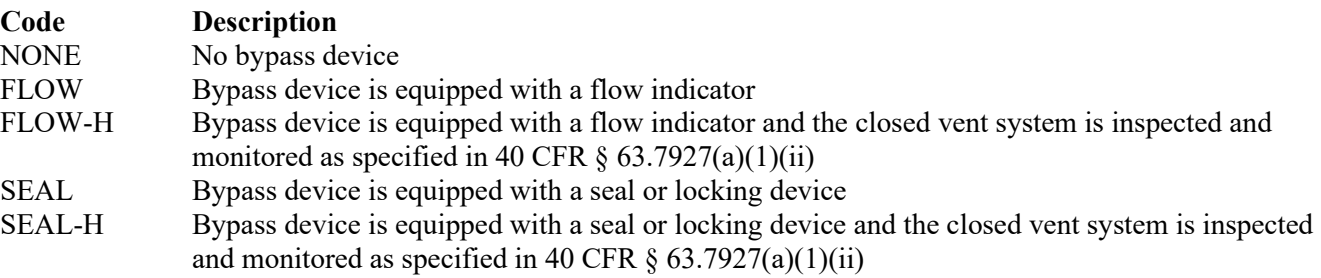

### **Continuous Emissions Monitoring System:**

Enter "YES" if a continuous emissions monitoring system (CEMS) is used to monitor the control device. Otherwise, enter "NO."

#### **CVSCD Continuous Compliance:**

Select one of the following options for closed vent system setup to determine means of continuous compliance.

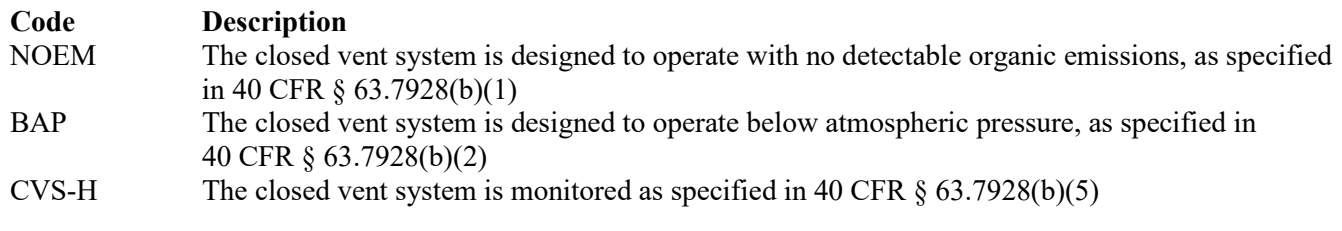

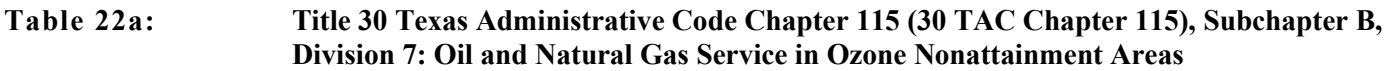

- ★ **Complete Table 22a-b for Centrifugal Compressor and Reciprocating Compressor affected facilities.**
- ★ **Complete Table 22c-d for Pneumatic Controller and Pneumatic Pump affected facilities.**
- ★ **Complete Table 22e-o for a collection of fugitive components.**

#### **Unit ID No.:**

Enter the identification number (ID No.) for the fugitive unit (maximum 10 characters) as listed on Form OP-SUM (Individual Unit Summary).

#### **SOP Index No.:**

Site operating permit (SOP) applicants should indicate the SOP index number for the unit or group of units (maximum15 characters consisting of numeric, alphanumeric characters, and/or dashes prefixed by a code for the applicable regulation [i.e., 60KB-XXXX]). For additional information relating to SOP index numbers, please see the Completing FOP Applications – Additional Guidance on the TCEQ website at [www.tceq.texas.gov/permitting/air/guidance/titlev/tv\\_fop\\_guidance.html.](http://www.tceq.texas.gov/permitting/air/guidance/titlev/tv_fop_guidance.html)

#### **Compressor Type:**

Select **one** of the following codes that describes the compressor at the site. Enter the **code** on the form.

For Centrifugal Compressors

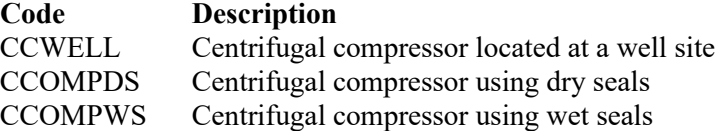

For Reciprocating Compressors

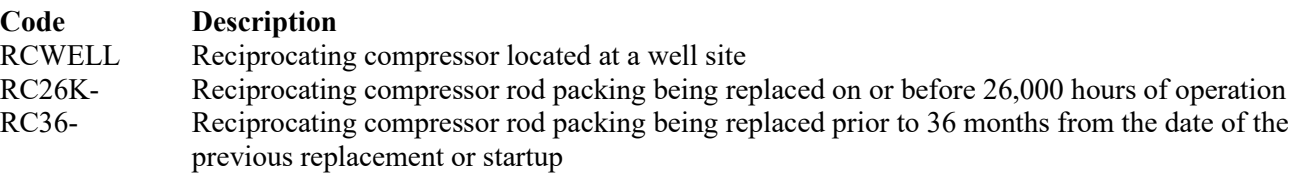

▼ **Continue only if "Compressor Type" is "CCOMPWS," "RC26K-," or "RC36-."**

### **Alternate Control Requirement:**

Enter "YES" if using an alternate method for demonstrating and documenting continuous compliance with applicable control requirements or exemption criteria and demonstrating substantially equivalent reduction efficiencies which have been approved by the TCEQ executive director. Otherwise, enter "NO."

# **ACR ID No.:**

If an ACR has been approved, then enter the corresponding ACR unique identifier for each unit (maximum 10 characters). If the unique identifier is unavailable, then enter the date of the ACR approval letter in the table column. The unique identifier and/or the date of the approval letter is contained in the Compliance File under the appropriate account number. Otherwise, leave this column blank.

▼ **Continue only if "Alternate Control Requirement" is "NO."**

### **Table 22b: Title 30 Texas Administrative Code Chapter 115 (30 TAC Chapter 115), Subchapter B, Division 7: Oil and Natural Gas Service in Ozone Nonattainment Areas**

### **Unit ID No.:**

Enter the identification number (ID No.) for the fugitive unit (maximum 10 characters) as listed on Form OP-SUM (Individual Unit Summary).

### **SOP Index No.:**

Site operating permit (SOP) applicants should indicate the SOP index number for the unit or group of units (maximum 15 characters consisting of numeric, alphanumeric characters, and/or dashes prefixed by a code for the applicable regulation [i.e., 60KB-XXXX]). For additional information relating to SOP index numbers, please see the Completing FOP Applications – Additional Guidance on the TCEQ website at [www.tceq.texas.gov/permitting/air/guidance/titlev/tv\\_fop\\_guidance.html.](http://www.tceq.texas.gov/permitting/air/guidance/titlev/tv_fop_guidance.html)

### **Control Option:**

Select **one** of the following codes that describe the control option for the centrifugal compressor. Enter the **code** on the form.

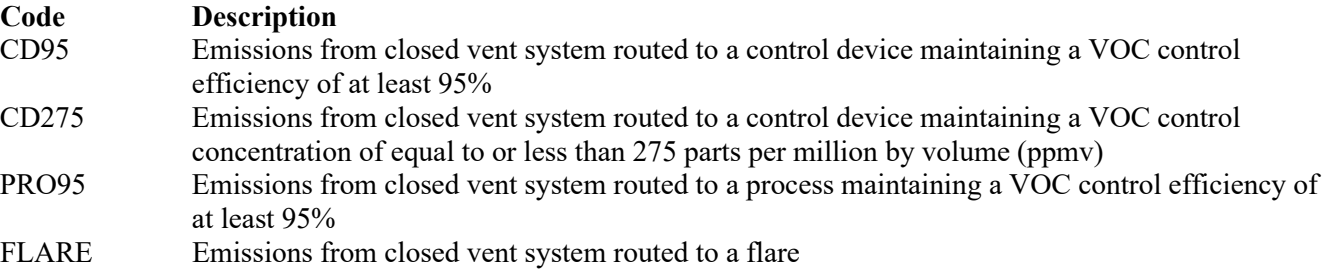

★ **Complete "Control Device" and "Control Device ID No." only if "Control Option" is "CD95" or "CD275."**

### **Control Device:**

Select **one** of the following codes that describe the control device for the compressor. Enter the **code** on the form.

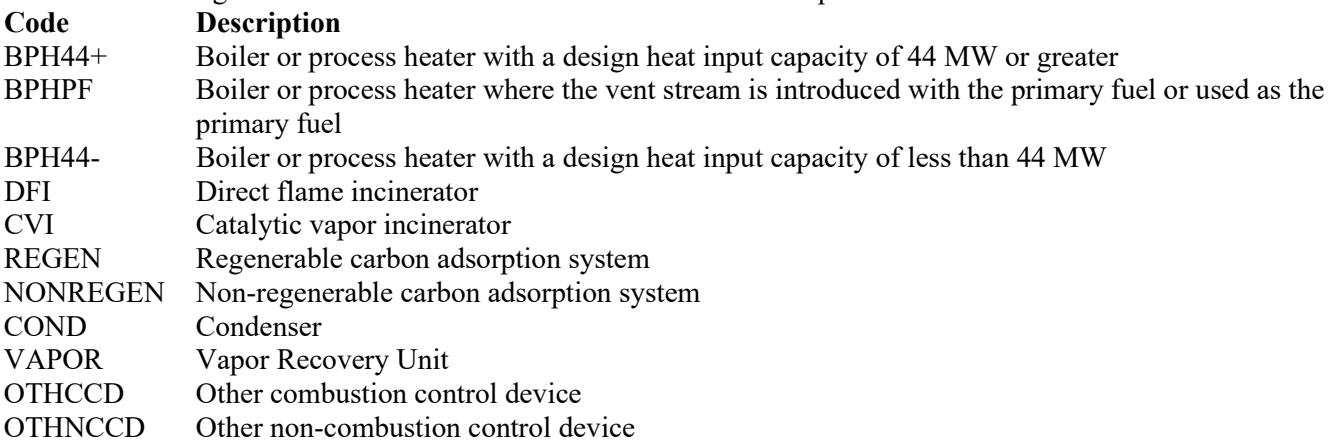

### **Control Device ID No.:**

If applicable, enter the identification number (ID No.) for the control device to which emissions are routed (maximum 10 characters). This number should be consistent with the control device identification number listed on Form OP-SUM. If there is no control device, then leave this column blank.

### **Bypass Device:**

Enter "YES" if the closed vent system has a bypass device that could be used to divert all or a portion of the gases, vapors, or fumes from entering the control device or to a process. Otherwise, enter "NO."

### ▼ **Do not continue if "Control Device" is "BPH44+" or "BPHPF."**

### **Unsafe to Monitor:**

Enter "YES" if the component has any parts designated as unsafe to monitor. Otherwise, enter "NO."

#### **Difficult to Monitor:**

Enter "YES" if the component has any parts designated as difficult to monitor. Otherwise, enter "NO."

### **Table 22c: Title 30 Texas Administrative Code Chapter 115 (30 TAC Chapter 115), Subchapter B, Division 7: Oil and Natural Gas Service in Ozone Nonattainment Areas**

### **Unit ID No.:**

Enter the identification number (ID No.) for the fugitive unit (maximum 10 characters) as listed on Form OP-SUM (Individual Unit Summary).

### **SOP Index No.:**

Site operating permit (SOP) applicants should indicate the SOP index number for the unit or group of units (maximum 15 characters consisting of numeric, alphanumeric characters, and/or dashes prefixed by a code for the applicable regulation [i.e., 60KB-XXXX]). For additional information relating to SOP index numbers, please see the Completing FOP Applications – Additional Guidance on the TCEQ website at [www.tceq.texas.gov/permitting/air/guidance/titlev/tv\\_fop\\_guidance.html.](http://www.tceq.texas.gov/permitting/air/guidance/titlev/tv_fop_guidance.html)

#### **Pneumatic Facility Type:**

Select **one** of the following codes that describes the pneumatic pump/controller at the site. Enter the **code** on the form.

For Pneumatic Pumps

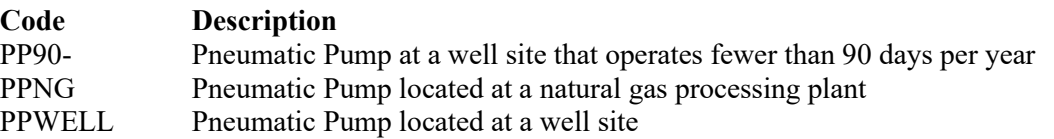

For Pneumatic Controllers

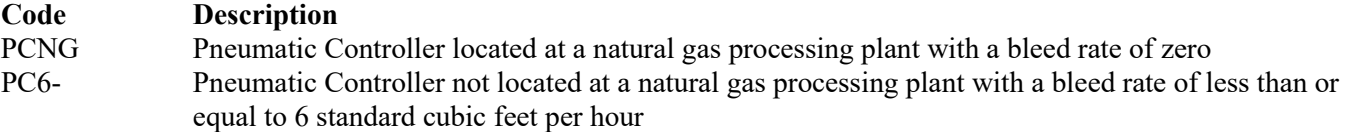

### **Alternate Control Requirement:**

Enter "YES" if using an alternate method for demonstrating and documenting continuous compliance with applicable control requirements or exemption criteria and demonstrating substantially equivalent reduction efficiencies which have been approved by the TCEQ executive director. Otherwise, enter "NO."

### **ACR ID No.:**

If an ACR has been approved, then enter the corresponding ACR unique identifier for each unit (maximum 10 characters). If the unique identifier is unavailable, then enter the date of the ACR approval letter in the table column. The unique identifier and/or the date of the approval letter is contained in the Compliance File under the appropriate account number. Otherwise, leave this column blank.

Continue to Table 22d only if "Facility Type " is "PPWELL" and "Alternate Control Requirement" is "NO."

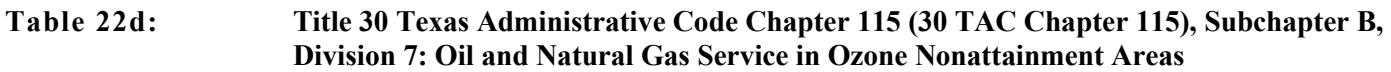

### **Unit ID No.:**

Enter the identification number (ID No.) for the fugitive unit (maximum 10 characters) as listed on Form OP-SUM (Individual Unit Summary).

### **SOP Index No.:**

Site operating permit (SOP) applicants should indicate the SOP index number for the unit or group of units (maximum 15 characters consisting of numeric, alphanumeric characters, and/or dashes prefixed by a code for the applicable regulation [i.e., 60KB-XXXX]). For additional information relating to SOP index numbers, please see the Completing FOP Applications – Additional Guidance on the TCEQ website at www.tceq.texas.gov/permitting/air/guidance/titlev/ty\_fop\_guidance.html.

### **Control Device:**

Select **one** of the following codes that describe the control device for the pneumatic pump. Enter the **code** on the form.

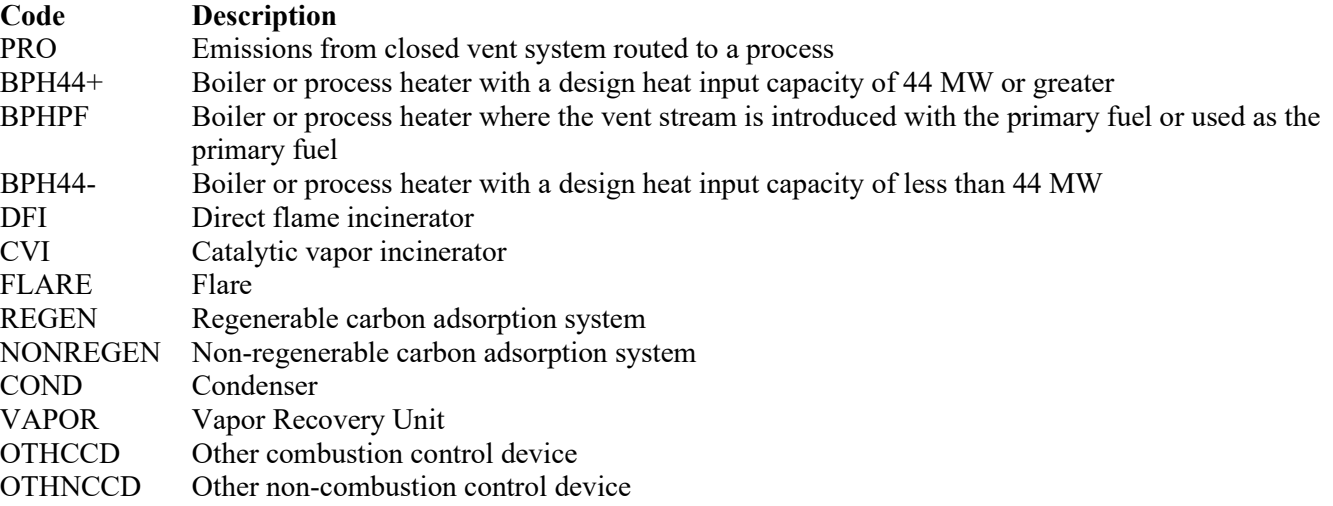

# **Control Device ID No.:**

If applicable, enter the identification number (ID No.) for the control device to which emissions are routed (maximum 10 characters). This number should be consistent with the control device identification number listed on Form OP-SUM. If there is no control device, then leave this column.

### **Bypass Device:**

Enter "YES" if the closed vent system has a bypass device that could be used to divert all or a portion of the gases, vapors, or fumes from entering the control device or to a process. Otherwise, enter "NO."

# Do not continue if "Control Device" is "BPH44+" or "BPHPF."

### **Unsafe to Monitor:**

Enter "YES" if the component has any parts designated as unsafe to monitor. Otherwise, enter "NO."

### **Difficult to Monitor:**

Enter "YES" if the component has any parts designated as difficult to monitor. Otherwise, enter "NO."

### **Table 22e-o: Title 30 Texas Administrative Code Chapter 115 (30 TAC Chapter 115), Subchapter B, Division 7: Oil and Natural Gas Service in Ozone Nonattainment Areas**

### **Unit ID No.:**

Enter the identification number (ID No.) for the fugitive unit (maximum 10 characters) as listed on Form OP-SUM (Individual Unit Summary).

### **SOP Index No.:**

Site operating permit (SOP) applicants should indicate the SOP index number for the unit or group of units (maximum 15 characters consisting of numeric, alphanumeric characters, and/or dashes prefixed by a code for the applicable regulation [i.e., 60KB-XXXX]). For additional information relating to SOP index numbers, please see the Completing FOP Applications – Additional Guidance on the TCEQ website at [www.tceq.texas.gov/permitting/air/guidance/titlev/tv\\_fop\\_guidance.html.](http://www.tceq.texas.gov/permitting/air/guidance/titlev/tv_fop_guidance.html)

*Note to SOP Applicants: For the group of equipment within a process unit that is located at an onshore natural gas processing plant, some fugitive units may have all equipment identified in 30 TAC Chapter 115, Subchapter B, Division 7. Applicants may choose to identify the SOP index number as "R5170-ALL" in lieu of the corresponding unit attributes information. Use of this index number will imply that all requirements in the regulation, other than closed vent system and control device requirements, apply to the fugitive unit. If closed vent systems and control devices are also used to comply, this information, with identification numbers, must be submitted on the appropriate table of the form. Please note that this index number cannot be used if an alternative has been approved or for GOP applications.* 

### **Fugitive Component:**

Select **one** of the following codes that describes the type of fugitive components at the site. Enter the **code** on the form.

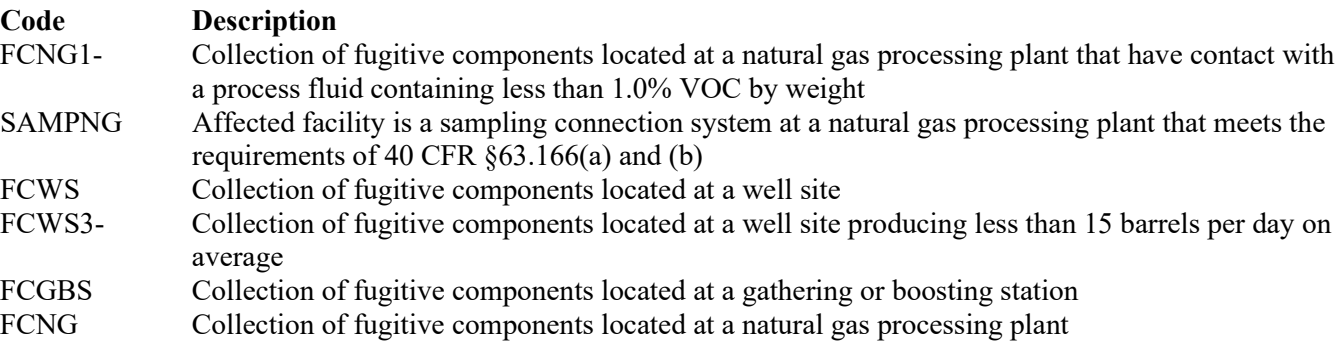

### Continue only if "Fugitive Component" is "FCNG", "FCGBS", or "FCWS."

# **Components Utilizing Alternative Work Practice in § 115.358:**

Enter "YES" if any of the components are utilizing the alternative work practices in §115.358. Otherwise, enter "NO."

# **Continue only if "Fugitive Component" is "FCNG."**

### **Title 30 TAC § 115.177 Fugitive Unit Components:**

The columns on Tables 21c through 21h correspond to the fugitive unit components (group of equipment) within a process unit located at a natural gas processing plant as addressed in 30 TAC § 115.177. In the row for each fugitive unit Identification number, enter a "YES" in a column if the described component(s) are included in the fugitive unit. If no such components are present in the fugitive unit, enter a "NO" in the column. Indicate components subject to 30 TAC § 115.177 only. This information will ensure that only the appropriate requirements for each fugitive unit are reflected in the permit. The following table lists the component types.

### **Title 30 TAC § 115.177 Fugitive Unit Components**

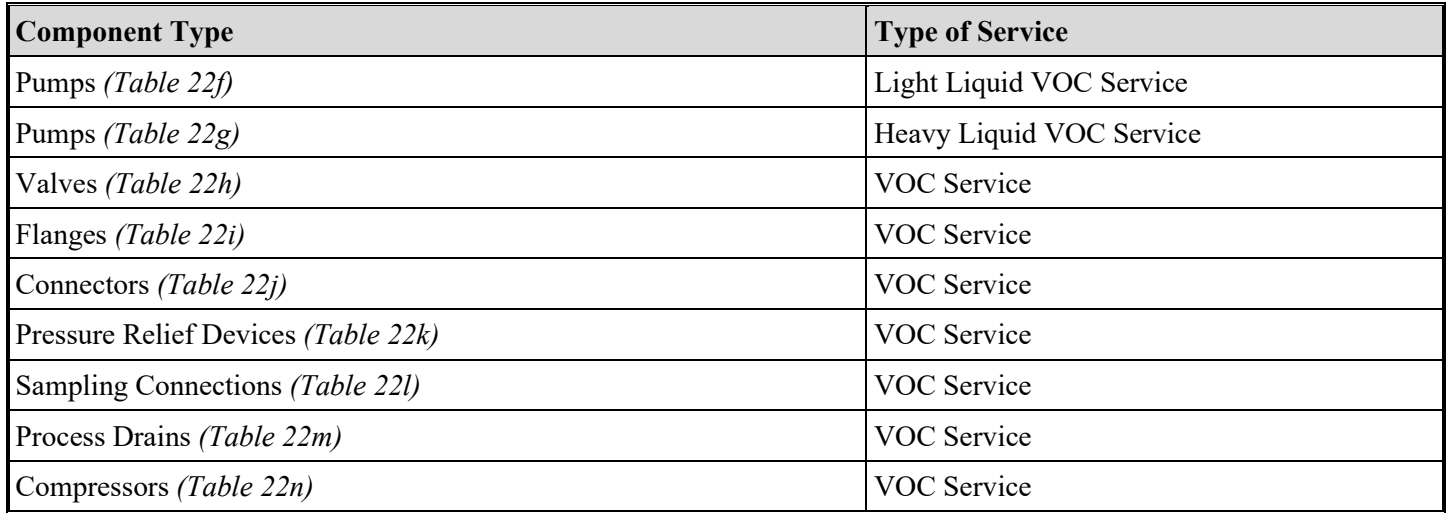

### **Alternate Control Requirement:**

The TCEQ Executive Director may have approved an alternate method for demonstrating and documenting continuous compliance with an alternate control requirement (ACR) or exemption criteria for certain fugitive unit components.

If any of the type of fugitive unit components indicated in the preceding columns are complying with an ACR, enter *"YES." Otherwise, enter "NO."* 

### **ACR ID No.:**

If an ACR has been approved, then enter the corresponding ACR unique identifier for each fugitive unit (maximum 10 characters). If the unique identifier is unavailable, then enter the date of the ACR approval letter in the table column. The unique identifier and/or the date of the approval letter is contained in the Compliance File under the appropriate account number. Otherwise, leave this column blank.

### **Complying with 30 TAC § 115.177(b)(1):**

Enter "YES" if any of the indicated fugitive components are complying with the requirements in 30 TAC  $\S$  115.177(b)(1). Otherwise, enter "NO."

#### **Polymerizing Monomer:**

Enter "YES" if any of the pumps used for a polymerizing monomer. Otherwise, enter "NO."

#### **Not Polymerizing Monomer:**

Enter "YES" if any of the pumps used for a substance is not a polymerizing monomer. Otherwise, enter "NO."

### **Components Utilizing Alternative Work Practice in § 115.358:**

Enter "YES" if any of the components are utilizing the alternative work practices in §115.358. Otherwise, enter "NO."

# **Title 30 TAC § 115.177 Fugitive Unit Description:**

Provide a brief description of the area containing the fugitive equipment or the grouping of equipment (maximum 250 characters). Example descriptions include: "transfer and loading fugitives," "storage area fugitives," "manufacturing fugitives," "pipeline fugitives," etc. Use multiple lines, if necessary.